```
title[memA];
top level;
* December 19, 1977 8:11 AM
%
                                  ABOUT SOURCE FILE MAINTENANCE
The sources live on <d1source>memAllSource.dm and <d1source>diagnosticSubrs.dm. By loading those files
the user acquires all the files necessary to assemble a new version of memAll:
memA.cm // assemble and place memAll.mc
memA.mc // control file
see "insert" commands below for the subroutine files used by this program
memA.midas // set up midas context
memAtoIfs.cm // make new:
[ifs]<d1source>memASource.dm,<d1>memAll.dm
memA.files \frac{1}{2} memA.files \frac{1}{2} memAll files put in memASource.dm<br>\frac{1}{2} preamble code that that preceeds memAll
preamble.mc \frac{1}{2} preamble code that that preceeds memAll postamble.mc \frac{1}{2} preamble code that that follows memAll
                                             // postamble code that that follows memAll
kernelalu.mc // defines alu ops for this diagnostic
To make a new version of memA:
     ftp maxc load <d1source>memASource.dm, load <d1source>diagnosticSubrs.dm
     <make your changes in memA.mc>
     @memA.cm // assemble and place the microcode
     @memAToIFS.cm // move the sources, .mb file to maxc
%
%
February 1, 1980 8:52 PM
     add restartDiagnostic label and code.
June 25, 1979 2:10 PM
     resetIfu inside initMemTest.
\frac{1}{2}afterSubrs:
restartDiagnostic:
    t 1c;
     stkp_t;
begin:
    call[initMemTest];;
* now tpc[17] _ 7777C. midas puts a breakpoint in this address. anywakeups
* are probably errors -- unless specifically managed by the code
     * call[aHaltTask17];
     call[disableConditionalTask];
     call[beginCtest];
afterCtest:
     call[initMemTest];
     call[beginXtest];
afterXtest:
     call[initMemTest];
     call[beginDtest];
afterDtest:
     call[initMemTest];
     call[beginStest];
afterStest:
%
     call[initMemTest];
     insert[memPipeAndFaultA]
     call[initMemTest];
     goto[beginFIOtest];
afterFIOtest:
%
afterTest:
     call[initMemTest];
     branch[done];
initMemTest: subroutine;
     RBASE _ rbase[defaultRegion];
     rscr _link;
     top level;
     t - r0 - t-t, ifuReset;
```

```
rm1 _ cml;
r1 _ t + 1;
rhigh1 _ 100000C;
r01 _ not(r10);
t = (r0)+1;\texttt{skip} \_ t;
ProcSRN_r0;
returnUsing[rscr];
```
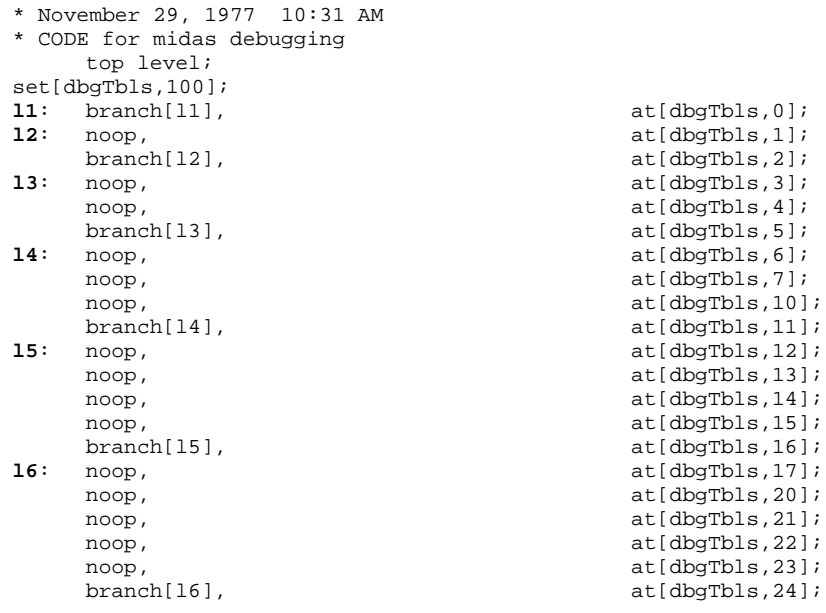

branch[begin];

END;

```
title[MemMisc];
top level;
* May 29, 1981 10:44 AM
%
                                        ABOUT SOURCE FILE MAINTENANCE
The sources live on <doradoSource>memMiscSource.dm and <doradoSource>diagnosticSubrs.dm. By loading
those files the user acquires all the files necessary to assemble a new version of memAll:
        memMisc.cm \frac{1}{2} assemble and place memAll.mc
       memMisc.mc // control file
        see "insert" commands below for the subroutine files used by this program
        memMisc.midas // set up midas context
        memMisctoIfs.cm // make new: [ivy]<doradoSource>memASource.dm,<ddorado>memAll.dm<br>memA.files // list of memAll files put in memASource.dm
        memA.files // list of memAll files put in memASource.dm<br>preamble.mc // preamble code that that preceeds memAll
       preamble.mc // preamble code that that preceeds memAll<br>postamble.mc // postamble code that that follows memAll
        postamble.mc // postamble code that that follows memAll<br>kernelalu.mc // defines alu ops for this diagnostic
                                   k// defines alu ops for this diagnostic
        memAtoMaxc.cm // temprorary expedient only for use when IFS down
To make a new version of memA:
      ftp maxc load <d1source>memASource.dm, load <d1source>diagnosticSubrs.dm
      <make your changes in memA.mc>
      @memMisc.cm // assemble and place the microcode
                                                    // move the sources, .mb file to maxc
June 23, 1981 9:20 AM
      Call aProcShifter
June 17, 1981 8:55 AM
     Add call to aMapTest
May 29, 1981 10:44 AM
     Add restartDiagnostic label.
%
afterSubrs:
restartDiagnostic:
      t_ 1c;
      StkP t;
begin:
      call[initMemTest];
      call[aProcShifter];
      call[aMapTest];
      call[initMemTest];
      call[disableConditionalTask];
      goto[fioTest];
afterFiotest:
      call[initMemTest];<br>call[iMemState];
                                                    * fioTest may clobber sTestFlags register
      call[aPipeTestCtrl];
afterTest:
      call[initMemTest];
      branch[done];
initMemTest: subroutine;
     RBASE _ rbase[defaultRegion];
      rscr _link;
      top level;
      t = r0 = t-tirm1 _ cml;
      r1 _{-} t + 1;
      rhigh1 _ 100000C;
      r01 = not(r10);t = (r0)+1;stkp _ t;
      ProcSRN_r0;
      returnUsing[rscr];
```
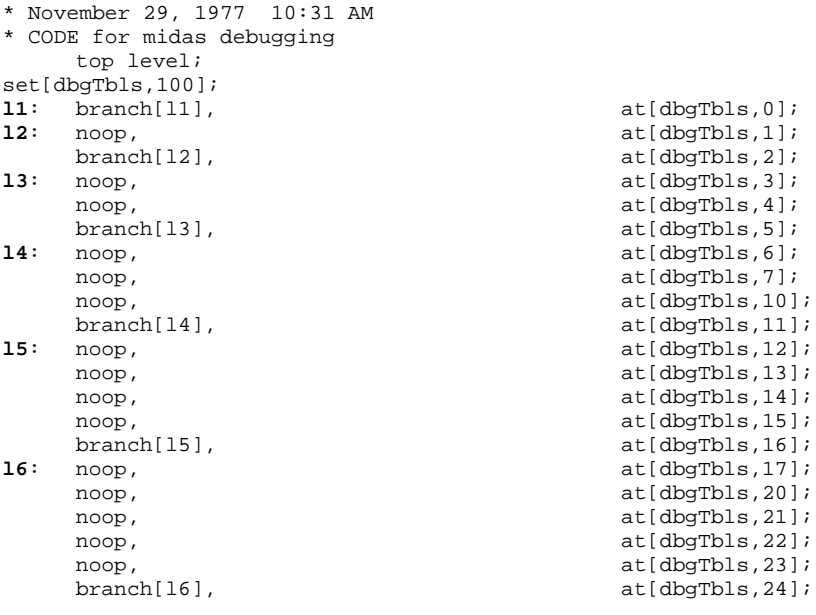

branch[begin];

END;

title[memAfio]; top level; **beginFIOtest:** \* September 19, 1978 4:17 PM %\*++++++++++++++++++++++++++++++++++++++++++++++++++++++++++++++++ ROUTINE DESCRIPTION<br> **FioTest** Entry po **fioTest** Entry point for fio test **fioTestCode** Code that runs in test task<br> **fioStest** Code that tests storage Code that tests storage **fioTesterReset Reset the fio jig, clobbers rmx7 setFIOtester** Set fio jig for t = task num, rscr = subtask fioSetFIOtester Set fio jig for current subask, task **iaSubTask** Initialize subtask variable **aNextSubTask Return the next subtask value aGetSubTask** Return current subtask value **aGetSTva Returns** effective address for a subtask **fioIMem** Initialize Storae as required for fio test **fioStorage** Write identity into storage (mem[va] \_ va) %\*++++++++++++++++++++++++++++++++++++++++++++++++++++++++++++++++ %\*++++++++++++++++++++++++++++++++++++++++++++++++++++++++++++++++ May 16, 1979 1:49 PM Another incompatibility: since rstk is wider, the old assumptions about which bits are unchanged by subtasking are incorrect. May 16, 1979 11:51 AM Fix more model0/model1 incompatability problems: numberous mem subroutines save their return on the stack & must not be called from non-emulator tasks. May 15, 1979 4:03 PM Fix model0/model1 incompatability: stack no longer shared w/ RM means that the initialization code can't write into RM via stkp manipulations. May 4, 1979 2:27 PM Construct model1 version of code from model0 version. %\*++++++++++++++++++++++++++++++++++++++++++++++++++++++++++++++++ %\*++++++++++++++++++++++++++++++++++++++++++++++++++++++++++++++++ here's how it works: TIOA 300 stores what the devise believes is its task number and its subtask number. Top 4 bits task, next 2 subtask, next two magic (see below) When an IOfetch or IOstore is done by the task and subtask stored in TIOA 300, The device does the right thing BUT ONLY TWICE, i.e., it is two munches big. The microcode should first set TIOA 300 to the apprpriate task and subtask number, then do (in that task and subtask) TWO IOfetches, then two IOstores, and see if what it got back is the same a s what it sent. All subtasks should be verified. Bits 06 and 07 of TIOA 300 should be ZERO for now. They are wire-ored to the parity bits of the FIN bus to inject ST parity errors. Reminders about the Testing The emulator can have subtasks, too! First, for every task, make sure that membase and rbase get the appropriate bits or'd into them by the current subtask: (things to do 1) choose addresses other than 0..37B to make sure the subtask bits arrive early enough for base register arithmetic 2) check all the bits on the fast io bus 3) don't forget to check rstk bits 4) worry about what portion of te test to run during task switching and holds. verify w/ dough that taskswitching and holds will be ok. 5) remember, for subtsks, RBase[2:3] \_ RBase[2:3] OR Subtask[0:1]. 6) subtask[0:1] are or'd w/ memBase[2:3] during memory references. 7) don't forget to exit with subtask = 0 8) Initialize the Base registers such that when the membase is zero and the subtask bits get or'd into membase, the resulting base register used by the processor will have a unique value in it that enables the test to make sure the subtask bits really got or'd in. In particular, we initialize as follows: BR[i] \_ i\*1000B. This results in a situation where "vm 0" for subtask i should REALLY be vm (i \* 10000B). This fact relates to which bits get or'd into memBase.

```
* June 5, 1981 4:16 PM
FioControl: TYPE = MACHINE DEPENDENT RECORD[
   Task: TaskN,
   subTask: SubTaskN
    ];
TaskN: CARDINAL[0..17];
subTaskN: CARDINAL[0..3];
FOR task IN [0..17] DO
   FOR subTask IN subTaskN DO
       iMem[];
       NOTIFY[task, @fioTestCode]; --awaken task to xqt the test
       ENDLOOP; -- subTask loop
   ENDLOOP; -- Task loop;
ioReset[];
OUTPUT _ fioTester;
END;
fioTestCode: PROCEDURE =
BEGIN
   FIOtestRbase[Task, subTask];
   FOR i IN Va DO mem[i] \_ i;
   clearCacheFlags[];
   setFIOtester[task, subTask];
    \texttt{IOFetch} = 0 ;
    IOFetch = 20B;
    IOStore \sqrt{0} 0;
    IOStore _ 20B;
    ioReset\overline{[}; -- could substitute setFIOtester[0,0];
    FOR i IN [0..37B] DO
       expectAddr _ i + BITSHIFT[subTask, subTaskMemShift];
       IF mem[expect] #NOT(expectAddr)THEN ERROR;
       ENDLOOP;
    FOR i IN [0..37B] DO
       expect _ i + BITSHIFT[subtask, subTaskMemShift]
       mem[expectAddr] _ i;
       ENDLOOP;
    setFIOtester[task, subTask];
    IOFetch \_ 0;
    IOFetch = 20B;IOStore \_ 0C;IOStore _ 20B;
    ioReset[];
    FOR i IN [0..37] DO
       expectAddr i + BITSHIFT[subTask, subTaskMemShift];
       IF mem[expectAddr] #NOT(expectAddr)THEN ERROR;
       ENDLOOP;
END
FIOtestRbase: PROCEDURE[Task: TaskN, subTask:subTaskN] =
BEGIN
-- subTask.0 gets or'd into RBASE.3 while subTask.1 gets or'd
-- into subtask.1. If RBASE = 0, rstk = 0 then
-- subtask 0 refs effective RBASE[0]
-- subtask 1 refs effective RBASE[1]
-- subtask 2 refs effective RBASE[2]
-- subtask 3 refs effective RBASE[3]
-- To test the fio tester we must set the first 20B RM locations to known
-- values then, reference and store from RM while under the influence of
-- the task/subtask mechanism of the fastio tester.
ioReset[];
FOR xRM in [0..77B] DO RM[xRM]_ xRM; ENDLOOP;
setFIOtester[task, subTask];
T _ RO;
R0 = 100C;ioReset[];
```
expect\_ LSHIFT[subTask, 4]; IF t # expect THEN ERROR; RBASE\_ subTAsk;  $t$   $r0;$ RBASE\_ RBASE[defaultRegion]; %\*++++++++++++++++++++++++++++++++++++++++++++++++++++++++++++++++

```
* June 9, 1981 10:19 AM
mc[fioWaitC, 60]
rvrel[rmx11, 11]; rvrel[rmx12, 12]; rvrel[rmx13, 13]; rvrel[rmx14, 14];
rvrel[rmx15, 15]; rvrel[rmx16, 16]; rvrel[rmx17, 17];
fioTest:
   call[fioTesterReset]; * perform full init incase we're running
   call[getMemState];
   t AND (memState.FIOtest); * see if our test is enabled
   branch[FIOtestDone, ALU=0];
   noop;
   call[EcOn]; * remove this when nolonger debugging fio jig
   call[iSboard]; * this test from Midas & interrupting at
   * arbitrary places.
   call[initBrs];
fioIBrL: * init the brs for all the membases so that
    call[nextBr]; * the BR for memBase i contains i left shifted
    skpif[ALU#0]; * by fio.subTaskBrShift (= i * 1000C)
   branch[fioIBrXit]; * Note: subtask 0 ors no bits into memBase,
   noop; * (placement 'cause of branch)
   call[setMbase]; * subTask 1 or's 2 into memBase, subTask 2
    rscr2 _ t; * or's 4 into memBase and subTask3 or's
    noop; * 6 into memBase. Thus, for subTask 3, va = 0
   rscr2 _ lsh[rscr2, fio.subTaskBrShift]; * will really reference 6000B since
   call[setBr], rscr _ t-t; * we init base register 6 to contain 6000B.
   branch[fioIBrL];
```
**fioIBrXit:**

call[iapTestTask];

```
* June 9, 1981 10:04 AM
%*++++++++++++++++++++++++++++++++++++++++++++++++++++++++++++++++
This is the main loop. Each time the test passes through here, it increments the current test task.
Ie., it proceeds to test the next task.
%*++++++++++++++++++++++++++++++++++++++++++++++++++++++++++++++++
   call[fioIMem];
fioTaskL:
   call[apNextTestTask]; * top of task loop
   skpif[ALU#0];
   branch[fioTaskXit];
   noop;
   call[iaSubTask];
%*++++++++++++++++++++++++++++++++++++++++++++++++++++++++++++++++
This is the sub-loop. Each time the test passes through here, it increments the current test Sub-
Task. Ie., it proceeds to test the next sub-task for the current task.
%*++++++++++++++++++++++++++++++++++++++++++++++++++++++++++++++++
fioSubTaskL:
                                                  * top of subtask loop
   skpif[ALU#0];
   branch[fioSubTaskXit];<br>noop;
                                                  * for placement
* initialize first 20B RM locations to be 0..20B BEWARE! This code clobbers RM locations
* used by various subroutines! Use subroutines that change RBASE or store into different
* regions with care.
* Restore first 64K of storage.
    call[fioRestoreMem];
* Awaken the task we're currently testing
    rscr _ fioTestLoc0C;
   rscr _ (rscr) + (fioTestLoc1C);<br>call[apGetTestTask];
                                                  * return t = next task to run = apNextTaskX
    taskingOff;
    subroutine;
   link _ rscr;
   top level;<br>LdTPC _ t;
                                                  * TPC[apNextTaskX] _ fioTestLoc
   taskingOn;<br>call[notifyTask];
                                                  * awaken the code that really does the test
fioEmuWait:
                                                  * give it time to awaken;
   branch[fioSubTaskL];
fioSubTaskXit:
   branch[fioTaskL];
fioTaskXit:
```
branch[afterFIOtest];

```
* June 5, 1981 4:27 PM
%*++++++++++++++++++++++++++++++++++++++++++++++++++++++++++++++++
   This code runs as different tasks and exercises the fio test jig.
The basic idea is to background RM[0..77] w/ [0..77B] ie., each rm location
will contain its address. THEN proceed as follows:
   Set fio jig to select current subtask
   Set RBASE to 0
   (Now, rm references are under influence of subtask logic)
   t_ rmx0 (rstk=0, rbase = current value or'd w/ subtask)
   rmx0_ 100c;
   Reset fio test jig (get rid of subtask influence)
   Check that t contains correct value for rmx0
   Check that correct rmx0 contains 100C.
%*++++++++++++++++++++++++++++++++++++++++++++++++++++++++++++++++
fioRmTest:
   set[xtask, 1];
   top level;
   taskingOn, at[fioTestLoc];<br>call[fioTesterReset];
                                                * do it early for paranoia
   RBASE _ rbase[defaultRegion];
   call[setMbase], t = a0; \star use BR0
   call[fioInitRM], t_a0; \qquad \qquad * background RM Region 0
   call[fioInitRM], t_1c; \qquad * background RM Region 1 call[fioInitRM], t_2c; \qquad * background RM Region 2
   call[fioInitRM], t_2c; \bullet * background RM Region 2<br>call[fioInitRM], t_3c; * * background RM Region 3
                                                * background RM Region 3
* Begin by checking the oring of bits into RBASE, RSTK
   call[fioSetFIOtester]; * Automatically sets tester w/ current
* task, subtask value. When this subroutine returns, the subtask logic is enabled! BEWARE!!!
   RBASE _ 0s;
   t rmx0; \star read rmx0 and write it while under influence of
tester<br>rmx0
   rmx0 _ 100c;<br>call[fioTesterReset];
                                                call[fioTesterReset]; * clear out the tester
   rscr t; \star rscr = value from RM during influence of subtask
   call[aGetSubTask];
    q_t;
   RBASE t; * save SubTask in Q
    t_ rmx0, RBASE_ rbase[defaultRegion];
   rscr2_t; * rscr2 = "rmx0" for the rm region
   t_q;<br>t_lsh[t, 4];<br>\star selected by the subtask. Compute<br>\star expected value = address of "rmx0"
                                                * expected value = address of "rmx0"
   t # (rscr);
skpif[ALU=0];<br>fioRmRMX0Err:
                                                fioRmRMX0Err: * value we read when performing t_rmx0
   error; \bullet * doesn't match what we expect. Subtask
                                                * logic didn't work????
   (rscr2)#(100c);<br>skpif[ALU=0];<br>* been written w/ 100c while under the
skip(0.2cm) skpif[ALU=0];<br>\star been written w/ 100c while under the figure of the subtask logic
                                                * the influence of the subtask logic
   error;
```
\* June 9, 1981 9:40 AM %\*++++++++++++++++++++++++++++++++++++++++++++++++++++++++++++++++ **fioStest** Test the use of IOfetch, IOstore. This test depends upon the proper initialization of the base registers and of storage. For a given subtask, specific bits will be or'd into memBase, and that causes known base registers to be used during storage references. (The Default base register is 0.) Each base register that corresponds to a subtask has the unique value, subTaskNumber\*10000B. Thus a reference to vm 0 in subtask 0 will reference virtual location 0; however, a reference to vm 0 in subtask 2 will reference vm 20000, etc. This is how the test can check that fetches and stores from a given subtask behave properly. There are 3 tests. The first test simply checks that IOfetch\_0, IOfetch\_20, IOstore\_0, IOstore\_20 leaves storage correct. The second test writes into "subtask location 0" and "subtask location 20". Then it performs the two IOfetch, IOstore operations. Storage must be correct at the end of this operation (it must have the new, dirty values). The third, more complex test performs the two IOfetch operations (which will need to take munches from the cache because they will be dirty), writes into "subtask location 0" and then performs two IOstores. The two IO stores should overwrite the data written into the cache by the processor. %\*++++++++++++++++++++++++++++++++++++++++++++++++++++++++++++++++ **fioStest:** call[aHaltTask17]; \* cause task 17 to hit brkpt if it runs call[fioSetFIOtester]; %\*++++++++++++++++++++++++++++++++++++++++++++++++++++++++++++++++ This is the first test. It merely performs two IOfetches followed by a delay and two IOstores. The program checks the data of both munches. %\*++++++++++++++++++++++++++++++++++++++++++++++++++++++++++++++++ **fioSdoIO1:** rscr \_ 20c; **\* beware of subtask influence on RBASE!** call[fioIOFetch2], t a0; \* \* IOfetch & store the first two munches of \* memory, then check that storage is correct.  $t = a0;$ IOstore \_ t; IOstore \_ rscr; FETCH \_ rscr; B\_MD;<br>call[fioTesterReset];  $*$  wait for last fastio operation to complete<br>before we change our fastio device! \* before we change our fastio device! \* now we check that storage is correct t \_ 37c;<br>cnt \_ t; \* two munches call[iSvaCtrl]; **fioScheck1L:** noop; call[nextSva]; \* returns va in t skpif[ALU#0]; branch[fioScheck1Xit]; noop;<br>
call[aGetSTva], sva \_ t;<br>
\* t = current, subtask relative \*  $t = current$ , subtask relative va; rtns  $t = subtask's$ real va FETCH  $T$ ; rscr \_ MD; t # (rscr); \* compare addr w/ value skpif[ALU=0];<br>fioSerr1: **fioSerr1:** \* current subtask should have referenced & not clobbered word in location t error;  $\star$  mem[t] should be t loopUntil[CNT=0&-1, fioScheck1L]; **fioScheck1Xit:** call[aChkPipeFlt]; skpif[alu=0]; **fioSerr1b:** \* there was some sort of error left in the pipe! error;  $*$  examine the pipe using midas %\*++++++++++++++++++++++++++++++++++++++++++++++++++++++++++++++++ This is the second test. It checks to see that IOfetch gets dirty munches from the cache. It checks only the dirty words in the munch.  $\text{\$***}$ call[aGetSTva],  $t = a0$ ;  $\longrightarrow$   $\longrightarrow$  in subtask relative locations 0 and 20 store  $rscr \_$  not(t);  $*$  NOT( their contents)

```
STORE_t, DBuf _ rscr;
   t = t + (20c);rscr \_ not(t);
   STORE _ t, DBuf _ rscr;
   call[fioSetFIOtester]; * fetch and store the first two munches of
   B MD; South MD is the store of the store of the MD is the MD is the MD is the MD is the MD is the MD is the MD is the MD is the MD is the MD is the MD is the MD is the MD is the MD is the MD is the MD is the MD is the MD i
fioSdoIO2:
   rscr_20c; * beware of subtask influence on RBASE !
                                               * memory. check that our modified words are
* still modified.
   t a0;IOstore _ t;
   IOstore rscr;
   FETCH _ rscr; \begin{array}{ccccccccc}\n & & & & & \ast & \text{wait} & \text{for last fastio op to finish before we} \\
\text{B MD}; & & & & & \ast & \text{modify our fastio device !}\n\end{array}* modify our fastio device !
   call[fioTesterReset];
   call[aGetSTva], t = a0;<br>rscr2 = (FETCH = t);
                                               * save correct address in rscr2
   rscr _ (MD);
   t _ not(rscr2); * should have read not(address)
   t # (rscr);
skpif[ALU=0]; * fastio device should have gotten the dirty<br>
fioSerr2a: * munch that was in the cache.
                                               * munch that was in the cache.
   error; * rscr2 = va, rscr = MD, t = expected value
   STORE rscr2, DBuf rscr2; * fix up our dirty & different location
   rscr2 _t t _t (rscr2) + (20c); * check the next munch. save addr in rscr2
   FETCH _t t;
   rscr _ (MD);
   t = not(t); \star should have read not(address)
   t # (rscr);
   skpif[alu=0];
fioSerr2b:
   error; * rscr2 = va, rscr=MD, t = expected value
   STORE rscr2, DBuf rscr2; * * fix up our dirty & different location
   call[aChkPipeFlt];
   skpif[alu=0];
fioSerr2c: * there was some sort of error left in the pipe!
   error; * examine the pipe using midas
```
%\*++++++++++++++++++++++++++++++++++++++++++++++++++++++++++++++++ This is the third test. Note that munches w/ va0, va20 are dirty! This was caused by fioSDoIO2. The IOfetches below will take data from the cache. The longWait that occurs after the two IOfetches prevents the processor from writing into the munch for Va 0 before the fio jig has fetched the data. Remember it takes a while for the IOfetch to run to completion! %\*++++++++++++++++++++++++++++++++++++++++++++++++++++++++++++++++

fioSDoIO3:<br>call[fioSetFIOtester]; \* dirty a munch after fio tester has fetched it. B \_ MD;  $\bullet$  hold as required for stores to complete rscr\_20c; \* **beware of subtask influence on RBASE !** call[fioIOFetch2], t\_a0; RBASE  $0s$ ;  $\bullet$  set word "zero" to  $-1$  $t$   $\equiv$  cm1;  $rmx7$   $t-t$ ;<br>STORE  $rmx7$ , DBuf t; \* make word (subtask relative) 0 dirty IOstore \_ rmx7;  $t = 20c$ ; IOstore \_ t; RBASE \_ rbase[defaultRegion];<br>FETCH \_ t; FETCH  $\perp$  t;<br>B MD;<br>B MD;<br> $\uparrow$  wait for last fastio op to finish before we<br> $\uparrow$  modify our fastio device ! \* modify our fastio device ! call[FIOtesterReset];

```
call[aGetSTva], t_r0;
    FETCH _{-} t;
    rscr _ MD;
                                                   * see if mem[i] = iskpif[ALU=0];<br>fioSerr3:
   five 19.13: finally serr3: \star dirty data in cache interfered w/ storing<br>error; \star proper data in fioTester. rscr = MD, t = e
                                                    * proper data in fioTester. rscr = MD, t = expected
value,
* t = address referenced.
   call[aChkPipeFlt];
skpif[alu=0];<br>fioSerr3b:
                                                    * there was some sort of error left in the pipe!
    error; * * examine the pipe using midas
fioStestBlock:
```
block; \* **RETURN TO EMULATOR!**

\* June 9, 1981 9:11 AM %\*++++++++++++++++++++++++++++++++++++++++++++++++++++++++++++++++ **fioTesterReset setFIOtester fioSetFIOtester iaSubTask aNextSubTask aGetSTva fioTesterReset** Use rmx17 and reset (zero) FIO tester **setFIOtester** Use rmx17, t, rscr & set FIO tester **fioSetFIOtester** Set FIO tester according to current task, subtask **iaSubTask** Initialize aSubTaskX **aNextSubTask** Return next value of aSubTaskX **aGetSubTask** Return current value of aSubTaskX **aGetSTva** Return "real" va seen by current subtask %\*++++++++++++++++++++++++++++++++++++++++++++++++++++++++++++++++ \* use last rm location in this region **\* CLOBBERS RMX17!!!!** rmx17 \_ fioTestAddrC; TIOA \_ rmx17; rmx17 \_ (rmx17) - (rmx17); \* wait 1 instruction after resetting device<br>OUTPUT \_ rmx17; \* \* before returning -- so device has time to OUTPUT \_ rmx17; \* before returning -- so device has time to \* stop oring bits into membase, rstk, & rbase! **setFIOtester**: subroutine; \* \* enter w/ t= task num, rscr = subtask num, both right justified. CLOBBER T, RSCR, RSCR2  $q$   $\perp$  link; top level;<br>t \_ lsh[t, 14]; \* left justify 4 bit task field  $(20B-4)$ rscr lsh[rscr, 12];  $\bullet$  \* position 2 bit subtask next to task field  $t - t$  or (rscr); rscr \_ fioTestAddrC; TIOA  $\overline{\phantom{a}}$  rscr;<br>OUTPUT  $\overline{\phantom{a}}$  t;  $*$  t = task, subt task control for fio tester subroutine; link \_ q; return; **fioSetFIOtester:** subroutine;<br>q \_ link; \* beware subtask RM addressing influence top level; call[aGetSubTask]; call[apGetTestTask], rscr t; \* expand setFIOtester because once we've started subtasking, we can't access any return links we store into an rm location. t lsh[t, 14];  $\qquad \qquad$  \* left justify 4 bit task field (20B-4) rscr \_lsh[rscr, 12]; \* position 2 bit subtask next to task field t \_ t or (rscr); rscr \_ fioTestAddrC;  $\begin{array}{lll} \text{TIOA} & = & \text{rscr}\,i \\ \text{OUTPUT} & = & \text{t}\,i \end{array}$  $*$  t = task, subt task control for fio tester subroutine; link \_ q; return; **iaSubTask**: subroutine;  $t$   $\equiv$  cm1; return, aSubTaskX \_ t; **aNextSubTask**: subroutine; saveReturn[aRlink]; RBASE \_ rbase[aSubTaskX]; t aSubTaskX (aSubTaskX) + 1; RBASE \_ rbase[defaultRegion];  $rscr$   $t - (maxSubTaskC);$ returnAndBranch[Arlink, rscr]; **aGetSubTask**: subroutine; RBASE \_ rbase[aSubTaskX]; return, t \_ aSubTaskX, RBASE \_ rbase[defaultRegion];

**aGetSTva:** subroutine; \* given t = va & aGetSubTask returns the current subtask number, construct the va (and return it in T) as seen by the subTask, also given fioTest's initialization of the base registers. saveReturnAndT[Arlink, rscr2];  $\qquad$  \* save the va in rscr2<br>call[aGetSubTask];  $\qquad$  \* get the current subtT call[aGetSubTask]; \*  $\begin{array}{ccc} * & * & * \\ * & * & * \end{array}$  wait for rm to settle down \* wait for rm to settle down<br>\* position subtask number properly t \_ lsh[t, fio.subTaskMemShift]; \* \* position subtask number properly

- returnUsing[Arlink];
- t \_ t OR (rscr2);  $\star$  construct the proper va

```
* May 4, 1979 2:30 PM
fioIMem: subroutine;
    saveReturn[fioIMemRtn];
    call[setMbase], t_r0;<br>call[fioIStorage];
    call[fioIStorage]; \star do it twice to make sure clearing cache flags call[fioIStorage]; \star doesn't leave dirty munches in cache
   call[fioIStorage]; * doesn't leave dirty munches in cache<br>call[clearCacheFlags]; * dear cache for first test
                                                     * clear cache for first test
    waitOnMapBusy[rscr2];
    call[sUseDefaultMcr];
   rscr2 t-ticall[setBr], rscr _ t-t;<br>t _ not(FaultInfo'[]);
                                                    * clear out any pipe faults
   returnUsing[fioIMemRtn];
* June 9, 1981 9:40 AM
%*++++++++++++++++++++++++++++++++++++++++++++++++++++++++++++++++
    fioIStorage
    Initialize memory to contain "self". Ie., mem[i] = i. This routine may be called twice in a row
to force all the data munches to storage (required if, for example, clearCacheFalgs gets called
immediately after calling this routine).
%*++++++++++++++++++++++++++++++++++++++++++++++++++++++++++++++++
fioIStorage: subroutine;
    saveReturn[fioIStorageRtn];
    call[iSvaCtrl];
fioIMemL:
    call[nextSva];
    skpif[alu#0];
    branch[fioIMemXit];
    branch[fioImemL], STORE _ t, DBuf _ t;
fioIMemXit:
    returnUsing[fioIStorageRtn];
fioRestoreMem: subroutine;
   t_ 177777C;
    cnt_t;
    loopUntil[CNT=0&-1,.], t_ (Store_t)-1, DBuf_t;
    return;
fioIOFetch2: subroutine; * IOFetch t, IOFetch rscr, wait a while
   rscr2_ link;
    top level;
    IOFetch_t;
    IOFetch_ rscr;
    t FioWaitC;
    call[longWait];
    returnUsing[rscr2];
FIOtestDone:
    goto[afterFIOtest];
fioInitRM: subroutine; \star enter w/ t= RM region.
* This subroutine initializes an RM region w/ its address. IE. RM 22 has 22, RM 3 has 3, etc.
    \begin{array}{ll}\n\texttt{RBASE\_t} & * \texttt{t}=\texttt{rbase.} \\
\texttt{t\_lsh[t, 4];} & * \texttt{Now t}=\texttt{hi}\n\end{array}* Now t=high bits of RM address (remember that rstk is
four bits wide).
    rmx0 = t; rmx1 = t+1; rmx2 = t+(2c); rmx3 = t+(3c);rmx4 = t + (4c); rmx5 = t + (5c); rmx6 = t + (6c); rmx7 = t + (7c);
    rmx10 _t+(10c); rmx11 _ t+(11c);
    rmx12 = t + (12c); rmx13 = t + (13c);
    rmx14 = t + (14c); rmx15 = t + (15c);
    rmx16 = t + (16c); rmx17 = t + (17c);
    return, RBASE_ rbase[defaultRegion];
```

```
title[memChaosS];
%
                                 Table of Contents by order of occurence
sChaosTest main program for chaos test
setChaosCode patch vartious locations in IM<br>
chaosSimInit Start up the task simulator
                         Start up the task simulator
startChaos Start up a pass of entire chaos test<br>
checkError entire numeral return ALU#0 if (loopOnError) and (e
                          return ALU#0 if (loopOnError) and (errorOccured)
chaosError chaosError location that handles chaos errors. when at breakpoint, t = "error number"
iChaosScopeLoop remembers that an error has occured if loopOnError is true.
%
%
September 14, 1979 3:40 PM
     move sChaosChkAddrs into memSubrsCkhaos to help with micro STORAGE FULL problem. move
isChaosMem and iSavedHoldValue, too.
June 25, 1979 11:33 PM
      fix incomplete edit to the loop control of sChaosTest (sChaosTop).
June 25, 1979 10:48 PM
      Cause startChaos to use getChaosTaskFreq, fix old, old bug in chaosError (called getSubrScr
instead of getsSubrScr), add comments.
June 25, 1979 2:34 PM
     Make chaostest into subroutine called from memRWs.mc
June 25, 1979 8:34 AM
     Change placement locations to accommodate ifu entry points.
April 18, 1979 11:36 AM
     Move iChaosCache, iChaosCode into memChaosSubrs.mc
April 18, 1979 10:06 AM
     Remove sMainChaosRtn, perform _FaultInfo[] before temporarily enabling the conditional task.
February 28, 1979 11:07 AM
     Move actual test code into memChaosSubrs.mc
January 16, 1979 3:18 PM
     Fix code init so that the random addresses selected occur in sChaosRow0, sChaosRow1. Rename
constants for clarity. Reset mcr after cache init so that it no longer restricts the cache to one row
only.
January 13, 1979 12:23 AM
     Shorten maximum interval before Task simulator starts up. Max longWait delay set to 37B.
\tilde{S}
```
top level;

\* January 16, 1979 3:22 PM  $\tilde{S}$ 

## **CHAOS Mixed Timing and Memory-Op Test**

Goal: Test memory by generating random memory operations that are delayed by random amounts of time. The memory operations will be executed by two different tasks to increase the storage traffic and occurence of odious boundary conditions.

## **Generating the Environment and Memory-Ops**

The test scans two different rows of the cache (8 munches). Random numbers determine which row, which munch, which word will be referenced. This requires one bit of row address, four bits of word address (in the munch), two bits of munch address (the "addressing" of munches is encoded in the address bits outside the cache), and one bit of shadow address. The shadow address bit provides an extra collection of virtual addresses that map into the same two rows of the cache and consequently prevent the cache from containing all the munches of interest.

Cache Row0 and Row1 are the two cache rows tested. The address bits that encode (columnNumber lshift skipCacheShift) select columns zero through three respectively. The shadow bit, encoded by 4 lshift skipCacheShift, provides enough address space to overflow the cache.

Chaos uses the following structure: General Initialization Background storage with known values (mem[va] \_ va) Run Chaos test Use the random number generator to select the munches that will be present in the cache. Randomly set cflags.Dirty. Randomly select one of the four possible test patterns for task 0 and for task 17. A test pattern is a pair of references separated by a delay (eg., fetch, delay, store, or store, delay, store). Randomly select both the addresses referenced by task 0 and task 17, and the delay between those references. Run the test. Check that the interesting values are correct Begin again

#### **Random Selection of Munches in the Cache**

The test must know which addresses to make present in each column of the first two rows of the cache, and it needs the value for the cache flag dirty bit.

Actually, the test needs only two random bits for cache initialization: one bit selects cflags.dirty (or not) The other bit selects the shadow bit. For code initialization four fields are used in each random number: wordX which selects which word in the munch rowX which selects which of the two possible rows will be selected colX which selects which column will be addressed delay which selects the parameter to longWait which the code invokes after the first memory reference during the test.

 $\tilde{S}$ 

```
* June 25, 1979 11:34 PM
\approxcodeRand
These constants and shifts describe the format applied to random numbers to decide which addresses the
chaos test code will reference and to decide how long the delay will be after the first memory
reference.
%
mc[codeRand.store, 40];
mc[codeRand.wordX, 17];
mc[codeRand.rowX, 20];
set[codeRand.colSize, 2]; * mc[codeRand.colX, 300];
set[codeRand.colShift, 6];
set[codeRand.delaySize, 5]; * mc[codeRand.delay, 17400]
set[codeRand.delayShift, 10];
mc[addr.shadowBit, lshift[4,skipCacheShift]]; * va bit for shadow address
* addrRand is a two bit nibble selected from the current two lsb of a random number.
* the test uses addrRand to determine how to initialize each column of the two rows
* in the cache.
mc[addrRand.dirty, 1]; * mask bit for address template.
mc[addrRand.shadow, 2]; * mask bit for address template
mc[instr.jcnLongJumpC, 0];
mc[instr.ffMask,177400];
set[instr.ffShift, 10];
mc[instr.jcn4thru7C, 17];
set[instr.notJcn4Thru7Shift, 4]; * rt justify portion of an IM address not encoded by
set[instr.notJcn4Thru7Size, 10]; * the jcn[4:7] bits. also define size constant -- for ldf
set[chaosTestBase, 7000]; mc[chaosTestBaseC, chaosTestBase]; *++duplicated in
memSubrsChaos.mc+++++
set[chaosDelayBase, 7400]; mc[chaosDelayBaseC, chaosDelayBase]; *++duplicated in
memSubrsChaos.mc+++++
set[chaosStage0Loc, 5400]; mc[chaosStage0locC, chaosStage0Loc];
set[chaosStageSimLoc, 6000]; mc[chaosStageSimLocC, chaosStageSimLoc];
set[chaosSimInitLoc, 6440];
            mc[chaosSimInitLoc0C, and[chaosSimInitLoc, 7400]];
            mc[chaosSimInitLoc1C, and[chaosSimInitLoc, 377]];
sChaosTest:
      pushReturn[];
      checkMtest[memFlags.sChaos, sChaosDone];<br>t flags.taskSim;
                                                   * don't bother to execute unless
      call[checkFlags]; * task simulating is enabled
     skpif[alu#0];<br>branch[sChaosDone];
                                                   * no tasking, no chaos
     noop;
     call[isChaosMem]; * init memory so that mem[va] = va.
     call[iSchaosX];
sChaosTop:
      call[nextChaosX]; * see if its time for another test
      skpif[alu#0];
     branch[sChaosTopXit]; * check all sva for consistency, then exit
     noop;
     call[iSavedHoldValue]; * perform task simulator init
     call[saveRandState];
chaosScopeLoop:
     call[iChaosCache]; * select cache addresses and flags
     noop;<br>
call[isChaosCode];<br>
* init RM for channels and the set of the set of the set of the set of the set of the set of the set of the set of the set of the set of the set of the set of the set of the set of the set of the
                                                   * init RM for chaos test, WRITE delay constant
sChaosStart:
      call[startChaos]; \begin{array}{r} * \text{ run the test with both tasks running} \\ \text{call[checkError]}; \end{array} \begin{array}{r} * \text{ see if an scope loop error occurred in} \\ \end{array}* see if an scope loop error occured in the past
      skpif[alu=0];
      branch[ichaosScopeLoop]; * perform scope loop
```
branch[sChaosTop];

# **sChaosTopXit:**

call[sChaosChkAddrs]; **sChaosDone:**

call[disableConditionalTask]; returnP[];

\* January 8, 1979 11:00 PM  $\approx$ 

### **Set Chaos Code**

Patch the delay constant and staging locations in the chaos test as required by the current random number values. When the test executes, a branch must be made to the proper location in IM to perform the pair of memory ops and the intervening delay. **setChaosCode** initializes the jump to that test and it initializes the B-mux constant that provides the delay between the two operations.

Enter with  $T = 0$  or 4 (task 0 or task sim, an offset into some tables), rscr2 = the last random number used, and sChaosRandV the current random number in use. The concatenation of the two store bits from these two pseudo random numbers provides an index into a table of IM locations. These locations point to the starting point of the proper test in the chaosTestBase table, and point to the address of the B-mux constant in the chaosDelayBase table. The contents of these tables are actual instructions, so addressing them is a matter of adding the constructed constant to a base value. The offset in T address the simTask locations. For example:

ChaosTestBase + 000 beginning of fetch-fetch test<br>+ 001 + 001 + 001 beginning of fetch-store test + 010 beginning of store-fetch test begining of store-store test + 111 beginning of fetch-fetch (sim task) + 101 beginning of fetch-store (sim task) + 110 beginning of store-fetch (sim task) beginning of store-store (sim task) **setChaosCode:** PROCEDURE[taskOffset, oldRandomV, currentRandomV] = **BEGIN** index \_ IF oldRandomV.store THEN 2 ELSE 0; index \_ index +IF currentRandomV.store THEN 1 ELSE 0; index \_ index + offset; gotoAddr \_ index + ChaosTestBase; gotoInstrRightHalf  $\angle$  120B; -- jc = 1, jn[0:1] = 01 gotoInstrRightHalf \_ gotoInstrRightHalf + (gotoLoc AND 17B); -- jn[2:5] gotoLoc \_ [ (gotoLoc AND (NOT 17B) -- isolate remaining bits--) LSHIFT 4]; -- position for FF constant gotoInstrRightHalf \_ gotoInstrRightHalf + gotoLoc; IF index = 0 THEN IMRH[chaosStage0Loc] \_ gotoInstrRightHalf ELSE IMRH[chaosStageSimLoc] \_ gotoInstrRightHalf; ffConstant \_ currentRandomV AND ffCountstantMask; -- isolate delay field ffConstant \_ ffConstant LSHIFT ffConstantShift; -- position for micro instruction codeLoc \_ ChaosDelayTable + offset; instr \_ IMRH[codeLoc]; instr \_ instr ANd (not ffConstantMask); -- isolate rest of instruction instr \_ instr OR ffConstant; -- add our new ff constant IMRH[codeLoc] \_ ffConstant; END;  $\frac{1}{2}$ 

```
* January 16, 1979 3:48 PM
```

```
setChaosCode: subroutine; * T = task offset (0=> task 0, 4 =>simTask)
   * rscr2 = old random number, sChaosRandV = current random number
     saveReturnAndT[sRlink, sSubrScr];
     (rscr2) AND (codeRand.store); * see if store bit is set
     skipif[allow0], t _t t-t;
```
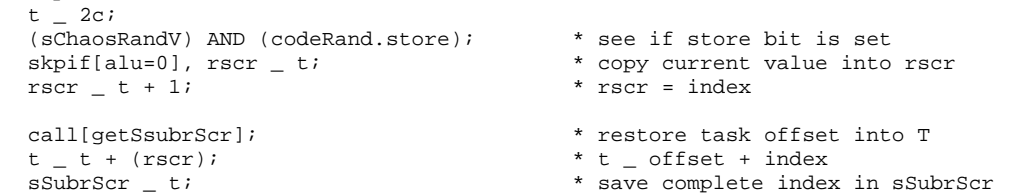

### **setChaosCodeJump:**  $\approx$

The format for a long jump is that jcn[4:7] contains the low 4 bits of the target address, and FF[0:7] contains the remaining 8 bits of the target address. In the code below, instr.jcnLongJumpC is a constant that properly sets the other bits of jcn. %

```
rscr _ (instr.jcnLongJumpC); * encode long jump
t _ rscr2 _ t + (chaosTestBaseC); * * generate address to jump to
t _ t AND (instr.jcn4thru7C); * add low order bits of address
rscr _{-} (rscr) + t;
```
 $\approx$ 

```
Now finish constructing the long jump to the target address. First right justify the remaining
bits of the address (ie., those bits not encoded in jcn[4:7]), then left shift those bits into the FF
field of the microinstruction.
%
```

```
rscr2 _ ldf[rscr2, instr.notJcn4Thru7size, instr.notJcn4Thru7Shift];
     rscr2 _ lsh[rscr2, instr.ffShift];
     t  rscr2;
     rscr _ (rscr) + t; * this is right half of the micro instruction
     call[getSsubrScr]; \star choose between task0 stage location and t = t AND (4C); \star simulator stage location
                                                  * simulator stage location
     skpif[alu=0], t chaosStage0LocC;
      t _ chaosStageSimLocC;
     call[putIMRH]; * Write the GOTO[properTest]
setChaosCodeConstant:
     call[getSsubrScr];<br>t t + (chaosDelayBaseC); \begin{array}{ccc} * & * & * \\ * & * & * \end{array} (FF) must be initialized
                                                  * constant (FF) must be initialized
     call[getIMRH];
     rscr2 _ not(instr.ffMask); * remove the current FF bits
      t_t t and (rscr2);
     rscr _ t;
      t _ ldf[sChaosRandV, codeRand.delaySize, codeRand.delayShift]; * rt. justify delay<br>t _ lsh[t, instr.ffShift]; * * position delay for ff constant
      t \_ lsh[t, instr.ffShift];
     rscr_{r} t OR (rscr); * rscr = new instruction
     call[getSsubrScr];
     t_t = t + (ChaosDelayBaseC);<br>call[putIMRH];
                                                 * write the delay constant
     returnUsing[sRlink];
```

```
* April 24, 1978 3:01 PM
\approxChaos Simulator Initialization Code
Set Q to zero upon entry (the sim code sets q to 1 when it is done). ChaosSimStageit has been
initialized with a long branch to the proper test sequence by setChaosCode.
Task 0 maintains responsibility for checking the consistency of the results.
This code does not "return" to caller because chaosSimStageIt has been patched with
a branch to test code that explicitly (via goto) returns to the chaos checking code.
%
     top level;
chaosSimInit:
     t _ q, at[chaosSimInitLoc]; * hold value passed in Q
     RBASE _ rbase[defaultRegion];
     q = r0;rscr _ t-t; \overline{a} t-t; \overline{b} \overline{c} are \overline{c} the current membase
     call[setBR], rscr2 _ t-t;
     RBASE rbase[rm10]; * initialize rbase and branch to the test
     top level;<br>noop;
                                           * allow pc to get off page
chaosSimStageit:
    noop, at[chaosStageSimLoc]; * patched by setChaosCode !!
     error; \bullet should never get here
% should branch to code that looks like,
    hold \_ t, block;
     <test code sequence>
     branch[chaosSimXit];
%
     set[xtask,1];
chaosSimXit:
     t \sim 0c;
     t - t + 1, hold&tasksim - t;
     noop; \overline{a} 1st instrafter hold&tasksim_doesnt count
     q_t t, block;
     branch[.], breakpoint; * should never get here
     set[xtask,0];
```

```
* June 25, 1979 10:49 PM
\approxStart Chaos Code
Start up the chaos simulator and proceed with the current memory test. This code checks that all the
relevant memory locations are correct.
%
     knowRbase[defaultRegion];
startChaos: subroutine;
     pushReturn[];
     call[setMCR], t _ r0;
     rscr _{-} t-t; _{+} _{+} zero the current membase
     call[setBR], rscr2 _ t-t;
     call[getChaosTaskFreq]; * construct hold value
     q_t;
     taskingOn;
     t _{-} (chaosSimInitLoc0C);
     t _ t + (chaosSimInitLoc1C);
     subroutine;
     link _ t;
     top level;
     ldTPC _ simTaskLevelC;
     notify[simTaskLevel];
     noop;
     RBASE _ rbase[rm00];
chaos0Stageit:
                                              at[chaosStage0Loc];
     error;
chaosAfterChk0: * arrive here via explicit goto from task0 test.
* Perform an exhaustive test of RM and storage values
     t _ q; \qquad \qquad * see if sim task is done
     branch[., alu=0], t - q;
     t \_ rm01;
     t = t # (rm00);
\begin{aligned} \texttt{skip}[allow=0];\\ \texttt{sChaosErr01:} \end{aligned}sChaosErr01: * rm00 # rm01
     branch[chaosError], t _ 1c;
     fetch _ rm00;
     t \_ md;
     rm01 _ t;
     t = t # (rm00);
skpif[alu=0];<br>sChaosErr02:
                                              * mem[rm00] # rm00<br>* rm01 = MD
     branch[chaosError], t = 2c;
     t \_ rm03;
     t = t # (rm02);
     skpif[alu=0];
sChaosErr03: * rm03:
     branch[chaosError], t _ 3c;
     FETCH _ rm02;
     rm03 _ MD;
     t \_ rm03;
     t t # (rm02);sChaosErr04:<br>
                                              * mem[rm02] # rm02<br>* rm03 = MD
     branch[chaosError], t = 4c;
* TEST Chaos SimTask registers and locations
     t \_ rm11;
     t = t # (rm10);
     skpif[alu=0];sChaosErr11: * rm10 # rm11
```

```
branch[chaosError], t = 5c;
      fetch _ rm10;
      t = mdirm01 _ t;
      t = t # (rm10);
      skpif[alu=0];
sChaosErr12: * mem[rm10] # rm10
      branch[chaosError], t = 6c; * rm11 = MD, t = bad bitst \_ rm13;
     t = t # (rm12);
skpif[alu=0];<br>sChaosErr13:
                                                    sChaosErr13: * rm02 # rm13
     branch[chaosError], t _ 7c;
     FETCH _ rm12;
     rm13 _ MD;
      t \overline{r} rm13;
      t = t # (rm12);
\begin{array}{c}\n \text{skipif}[all=0];\\ \n \text{sChaosErr14:}\n \end{array}sChaosErr14: * mem[rm12] # rm12
     branch[chaosError], t = 10c;returnP[];
```

```
* April 27, 1978 3:19 PM
%
                                Chaos Error: breakpoint or scope loop
%
     knowRbase[defaultRegion];
checkError: subroutine; * * return alu#0 if (loopOnError) AND (error occured)
     saveReturn[Srlink];
     t _ memState.loopOnError; * see if we care
     call[checkMemState];<br>skpif[alu#0];
     skpif[alu#0];<br>branch[checkErrorRtn], t _ r0;<br>* don't loop so retu
                                              * don't loop so return w/ alu=0
     t _ memState.loopErrorOccured;
     call[checkMemState];
     skipif[allow0], t _ r0;
     t = (r0) + 1;checkErrorRtn:
     returnAndBranch[Srlink, t];
     top level;
chaosError:
     RBASE _ rbase[defaultRegion];<br>sSubrScr _ t;
                                               * remember error value
     t _ (memState.loopOnError);
     call[checkMemState];
     skpif[alu=0];<br>branch[chaosErr1];
                                               * do the scope loop
     call[getsSubrScr]; * get the error number into t. See code after
startChaos
     error; \bullet to decode significance of error number.
chaosErr1:<br>call[loopError0ccured];
                                               * now fall thru to iChaosScopeLoop
iChaosScopeLoop:
                                              * remember that err occured for future ref.
     call[restoreRandState];
     branch[chaosScopeLoop];
```

```
set[xtask,0];
knowRbase[defaultRegion];
```
 $\approx$ June 23, 1981 8:59 AM Add memState.aProcShift June 15, 1981 11:29 AM Remove TaskContinueLoc from MemA stuff; make Fiotest default false, add aMapTest June 9, 1981 10:14 AM Provide for default initialization of memState (lh of memFlags word) June 2, 1981 10:22 AM Removing more old defns associated w/ memMisc: memPipeAndFaultA. June 1, 1981 2:23 PM Remove old defns associated with memMisc: memPipeAndFaultA February 9, 1981 9:55 AM Move defn. of xPageXLo, xEndPageLo, xPageXHi, xEndPageHi to rbase where they fit. February 5, 1981 5:59 PM Rename brx to cBrx to accommodate d1lang. August 13, 1979 5:55 PM Fix discrepancy between number of pseudorandom number patterns for cache data test and for storage test. August 13, 1979 4:48 PM Add patterns 3-4 for cache data test. June 28, 1979 11:13 AM Change memFlags location, again, to accommodate ifu entry point locations. June 26, 1979 4:39 PM Add SBrHi and SbrLo June 25, 1979 8:26 AM Change memSimInitLoc to accommodate changes in postamble locations due to changes for ifu entry point locations. June 17, 1979 4:51 PM Change value of memFlagsLoc to accommodate ifu entry point locations. May 7, 1979 2:13 PM Change config definitions to accommodate Rev C's encoding for icType and the encoding for mapDirtyb, MapParity January 25, 1979 5:38 PM Add pipe2.nFaultsSize. January 25, 1979 11:06 AM Remove simTaskLevel definition since taskSimulator now awakens 12B. January 16, 1979 2:22 PM add memState.mcrVictim, memState.mcrVictimShift (real sMCRvictim lives in memstate) -- code may change sMCRvictim at will, yet the value used by the tests a whole won't be clobbered. January 13, 1979 12:47 AM add sChaosRow0, sChaosRow1 January 12, 1979 4:59 PM remove sGetConfigRtn, sCountModulesRtn, sGetICtypeRtn. add xMapBase. fix sPat3EndC January 11, 1979 9:57 AM add memFlags.sFlush % TITLE[memDefs]; % January 25, 1979 5:39 PM % \* **MCR values** (not Bmux constants) set[mcr.**mcrVshift**, 13]; \* left shift "column" for position in mcr set[mcr.**mcrNVshift**, 11]; \* left shift "column" for position in mcr \* **MCR bmux constants** mc[mcr.**dPipeVa**,b0]; \* read load pipeVA w/ cache victim<br>mc[mcr.**fdMiss**,b1]; \* force dirty miss references ==>st \* force dirty miss references ==>store victim mc[mcr.**useMcrV**,b2]; \* use mcrV as victim and mcrNV as next vicitm in cache misses mc[mcr.**disBr**, b7]; \* disable base registers mc[mcr.**disCF**, b8]; \* disable cache flags mc[mcr.**disHold**, b9]; \* disable hold  $mc[mcr.disHold, b9]$ ; mc[mcr.**q1sho1u**,  $\mu$ <sub>2</sub>],  $\mu$ <br>mc[mcr.**noRef**, b10]; \* don't make memory reference<br>mc[mcr.**noRefHold**, b9,b10]; \* disable hold an \* disable hold and memory references mc[mcr.**WMiss**, b13]; \* wakeup fault task after every miss mc[mcr.**noSEwake**, b14]; \* no single error wakeups mc[mcr.**noWake**, b15]; \* never awaken fault task

**\* PIPE2 B mux constants and Values**

```
mc[pipe2.refType, b0,b1]; * type of reference
set[pipe2.refTypeShift, 16];
mc[pipe2.subtask, b2, b3]; * subtask that made reference
set[pipe2.subTaskShift, 14];
mc[pipe2.task, b4,b5,b6,b7]; * task that made reference
set[pipe2.taskShift, 10];
mc[pipe2.emuFault, b8]; * emulator made a fault
set[pipe2.emuFaultShift, 7];
mc[pipe2.nFaults, b9,b10,b11]; * nFaults-1 at time pipe read
set[pipe2.nFaultsSize, 4];
set[pipe2.nFaultsShift, 4];
mc[pipe2.faultSrn, b12,b13,b14,b15]; * SRN of first fault
```
\* **PIPE3 (\_Map) B mux constants**

mc[pipe3.**realPageMask**,177777];

\* **PIPE4 (\_Errors) B mux constants and Values**

```
mc[pipe4.ref, b0];
mc[pipe4.Mfault, b1];
mc[pipe4.wProtect, b2];
mc[pipe4.dirty, b3];
set[pipe4.dirtyShift, 14]
mc[pipe4.memErr, b4];
mc[pipe4.ecFault, b5];
mc[pipe4.quadWordMask,1400];
set[pipe4.quadWordShift, 10];
mc[pipe4.syndrome,377];
mc[pipe4.syndromeWdX, b12,b13,b14];
set[pipe4.syndromeWdXShift, 1];
```

```
mc[pipe4.sexChange0, b1,b4,b5];
mc[pipe4.sexChange1, b12,b13,b14];
```
\* **PIPE5 B mux Constants and values**

```
mc[pipe5.colBit1,b7]; * bit 0 of column field
mc[pipe5.colBit0,b6]; * bit 0 (left to right) of column field
set[pipe5.colShift, 10]; * amt to shift "col" to allign w/ PIPE5 field
mc[pipe5.MbufBusy,b0]; * map buf busy
mc[pipe5.flushStore, b1];
mc[pipe5.tag, b2]; * cache tag bit<br>mc[pipe5.store, b4]; * store' bit
mc[pipe5.store, b4]; * store' bit
mc[pipe5.ifuRef, b5]; * ifu reference
mc[pipe5.dirty, b8]; * cache entry is dirty
mc[pipe5.vacant, b9]; * cache entry is vacant
mc[pipe5.wProtect, b10]; * cache entry write protected
mc[pipe5.beingLoaded, b11]; * cache entry being loaded
mc[pipe5.flagsMask, 360]; * mask to isolate cache flags
```
**\* FaultINFO B mux constants and Values**

```
mc[faultInfo.Asrn, b4,b5,b6,b7]; * current Asrn used by hardware
set[faultInfo.AsrnShift, 10];
mc[faultInfo.emuFault, b8]; * emulator made a fault
set[faultInfo.emuFaultShift,7];
mc[faultInfo.nFaults, b9,b10,b11]; * nFaults at time pipe read
set[faultInfo.nFaultsShift, 4];
mc[faultInfo.faultSRN, b12,b13,b14,b15]; * SRN of first fault
mc[faultInfo.faultMask, 377]; * B8 thru B15
```
\* **CFLAGS constants and values**

```
mc[cflags.dirty, b8];
             mc[cflags.vacant, b9];
             mc[cflags.wProtect, b10];
             mc[cflags.beingLoaded, b11];
             mc[cflags.mask, b8,b9,b10,b11];
             set[cflags.lshift, 4];
* May 7, 1979 2:14 PM MEMORY CONFIGURATION definitions
             set[config.modSZ, 4]; mc[config.modSZC, config.modSZ];
             set[config.modPOS,4];
             set[config.icTypeSZ, 2];
             set[config.icTypePOS, 2];
             mc[config.m0, b8];
             mc[config.m1, b9];
             mc[config.m2, b10];
             mc[config.m3, b11];
             mc[config.mapDirtyb, b14];
             mc[config.mapParity, b15];<br>mc[config.Asrn, b4,b5,b6,b7];
                                                     * current Asrn value used by hardware
             set[config.AsrnShift, 10];
* June 23, 1981 9:02 AM memFLAGS bit definitions: control which tests execute
             set[memFlagsLoc, 310]; mc[memFlagsLocC, memFlagsLoc];
             mc[memFlags.cPipeVA, b0]; * check pipe va bits
             mc[memFlags.cBR, b1]; * check base register bits
             mc[memFlags.cAmem, b2]; * check cache Amemory bits
             mc[memFlags.cComprs, b3]; * check cache comparators<br>mc[memFlags.cFlags, b4]; * check cache addressing
                                                     * check cache addressing mechanism
             mc[memFlags.cAddr, b5]; * check cache addressing mechanism
             mc[memFlags.Cboard, b0, b1, b2, b3, b4, b5];
             mc[memFlags.mRW, b6]; * check Map read/write
             mc[memFlags.mAddr, b7]; * check map addressing
             mc[memFlags.Xboard, b6,b7];
             mc[memFlags.dRW, b8]; * check cache Data bits (read/write)
             mc[memFlags.dAddr, b9]; * check cache Data addressing
             mc[memFlags.dHold, bl0];
             mc[memFlags.Dboard, b8,b9,b10];
             mc[memFlags.sRW, bl1]; * check Storage bits (read/write)<br>mc[memFlags.sFlush, bl2]; * check Flush
             mc[memFlags.sFlush, b12];<br>mc[memFlags.sAddr, b13];
             mc[memFlags.sAddr, b13];<br>mc[memFlags.sChaos, b14]; * check storage addressing mechanism<br>mc[memFlags.sChaos, b14]; * multi task, multi op interference t
                                                     mc[memFlags.sChaos, b14]; * multi task, multi op interference test
             mc[memFlags.Sboard, b11,b12,b13, b14];
             mc[memFlags.aPipeAndFault, b15]; * test pipe and fault mechanism
             mc[memFlags.Aboard, b15];
             mc[memFlags.default0, memFlags.Cboard, memFlags.Xboard];
             mc[memFlags.default1, memFlags.Dboard, memFlags.Sboard];
             set[defaultMemFlags, ADD[ memFlags.default0!, memFlags.default1! ] ];
* MEMSTATE definitions: these bits live in LEFT HALF of memFlags word
             mc[memState.usingOneColumn, b0]; * use only one column of cache<br>mc[memState.mcrVictim, b1,b2,b3]; * column to use if usingOneCole
                                                     * column to use if usingOneColumn
             set[memState.mcrVictimShift, 14]; * position a column number to mcrVictim
             mc[memState.useTestSyn, b15];
             mc[memState.useTestSyn, b15];<br>mc[memState.loopOnError, b14]; * loop on occurence of errors
             mc[memState.loopErrorOccured, b13]; * at least one error has occured
             mc[memState.noWake, b12]; * value of mcr.noWake bit
             mc[memState.PipeTest, b11];
             mc[memState.FIOtest, b10];
             mc[memState.aMapTest, b7];
```
mc[memState.**aProcShift**, b6];

mc[memState.**noErrs**, b9]; \* don't look for storage errors

set[defaultMemFlagsLeft, ADD[memState.aMapTest!, memState.PipeTest!, memState.aProcShift!]];

\* Set **defaultFlagsP** to notify the task simulation mechanism not to run unless \* flags.conditionalOK is true.

sp[defaultFlagsP, flags.**conditionalP**];

```
* June 26, 1979 4:38 PM
* MEMORY oriented MACROS, and Memory RM definitions
m[waitOnMapBusy, ilc[(#1 _ pipe5)]
            ilc[(#1 _ (#1) and (pipe5.MbufBusy))]
            ilc[(dblbranch[.+1, .-2, alu=0])]
            ];
m[shortMemWait,
       ilc[(#1 \_ cnt)]
       ilc[(t \_ 12c)]
       ilc[(call[longWait])]
       ilc[(cnt _ #1)]]; * save cnt, call[longWait],t_12c; restore cnt
* Check to see if memory test is enabled
* eg., checkMtest[memFlags.cAmem, cAmemDone];
m[checkMtest,
       ilc[(t - #1)]ilc[(call[checkMemFlags])]
       ilc[(dblbranch[.+1, .+2, alu=0])]
       ilc[(branch[#2])]
       ilc[(noop)]
       ];
* RM definitions FOR CACHE tests: MemC
            RM[col,IP[RHIGH1]];
            * use va from cachedata = r01
            rm[flagsV, IP[RM1]];
* RM definitions for CACHE DATA tests: MemD
            * USE "col" from CACHE TEST definition
            RM[va, IP[r01]];
            RM[CData, IP[RM1]];
* RM definitions FOR MAP tests: MemX
            RM[Mrow, IP[RHIGH1]];
            RM[Mcol, IP[R01]]1;
            RM[MpatHi, IP[R10]];
            RM[MpatLow, IP[RM1]];
            RM[mcrBits, IP[R1]];
* RM definitions for STORAGE tests: MemS
            RM[sva, IP[va]];
            RM[sva1, IP[va]];
            * use "col" from memC definitions RM[sChaosRandV, IP[RM1]];
                                                 * hold current random number for chaos test
            RM[Sva2, IP[r10]];
            RM[sExpected, IP[r10]]; * pattern we expected back from memory
            RM[Swait, IP[RM1]];
             RM[Smcr1, IP[stackPAddr]];
             RM[Smcr2, IP[rscr3]];
            RM[SBrHi, IP[stackPTopBits]];
             RM[SBrLo, IP[klink]];
             RM[stsyn, IP[rscr4]];
            RM[Sdata1, IP[hack0]];
            RM[Sdata2, IP[hack1]];
            RM[Sxor, IP[hack2]];
* RM definitions for All of memory
            RM[aUseSrn, IP[R01]];
            * presume sva
```
**\* MEMC Definitions**

\* February 5, 1981 5:59 PM Cache Subroutines: Loop control rmRegion[rmForLoops]; knowRbase[rmForLoops]; rv[**cBrx**,0]; \* base register index rv[**patX**,0]; \* pattern index<br>
rv[**patX**,0]; \* \* pattern index<br>
\* row index rv[**rowx**,0]; \* row index<br>rv[**colx**,0]; \* \* row index<br>\* column in rv[**colx**,0]; \* column index rv[**col2x**,0]; \* column index \* current pattern rv[**subrScr**,0]; \* subroutines' scratch reg<br>
rv[**rlink**,0]; \* \* return link rv[**rlink**,0];<br>
rv[**flagsVal**,0];<br>
\* current fla rv[**flagsVal**,0];<br>
rv[**flagsVal**,0];<br>
rv[**cva**, 0];<br>
\* copy of va rv[**cva**, 0]; \* copy of va \* copy of a flags value rv[**cBrCacheABits**, 0]; \* copy of "CacheA bits in BR" value \* **rv[cXX,0]; \* 4 unused rm locations** \* mc[**BrHiEndC**, 1000]; \* maximum value+1 for br hi mc[**BrHiEndC**, 400]; \* maximum value+1 for br hi mc[**brEndC**,  $40$ ];<br>mc[**colEndC**,  $4$ ];<br> $*$  maximum column index +1 mc[**colEndC**, 4];<br>mc[**rowEndC**,100];<br>\* maximum row index +1 \* maximum row index +1<br>\* [0..patlEndC) mc[**pat1EndC**, 17];<br>mc[**pat2EndC**, 36];<br>mc[**pat3EndC**, 37]; \* [pat1EndC..pat2EndC) mc**[pat3EndC**, 37];<br>mc**[lastPatC**, 37];<br>mc**[lastPatC**, 37];<br>\* no more patterns mc[**lastPatC**, 37];<br>mc[**flagsEndC**, 400];<br>\* flagsV\_20B, flagsV \* flagsV\_20B,flagsV+20B UNTIL 400B \* flags are 4 bits wide, left shifted from the right by 4 set[**cacheShift**, 4]; set[**nBitsInRow,** 6]; \* set[**nBitsInCache**, 17];<br>\* act[**CABitsInCache**, 11];<br>\* act[**CABitsInCache**, 11]; \* set[**CABitsInPipe0,** 11]; \* mc[**CABitsInPipe0Mask**, 777]; set[**nBitsInCache**, 16]; set[**CABitsInPipe0,** 10]; mc[**CABitsInPipe0Mask**, 377]; set[**CABitsInPipe1,** 6]; mc[**CABitsInPipe1Mask**, 176000]; set[**CABitsInPipe1Shift,** 12]; set[**skipCacheShift**, add[cacheShift,nBitsInRow] ]; \* mc[**cacheRowMask,** 1760]; \* mask to isolate the cache bits in a va mc[**cacheRowMask0,** AND[1760,177400] ]; mc[**cacheRowMask1,** AND[1760,377] ]; \* mc[**CABitsMaskC,** 77777];<br>mc[**CABitsMaskC,** 37777]; \* \* mask to isolate the CacheA bits in a \* mask to isolate the CacheA bits in a pattern

```
* August 13, 1979 5:54 PM
rmRegion[rmForMemDloops];
knowRbase[rmForMemDloops];
rv[cMunchVa, 0];<br>rv[cMunchEnd, 0];<br>* last + 20B munch address
rv[cMunchEnd,0];<br>
r\sqrt{2} cMunchEnd,0];<br>
r\sqrt{2} cMunchEnd,0];<br>
r\sqrt{2} cdVa, 0];
                                                                                     * current va<br>* last va +1
rv[cdVaEnd, 0];rv[curCDpattern,1]; * * current pattern<br>rv[CDpatx,1]; * * current pattern
rv[CDpatx,1]; * * current pattern index<br>rv[DsubrScr,0]; * * * subroutines' scratch i
rv[DsubrScr,0];<br>
r(\text{D} \cdot \text{S} \cdot \text{S});<br>
r(\text{D} \cdot \text{L} \cdot \text{L});<br>
\text{C} \cdot \text{S} \cdot \text{S}<br>
\text{C} \cdot \text{L} \cdot \text{L} \cdot \text{R}<br>
\text{C} \cdot \text{S} \cdot \text{S} \cdot \text{R} \text{S} \cdot \text{S} \cdot \text{R} \text{S} \cdot \text{S} \cdot \text{S} \cdot \text{R} \text{S} \cdot \text{S} \cdot \text{S}* return link
- rule rule and the set of the set of the set of the set of the set of the set of the set of the set of the set of the set of the set of the set of the set of the set of the set of the set of the set of the set of the set
rv[pcHi8,0]; * the set of the set of the set of the set of the set of the set of the set of the set of the set of the set of the set of the set of the set of the set of the set of the set of the set of the set of the set
mc[CDpat1EndC, 20];
 mc[CDpat2EndC, 40];
 mc[CDpat3EndC, 60];
mc[CDpat4EndC, 64];
mc[CDlastPatC, 64];
mc[cdMaxVa, lshift[rowEndC!,6] ]; * 6 = 4 addr bits in munch + 2 addr bits implied
* by the four columns
```
## **\* MEMD**

Loop Control Mechanisms

- 
- 
- 
- 
- 
- 
- 
- 
- 
- 
- $*$  6 unused registers
```
* MEMS
* January 13, 1979 12:46 AM STORAGE TEST SUBROUTINES: LOOP CONTROL MECHANISMS
rmRegion[rmForStoreLoops];
knowRbase[rmForStoreLoops];<br>rv[SpatX,0];
            rv[SpatX,0]; * pattern index
                                    * current pattern value
             rv[svaX,0]; * low 16 bits of VA
             rv[sVaHiX,0]; * hi 8 bits of va
             rv[sMaxBrHi, 0]; * max BRHI+1
                                     * num storage modules<br>* scratch register
             rv[sNmodules,0];<br>rv[sSubrScr,0];
            rv[Srlink, 0]; * keeps return link for loop control guys<br>rv[sTestFlags,0]; * shadow copy of memState kept in RM for
rv[sTestFlags,0]; * shadow copy of memState kept in RM for speed.<br>rv[xPageXLo, 0]; * low 16 bits of current page number
rv[xPageXLo, 0]; * low 16 bits of current page number
rv[xPageXHi, 0]; * hi 16 bits of current page number
rv[xEndPageLo,0]; * low bits of current last page+1
rv[xEndPageHi,0]; * hi 16 bits of current last page+1
rv[xChipEndRasCas,0]; * last ras/cas addr+1 in map ics
            * rv[sXX,0]; * 2 unused registers: MemX uses 5 registers
rmRegion[rm2ForStoreLoops];
knowRbase[rm2ForStoreLoops];
```

```
rv[sVaHiOld, 0]; * used by diagnostics NOT by loop mechanism<br>rv[sVaXold, 0]; * used by diagnostics NOT by loop mechanism
             rv[sVaXold, 0]; * used by diagnostics NOT by loop mechanism
             rv[sMCRvictim, 7]; * cache column to use during storage tests IF
             * dirty misses and storage read/writes are to be incouraged by using MCR to force
             * the same column as victim. IF sMCRvictim >3 THEN setMCR[defaultMCR] ELSE
             * setMCR[ makeUseMcrV[sMCRvictim]]
            rv[simScr0, 0];
            rv[simScr1, 0];
            rv[simScr2, 0];<br>rv[sChaosX,0];
                                       * current index in Chaos test
            rv[sSavedHoldValue, 0]; * currend hold/task sim value
            rv[pingPongRtn, 0];
            rv[iapFltTskRtn, 0]; * formerly sGetICtypeRtn, but that's no longer needed
            rv[incSvaRtn, 0];
            rv[zeroMemoryRtn, 0];
             rv[saSetMcrRtn, 0];
            rv[sChaosRow0, 0];
            rv[sChaosRow1, 1];
* rv[sXX,0]; * One unused register.
            rm[saOrMcrNoWakeRtn, IP[pingPongRtn] ];
* NOTE: The Chaos test shares RM locations
* with the Cache Data subroutine RM locations. Exercise Caution!! Chaos must not call
* subroutines that execute in the context of the cache Data tests!!!
             rm[rm00, ip[cMunchVa]]; * RM for chaos, task 0
             rm[rm01, ip[cMunchEnd]];
             rm[rm02, ip[cdVa]];
            rm[rm03, ip[cdVaEnd]];
            rm[rm10,ip[curCDpattern]]; * RM for chaos, simulator task
            rm[rm11, ip[CDpatX]];
            rm[rm12, ip[dSubrScr]];
            rm[rm13, ip[dRlink]];
* LOOP and other Constants
            mc[Spat1EndC, 20]; * [0..pat1EndC), cycled 1<br>mc[Spat2EndC, 40]; * [pat1EndC..pat2EndC), cycled 0
             mc[Spat2EndC, 40]; * [pat1EndC..pat2EndC), cycled 0
             mc[Spat3EndC, 64]; * [pat2EndC..pat3EndC), cycled va
            mc[Spat4EndC, 100]; * [pat2EndC..pat3EndC), random<br>mc[SlastPatC, 100]; * no more patterns
             mc[SlastPatC, 100];mc[SchaosEndC, 10000]; * number of Chaos iterations
```

```
* MEMA
* June 15, 1981 11:29 AM
%
The mema rm definitions must not occur as the las set of definitions: the fio test clobbers RM IN
[0..17B) and the last two rm regions defined may well have those values.
%
rmRegion[rmForAsubrs];
knowRbase[rmForAsubrs];
           rv[aTestTaskX, 0];
           rv[aNfaultsX, 0];
           rv[aSrnX,0];
           rv[aNfaultsX2, 0];
           rv[aMakingFaults,0];
           rv[aSubrScr, 0];
           rv[aRlink, 0];
* rv[aXX,0]; * 8 unused registers
knowRbase[defaultRegion];
           * rm[iapFltTaskRtn, IP[sgetICtypeRtn] ]; * steal rm from midas subroutine
* now iapFltTskRtn is defined directly in one of memSubrsS's regions
           rm[apSaveT0TpcRtn, IP[simScr0] ]; * more RM stealing
           rm[apSavedT0Tpc, IP[simScr1] ];
           rm[apSetTpcRtn, IP[simScr2] ];
set[memSimInitLoc, 5000]; mc[memSimInitLocC, memSimInitLoc];
mc[simInitLocC, memSimInitLoc]; * define the IM location that setHold should know about!
mc[fioTestLoc0C, 377];
mc[fioTestLoc1c, 3000];
set[fioTestLoc, add[fioTestLoc0C!, fioTestLoc1c!]];
mc[fioTestAddrC, 140000]; * Address of fioTestCode (xqts for each task)
set[fio.subTaskBrShift, 11]; * shift memBase index to correspond to bits in BR
set[fio.subTaskMemShift, 12]; * shift subTask index to corresponds to bits in BR
rm[aSubTaskX, IP[aNfaultsX] ];
rm[fioIStorageRtn, IP[aSrnX]];
rm[fioIMemRtn, IP[iapFltTskRtn] ];
mc[maxSubTaskC, 4]; * subTasks IN [0..maxSubTaskC)
```

```
rmRegion[rmForMapLoops];
knowRbase[rmForMapLoops];
```
rv[**MpatX**, 0]; \* pattern index<br>rv[**Mrowx**, 0]; \* \* pattern index rv[**Mrowx**,0]; \* row index rv[**Mcolx**,0]; \* column index rv[**curMPatHi**,0];<br>
rv[**curMPatHi**,0];<br>  $\star$  current high 2 bits of map pattern<br>  $\star$  current low 16 bits of map pattern rv[**curMWait**,1];<br>  $r$ [**MsubrScr**,0];<br>  $\star$  subroutines' scratch req rv[**MsubrScr**,0]; \* subroutines' scratch reg<br>rv[**Mrlink**,0]; \* \* return link

```
rv[MpageX,0];<br>
rv[MwriteVal, 0];<br>
* registers for the second page of the second page of the second page of the second page of the second page of the second page of the second page of the second page of the second pag
rv[Maddr1, 0];
rv[Mwait, 24];
rv[Maddr2, 1];
rv[Mread1, 125252];
rv[Mread2, 125252];
rv[xMapBase, 0];<br>
r[xMapBase, 0];<br>
* first real page of storage<br>
* rv[xXX,0];<br>
* 1 unused register.
```

```
*rmRegion[rmForStoreLoops]; * SEE MEMS section!
*knowRbase[rmForStoreLoops];<br>*rv[xPageXLo, 0];
*rv[xPageXLo, 0]; * low 16 bits of current page number
*rv[xPageXHi, 0]; * hi 16 bits of current page number
*rv[xPageEndLo,0]; * low bits of current last page+1
*rv[xPageEndHi,0];<br>*rv[xChipEndRasCas,0]; * * hi 16 bits of current last page+1<br>*rv[xChipEndRasCas,0]; * * last ras/cas addr+1 in map ics
*rmRegion[defaultRegion];
*knowRbase[defaultRegion];
```

```
mc[MwaitEndC,60000];
mc[MwaitIncrC, 20000];
```
mc[**Mpat1EndC**, 21]; \* [0..pat1EndC) me[**Mpat2EndC**, 22];<br>mc[**MlastPatC**, 22];

set[**nBitsInPage**, 10]

knowRbase[defaultRegion];

### **\* MEMX**

\* February 10, 1981 9:55 AM MAP TEST SUBROUTINES: LOOP CONTROL MECHANISMS

- 
- 
- 
- 
- \* current low 16 bits of map pattern
- 
- 
- \* return link

- \* registers for xBoardLoop stuff
- 
- \* 1 unused register.

- 
- 
- 
- 
- \* last ras/cas addr+1 in map ics
- 
- \* [pat1EndC..pat2EndC)<br>\* no more patterns
- 

title[MemDesperateA]; top level;

#### %

 $\epsilon$ 

June 17, 1981 9:29 AM Create this file from old contents of memSubrsS.mc

## **A FEW RULES**

Subroutines clobber rscr, rscr2 and T unless otherwise specified at both point of call and in subroutine description. Subroutines return single values in T, and they accept single values in T. Two parameter subroutines accept their values in rscr and rscr2. Global values for S board

Abbreviations used herein

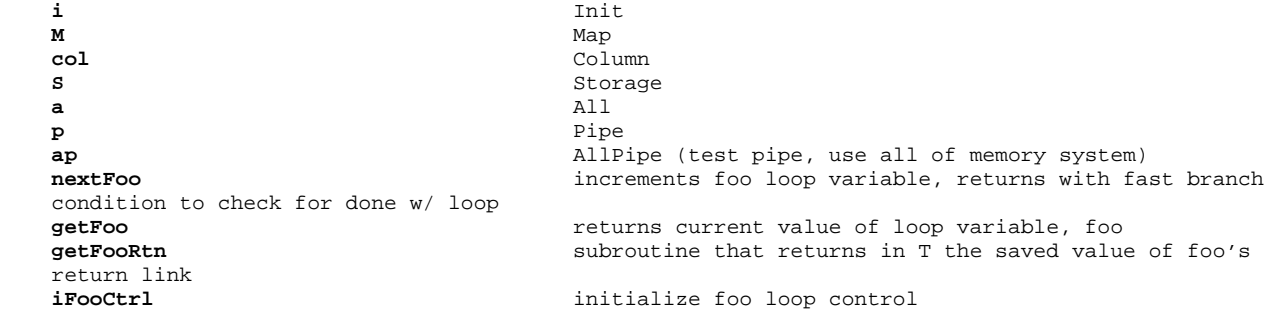

```
* May 20, 1981 5:18 PM
msc[maxMunchX, 17]; * 17s
** commented out!<br>
REMOVE first * to really comment it out<br>
sPingPong:<br>
* enter w/ T = virtual address to test
                                               * enter w/ T = virtual address to test
* rscr = pattern to use
* move a munch back and forth from storeage.
     saveReturnAndT[pingPongRtn, SvaXold];
     t _ rscr;
     curSpattern _ t;
     rscr _ t _ t-t; * preset the cache to point to zero
     call[presetCache], rscr2 _ t;
     call[initColCtrl];
sppSetupL: * background the words of each munch in this
* row w/ values = their va
     call[nextCol]; * get next column or exit loop
     skpif[alu#0];
     branch[sppWriteMunch];
     col_tcall[getSvaXold]; * refetch saved va
     call[cRowForVa]; * find out which row this va references
     rscr _ col;
     call[cVaForCrowCol]; * t= row, rscr = column. returns a va
     cnt _ maxMunchX; \bullet * backgound this munch. t = va
     \begin{array}{lcl} \texttt{store} \ = \ \texttt{t}, \ \texttt{t} \ = \ \texttt{(DBuf \ = t)}; & \qquad \qquad \texttt{* cache}[\texttt{val} \ = \ \texttt{va} \\ \texttt{loop}, \ \texttt{val \ = val} \end{array}lopuntil[cnt=0&-1, -1], t _ t+1;\begin{array}{lll} \texttt{call[getSvaXold]}\texttt{;} & & \texttt{* T _ va} \\ \texttt{rscr _ (cflags.vacant) \texttt{;} } & & \texttt{* rscr _  flags value} \end{array}rscr _ (cflags vacant);
     call[setCflags]; * uses col = column.
     branch[sppSetupL]; * pcSetCflags sets cache flags
sppWriteMunch: * now write each word of the target munch
* with not(va)
     call[getSvaXold]; * refetch saved va
     sva _ t;
     call[colForVa];
     call[makeUseMcrv];
     call[setMCR];
     cnt _ maxMunchX;
     rscr _ not(sva);
     t_sva;
sppWriteML:
      store_t, DBuf _ rscr; \bullet * cache[va] _ not(va)
      t _t t+1; \star va _t va _t va _t va _t va _t va _t va _t va _t va
```

```
loopuntil[cnt=0&-1, sppWriteML], rscr _ not(t); * rscr _ not(va)
```

```
* May 20, 1981 5:24 PM<br>sppBounce:
                                                                     * In an infinite loop do the following:
* read a different va into the selected column. This will flush the test-munch to storage.
* read the test munch and test the va. this brings it back into the cache.
        t _{-} al;
        cnt _t t;
        call[getCurSpattern];
        rscr2 _ t;<br>
t _ sva;<br>
t _ sva;<br>
t _ sva;<br>
t _ sva;<br>
t _ sva;<br>
t _ sva;<br>
t _ sva;<br>
t _ sva;<br>
t _ sva;<br>
t _ sva;<br>
t _ sva;<br>
t _ sva;<br>
t _ sva;<br>
t _ sva;<br>
t _ sva;<br>
t _ sva;<br>
t _ sva;<br>
t _ sva;<br>
t _ sva;<br>
t _ sva;<br>
t _ sva;<br>

                                                                    * write curSpattern into SVA
       store _t t, DBuf _t rscr2;
sppRL:
        t = (sva) # (b0);* force a different munch into this cache column * read and check sva
        FETCH _ sva; the state of the state of the state of the state of the state of the state of the state of the state of the state of the state of the state of the state of the state of the state of the state of the state of t
        t \angle MD;
        t _ t # (rscr2); \star check MD w/ curSpattern (its in rscr2)
        skpif[alu=0];error; * contents of sva # curSpattern
        loopuntil[cnt=0&-1, sppRL], t_a1;* t used below.
sppInfiniteL:
       branch[sppRL], cnt _ t;
sppRtn:
returnUsing[pingPongRtn];<br>*** commented out!
                                                                      REMOVE first * to really comment it out
```
\* June 25, 1979 10:36 AM %

#### **Dirty Write Loop**

This is a MIDAS subroutine to help debug the memory. Begin execution at "dirtyWriteLoop". When a breakpoint occurs, the map has been initialized. At that point the user should place a virtual address in the register sva, and then proceed.

The code sets the cache Amemory for the appropriate row to four different values that are sva+2000, sva+10000B, etc. The code also sets the cflags to vacant. When this is done, a store is performed followd by a long wait. At the end of the wait the test loops to the point where it sets the cache Amemory again.

```
dirtyWriteLoop: PROCEDURE[sva: Virtual Address] =
        BEGIN
        presetMap[];
        victimColumn 0;
        breakPoint; \qquad \qquad \qquad \qquad \qquad \text{at this point, user sets sva appropriately (may not be a specific) and a specific solution.}change victim column, too)
        WHILE true DO
                col = 0;
                 FOR CNT _ -3, CNT _ CNT + 1, UNTIL CNT >0 DO
                          sva _ sva + 2000B;
                         setCAmem[sva, col];
                         setCflags[sva, col, Vacant];
                         col_ col+1;ENDLOOP;
                 sva _ sva - 4000B;
                 setBR[0,0];
                 setMCR[useMcrv, mcrV=victimColumn];
                 MD _ 0, STORE _ sva;
                 ENDLOOP;
        END;
                                                          \,*%* commented out! REMOVE first * to really comment it out
dirtyWriteLoop: top level;
      call[presetMap];<br>col2X _ t-t;
      col2X _t t-t; \overline{t} t-t; \overline{t} \overline{t} \overline{t} \overline{t} \overline{t} \overline{t} \overline{t} \overline{t} \overline{t} \overline{t} \overline{t} \overline{t} \overline{t} \overline{t} \overline{t} \overline{t} \overline{t} \overline{t} \overline{t} \overline{t} \overline{t} \over* SET sva HERE
dwMainLoop:
      \text{cnt} \_\text{3s}, \text{col} \_\text{t-t}; \qquad \qquad \text{...} * init cnt and col
idwL: * initialize the Amemory and the Cflags
      sva (sva) + (2000C);<br>call[setCAmem];
                                                       * set Mmemory to sva
      rscr _ cflags.vacant; \qquad * set Cflags to vacant
      call[setCflags], t _ sva;
      loopUntil[cnt=0&-1, idwL], col _ (col)+1; * choose next column and loop
      sva _ (sva) - (4000C); * * reset sva to original value
      rscr _ t-t;
      call[setBR], rscr2 _ t-t; * zero base registers
      call[getCol2];
      call[makeUseMcrV]; * set mcrv to select col2x
      t _ t or (mcr.noWake);
      call[setMCR], ; \qquad \qquad \star set mcr
      noop; * noop for patches if you want one
dwStore:
      DBuf _ t, STORE _ sva; * * HERES the store!!
      t 62C;
      call[longWait];
branch[dwMainLoop];<br>*** commented out!
                                                       REMOVE first * to really comment it out
```

```
* July 1, 1979 3:43 PM
\approxStorage checkout code.
     sva1 = address 1 default = 0<br>
sva2 = address 2 default = 2000
     sva2 = address 2 default = 2000<br>
swait = long wait value default = 100
     swait = long wait value \text{smcr1} = \text{mcr} value
                                                   default = noWake+UseMCRV
      smcr2 = mcr value + VNV=Column3<br>
sdata1 = pattern to utilize \qquad default = 0
     sdata1 = pattern to utilize
     sdata2 = pattern to utilize default = 0<br>
sxor = xor pattern default = 177777
     sxor = xor pattern default = 1<sup>7</sup><br>stsyn = test syndrome value default = 0
     stsyn = test syndrome value
     rscr = scratch value default = ?<br>
rscr2 = scratch value default = ?
     rscr2 = \text{sratch value}br0 = base register 0 default = ?
      SBrHi = value for BrHi default = 0
     SBrLo = value for BrLow default = 0
This code is useful for checking out storage boards. It consists of a series of initialization
instructions followed by an infinite loop that writes the munch specified by sva1 then the munch
specified by sva2. There is a second infinite loop which reads sva1 followed by sva2. That loop will
not exedcute unless the operator changes the instruction at scoF into a noop. Doing this will enable
the second loop after the code has written the two munches specified by sva1 and sva2.
%
    top level;
doScheckOut:
   RBASE _ rbase[defaultRegion];
    t = 1c;
    stkp t;
    call[iSboard]; * initialize the entire memory system.
    sval _ t-t;
    sva2 - 2000c;
    swait _ 100c;
    smcr1 _ 0c; * leave from for patching
    smcr1 _ (smcr1) or (mcr.noWake);
    call[scoAddMcrVNV], t smcr1;
    smcr1 _t;
    smcr2 _ t;
    sdatal _ t-t;
    sdata2 _t-tisxor _ 177777c;<br>stsyn t-t; * test syn
    stsyn _t t-t;
    memBase \sqrt{0} 0s;
    sBrHi = 0c; * default br = 0
    sBrLo t _{-} 0c;
    rscr _ SBrHi;
    call[setBR], rscr2 _ sBrLo;
sCheckOut:
    t (smcr1) or (mcr.disHold);
    call[setMCR];
    t _ stsyn;
    store r = r0, DBuf r = t;
    loadTestSyndrome[t];
    call[longWait], t _ swait;
scoInit: noop, breakpoint;
    call[xVacateCacheRow], t sval;
    t _ mcr.noWake; * set mcr.noWake (and reenable BRs)
    call[setMCR]; * so that loading Brs can actually happen.
    rscr _ SBrHi; * restore BR, which xVacateCacheRow
    rscr2 _ SBrLo; * clobbered.
    call[setBR];
scoS:
    t _ cm1; * scope trigger if you wish
    \begin{tabular}{cc} TIOA & t, rscr & a0; \end{tabular}TIOA _ rscr;
    call[setMCR], t _ smcr1; * initialize 1st munch
```

```
rscr _ sdata1;
   call[scoLoadMunch], t _ sval;
   call[setMCR], t _ smcr2;
   noop;
scoFlush1:
   fetch _ sva2;; * 1st munch to storage, fetch 2nd munch
   call[longWait], t _ swait;
   call[setMCR], t = smcr1; * initialize 2nd munch
   rscr _ sdata2;
   call[scoLoadMunch], t _ sva2;
   call[setMCR], t _ smcr2;
   noop;
scoFlush2:
    fetch _ sval;; * 2nd munch to storage, fetch 1st munch
    call[longWait], t _ swait;
scoF: branch[sCos]; * noop for read transports
scoL:
    t _ cm1; * scope trigger if you wish
    TIOA = t, rscr = a0;
   TIOA _ rscr;
   fetch _ sval; * fetch first munch
    call[longWait], t _ swait;
    call[xGetPipe4]; * get pipe4 value into t
   rscr _ pipe4.memErr;
    rscr _ (rscr) or (pipe4.ecFault);
    t and (rscr); * mask all but error indicators
   skpif[ALU=0];
   breakpoint;
scoGo:
   noop;
   fetch _ sva2; * fetch second munch
   call[longWait], t = swait;
   noop;
   branch[scoL]; * loop for read only transports
```

```
* June 25, 1979 10:26 AM
\approxSubroutines for the storage checkout code.
%
scoLoadMunch: subroutine; * enter w/ t = va, rscr = pattern
   rscr2 _ t;
   t _ rscr;
scoLML:
   DBuf _t t, rscr2 _t (Store _t rscr2) + 1;
    t = t # (sxor);
    (\text{rscr2}) and (17c); * see if done w/ munch
   loopUntil[ALU=0, scoLML];
   return;
scoAddMcrVNV: subroutine; * enter w/ t = initial mcr value. add:
* mcr.useMcrV, mcr.useMcrNV, set victim, next victim columns to 3.
* Return mcr value in t, clobber rscr.
    t _ t or (mcr.useMcrV);
   rscr _ 3c; * victim = column 3
   rscr _ lsh[rscr, mcr.mcrVshift];
    t _ t or (rscr);
   rscr \frac{1}{2} 3c; * next victim = column 3
   rscr _ lsh[rscr, mcr.mcrNVshift];
   return, t - t or (rscr);
```
title[MemMapA]; top level;

%

%

June 15, 1981 10:50 AM Create this file

**A FEW RULES**

Subroutines clobber rscr, rscr2 and T unless otherwise specified at both point of call and in subroutine description. Subroutines return single values in T, and they accept single values in T. Two parameter subroutines accept their values in rscr and rscr2. Global values for S board

Abbreviations used herein

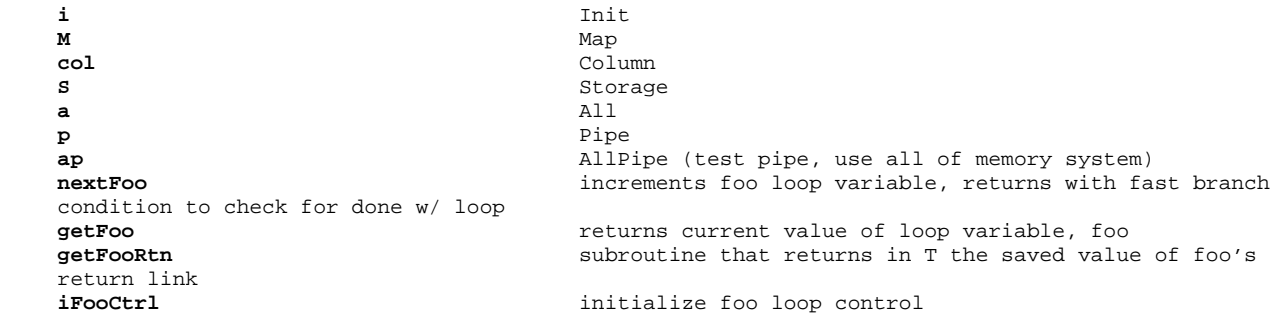

```
* June 16, 1981 4:18 PM
%
                                 Memory Map test using all of memory system
aMapTest: PROCEDURE = - This test checks the map reference bit and that
various faults cause wakeups. The only way to set the ref bit in the map is to make a memory
reference!
        BEGIN
        IF ~memState.aMapTest THEN RETURN;
        FOR x IN [0..lastMapPage] DO
                oldM_ readMap[x];<br>setMap[oldM];
                                                      -- setting map will clear ref bit
                 t_ readMap[x];
                t_ readmapıxı,<br>IF t.ref=1 THEN ERROR;<br>xSetBRforPage[x];
                 IF t.ref=1 THEN ERROR; -- ref bit non zero<br>xSetBRforPage[x]; -- set BR to ref page x<br>PreFetch[0]; -- prefetch will set ref
                                                      -- prefetch will set ref bit
                 t_ readMap[x];
                 IF ~t.ref THEN ERROR; -- ref bit should be one
                 t.wp_ TRUE; \qquad \qquad -- \text{ set write protect bit}writeMap[x, t];
                 xSetBRforPage[x]; -- setup BR again<br>aMakingFaults_TRUE; -- tell fault task we're making faults
                 aMakingFaults_TRUE; -- tell fault task we're making faults
                 faultInfo_0; \qquad \qquad \qquad \qquad \text{-- task 17 will set this w/ hardware value}Store_0, DBuf_ 0; \qquad \qquad -- this should cause a write protect fault
                 IF faultInfo.nFaults#0 THEN ERROR; -- remember 0 means 1 fault...
                 -- set ProcSrn to address the pipe entry
                 ProcSrn_ faultInfo.firstSrn; -- with the error in it<br>IF ~pipe.wp THEN ERROR; -- wp should be set in pipe
                 IF ~pipe.wp THEN ERROR; -- wp should be set in pipe<br>ProcSrn 0; -- correct ProcSrn
                                                      -- correct ProcSrn
                 t.wp_ t.dirty_ TRUE; -- now test that touching vacant map entries
                 writeMap[x, t];<br>
- = \text{causes the right sort of error}<br>
- = \text{task 17 will set this w / hardw}.-- task 17 will set this w/ hardware value
                 Fetch_ 0;
                 t_ MD;
                 aMakingFaults_ FALSE;
                 ProcSrn_ faultInfo.firstSrn;
                 IF ~pipe.pageFault THEN ERROR;
                 ProcSrn_0;
                 setMap[x,oldM];
                 ENDLOOP;
        END
```
 $\tilde{S}$ 

```
* June 16, 1981 4:18 PM
%
                                                     aMapTest
This test checks parts of the map that require all the boards of the memory system.
Check the ref bit (only set when a page is actually referenced)
Check that wp (write protect) bit causes page faults
RSCR3= original contents of current map entry
RSCR4= current page in Map
%
aMapTest:
      pushReturn[];
      call[disableConditionalTask]; \star don't run HOLD simulator<br>call[iSboard]; \star init Sboard in case its r
                                                     * init Sboard in case its not happened already
      call[getMemState];
      t AND (memState.aMapTest); * see if our test is enabled
      branch[aMapTestXit, ALU=0];
      noop;
      call[iapFltTask];
      call[iMapPageCtrl];
aMapL: * This code keeps rscr4=current page,
* rscr3=map entry we read
      call[nextMPage];<br>skpif[alu#0], rscr4_t;
                                                     * save current map page in rscr4
      branch[aMapXitL];
      noop;
      call[xReadMapPage];
      rscr3_ t; * save current map entry in RSCR3
      call[xSetBRforPage], t_ rscr4; * make current BR point to current map page
      rscr2_ rscr3; \overline{\phantom{0}} \overline{\phantom{0}} \overlinecall[writeMap], rscr_a0;
      call[xReadMapPage], t_ rscr4; * rtns w/ t= real page num, rscr= pipe4
      (rscr)and(pipe4.ref); * after setting map, ref bit should be zero
skpif[ALU=0];<br>aMapErr0:
                                                     * ref bit still set!
      error;
      call[xSetBrForPage], t_ rscr4;
      t_a0;PreFetch t;
      call[longWait], t_ 100c;
      call[xReadMapPage], t_ rscr4;
      (rscr)AND(pipe4.ref);
      skpif[ALU#0]; * preFetch should cause page to be referenced
aMapErr1:
      error; * ref bit (rscr=pipe4) not set!
      noop; * for placement
      call[xSetBRforPage], t_rscr4;
      rscr2_ rscr3;
      call[writeMap], rscr_ a0;
      call[xReadMapPage], t_ rscr4; * now we see if we zeroed the ref bit
      (rscr) and (pipe4.ref);
skip[1mm \underline{\texttt{skip}}[ \underline{\texttt{ALU}} = 0 \, ] \, ; aMapErr2:
                                                     * we didn't succeed in clearing the ref bit
      error; * for page in rscr4.
      call[xSetBRforPage], t_rscr4;<br>call[aMapClearMunch],t_ a0;
                                                     * must clear our target munch from cache
      rscr2_ rscr3;
      call[writeMap], rscr_ 2c; * set write protect bit
      t_1c;
      aMakingFaults_t;
      t_a0;
```
Store\_t, DBuf\_t; call[longWait], t\_100c; aMakingFaults\_a0;<br>t\_Q; t\_Q;<br>t AND (FaultInfo.nFaults);<br>t AND (FaultInfo.nFaults);<br> $*$  nFaults=0 => 1 fault occured. t AND (FaultInfo.nFaults);<br>skpif[ALU=0];<br>\* should have one fault. skpif[ALU=0];<br> **aMapErr3:** \* should have one fault.<br>
\* no fault or too many f \* no fault or too many faults error; t\_ Q; t\_ t and (FaultInfo.faultSRN); ProcSRN t; t\_a0; ProcSRN\_t; t\_ not(Pipe4'); t AND (Pipe4.wProtect); skpif[ALU#0];  $*$  write protect should be set! **aMapErr4:** error; t AND (Pipe4.Mfault); skpif[ALU=0];<br> **aMapErr5:** \* should set mapTrouble when writing<br>
\* into a write protected. (low true  $\cdot$ \* into a write protected. (low true val) error; noop;  $*$  for placement call[xSetBRforPage], t\_ rscr4;<br>call[aMapClearMunch],t\_ a0; \* must clear our target munch from cache rscr2\_ rscr4; call[writeMap], rscr\_ 3c; \* marking it dirty and write protected makes it vacant t\_ 1c; aMakingFaults\_ t;  $t_$  a0; Fetch t; Pd\_ (Md); aMakingFaults\_ a0; t<br/>\_ Q;  $\qquad \qquad \star$  fault task left q = FaultInfo t\_ t AND (FaultInfo.faultSRN); ProcSRN\_ t; t not(Pipe4'); rscr\_a0; ProcSRN\_rscr; t AND (Pipe4.wProtect); \* wp should still be on skpif[ALU#0]; **aMapErr6:** error; t AND (Pipe4.Mfault);<br>skpif[ALU=0]; \* map trouble should be (low) true **aMapErr7:** error; t AND (Pipe4.memErr);<br>skpif[alu#0];  $s$ kpif[alu#0];  $\bullet$  \* NOT a memory error...its a page fault  $\bullet$  \* memErr is low true \* memErr is low true error; noop;  $*$  for placement call[xSetBRforPage], t\_rscr4;<br>call[aMapClearMunch],t\_ a0; \* must clear our target munch from cache rscr2\_ rscr3; call[writeMap], rscr\_a0; \* map to old value branch[aMapL];  $*$  try the next Srn **aMapXitL**: noop; **aMapTestXit**: returnP[]; **aMapClearMunch:** subroutine; \* performs Flush\_t

Pd\_ Md; return, Pd\_Md;

\* so that the map's flags get used

title[memPipeAndFaultA]; top level;

%

 $\tilde{S}$ 

June 17, 1981 8:20 AM add iapMap to make it easy to cause faults -- they occurred by chance before. June 16, 1981 5:22 PM Change apMakeNFlts to avoid reusing same address and yet to stay in same cache row. June 16, 1981 4:07 PM Change faulttask to wait one more cycle after B\_FaultInfo before blocking. June 15, 1981 11:28 AM Change faultTasks to save FaultInfo in Q. Remove faultTaskContinueLoc. June 1, 1981 3:07 PM More fixes to pipe for model 1. May 29, 1981 11:12 AM Remove comments around various pieces of code -- they were commented-out to accommodate MicroD placement. This is first step in rejuvenating this test. May 4, 1979 5:11 PM Change code to use WriteMap instead of defunct xWriteMap, and change it to use sUseDefaultMcr instead of defunct saSetMcr. May 4, 1979 3:40 PM Convert to model 1 from model 0 sources.  $\approx$ % **A FEW RULES**

Subroutines clobber rscr, rscr2 and T unless otherwise specified at both point of call and in subroutine description. Subroutines return single values in T, and they accept single values in T. Two parameter subroutines accept their values in rscr and rscr2. Global values for S board

Abbreviations used herein

```
i Init
M Map
col Column
S Storage
a All
p Pipe
ap AllPipe (test pipe, use all of memory system)
nextFoo increments foo loop variable, returns with fast branch
condition to check for done w/ loop
getFoo returns current value of loop variable, foo<br>getFooRtn returns subroutine that returns in T the saved value
                         subroutine that returns in T the saved value of foo's
return link<br>iFooCtrl
                         initialize foo loop control
```

```
* June 19, 1978 5:59 PM
%
                                      Memory Pipe And Fault Test
testPipeAndFault: PROCEDURE =
       BEGIN
       initFaultTask[];
       FOR testTask IN [1..14] DO
       FOR srn IN [ 1..15] DO<br>setUpMemory[ ];
                                    s = \text{mem}[0..17] in cache, cache row1 dirty, mem[20..37] absent.
               TPC[testTask] _ @pipeTaskCode;
               NOTIFY[testTask, srn];
               ENDLOOP;
               ENDLOOP:
       disableFaultTask[];
       END
pipeTaskCode: PROCEDURE[taskX, srn: CARDINAL]; =
BEGIN
       --check RefType: 0 =>undefined, 1 =>storage read, 2 => storage write, 3 => map or non-storage
       op
       -- check task, subtask, nFaults, faultSRN
       setRBASE[defaultRegion];
       taskingOn[];
       aSetAsrnForWrite[srn]; * since this code makes faults it must xqt as taskX for faultTask
       to do right thing
       t FaultInfo[]; * this clears the faultInfo data in the pipe
       SETBR[0.0];
       t mem[0]; - ref 0
       aIncAsrn[];
       mem[1] 1; -- ref 1
       aIncAsrn[];<br>t _ 20c;
                        -- ref 2: miss & force storage write (see setUpMemory)
       FETCH _ t;
       t MD;useSrn _ srn;
       FOR i IN [0..2] DO
               setPROCSRN[useSRN];
               myPipe2 _ PIPE2[];
               refType _ IF i = 2 THEN 2 ELSE 1;
               IF myPipe2.ref # refType THEN SIGNAL[pipe2.refTypeErr, myPipe2, refType];
               IF myPipe.subTask#0 THEN SIGNAL[pipe2.SubTaskErr, myPipe2, 0];
               IF myPipe2.task # taskX THEN SIGNAL[pipe2.taskErr, myPipe2, taskX];
               IF myPipe2.emuFault THEN SIGNAL[pipe2.emuFaultErr, myPipe2, 0];
               myPipe4 _ PIPE4[];
               IF myPipe4.ref #1 THEN SIGNAL[pipe4.refErr, 1];
               myFaultInfo _ FAULTINFO[];
               IF myFaultInfo.emuFault THEN SIGNAL[faultInfo.emuFaultErr, myPipe, 0];
               IF myFaultInfo.nFaults # 7 THEN SIGNAL[faultInfo.nFaultsErr, myPipe, i];
               useSRN _ incSRN[useSrn];
               ENDLOOP;
       FOR nFlts IN [1..6] DO
              aSetAsrnForWrite[srn];
               useSrn _ srn;
               makeNfaults[nFlts];
               FOR i IN [1..nFlts] DO
                      setProcSRN[useSrn];
                       myPipe2 _ Pipe2;
                      IF myPipe2.emulatorFault THEN SIGNAL[pipe2.emuFaultErr, myPipe2,0];
                       IF myPipe2.nFaults # nflts THEN SIGNAL[pipe2.nFaultsErr, myPipe2, i];
                       IF myPipe2.FaultSRN #srn THEN SIGNAL[pipe2.FaultSrnErr, myPipe2, useSRN];
                      myPipe_ FaultInfo[];
                       IF myFaultInfo.emuFault THEN SIGNAL[faultInfo.emuFaultErr, myPipe, 0];
                      IF myFaultInfo.nFaults # nflts THEN SIGNAL[faultInfo.nFaultsErr, myPipe, i];
                       IF myFaultInfo.FaultSRN #srn THEN SIGNAL[faultInfo.faultSrnErr, myPipe, useSrn];
                       useSrn _ incSRN[useSrn];
                       ENDLOOP;
```
ENDLOOP;

```
RETURN;
       END;
initFaultTask: PROCEDURE =
        BEGIN
        noWakeOff[]; -- default = allow memory wakeups
        saSetMcr[getSMcrVictim[] ] ; -- set mcr for diagnostic
       TPC[faultTaskX] _ @faultCode;
       NOTIFY[faultTaskX];
       RETURN;
       faultCode: -- This code executes when a memory fault occurs
              taskingOn[];
               setRBASE[rbaseOf[makingFaults]];
               DO
                      BLOCK; -- wait here for next fault to occur
                      IF aMakingFaults = 1 THEN
                             BEGIN
                              TPC[testTask] _ @makeNfaultsContinue
                              END;
                      ELSE IF aMakingFaults = 2 THEN
                              BEGIN
                              TPC[testTask] _ @aSetAsrnContinue;
                              END;
                      ELSE ERROR[]; -- awakened unexpectedly
               ENDLOOP;
       END;
disableFaultTask: PROCEDURE=
       BEGIN
       faultInfo _ FAULTINFO[]; \qquad \qquad -- \text{ clear out waiting wakeups}noWakeOn[]
       saSetMcr[getSMcrVictim[] ];
       TPC[faultTaskX] _ 7776B;
       END;
makeNfaults: PROCEDURE[n] =
       BEGIN
       setBR[377B, 0];<br>aMakingFaults _ 1;
                                   -- global value visible to fault handler
       FOR i IN [1..n] DO
t = \text{mem}[i]; makeNfaultsContinue: --
                       -- fault task will force us to continue here
              ENDLOOP;
       makingFaults _ FALSE;
       END;
setUpMemory: PROCEDURE=
       BEGIN
       -- This procedure forces mem[0..17B] into the cache, and backgrounds row 1 of the cache w/
       munches that don't include mem[20B..37B]. This enables the test to make a reference that is
       guaranteed to cause a miss and a dirty write. Recall that 20B addresses the first row of the
       cache and that increments of 1000B will not change the row address.
       FOR i IN [0..17B] DO mem[i] i ENDLOOP;
       FOR i _ 10020B, i + 1000B UNTIL 20000B DO
               mmem[i] \frac{1}{2} i;
              ENDLOOP;
       END;
incSrn: PROCEDURE[oldSrn] RETURNS[newSrn] =
       BEGIN
       newSrn _ oldSrn + 1;
       IF newSrn > 15 THEN newSrn _ 1;
       RETURN;
aSetAsrnForWrite: PROCEDURE[srn] =
       BEGIN
       aMakingFaults = 2isetBR[-1,0];
       UNTIL config.Asrn = srn DO
              FETCH = 0;T _ MD;
              aSetAsrnContinue:
              ENDLOOP;
       aMakingFaults _ 0;
       setBR[0,0];
       END;
```

```
aIncAsrn: PROCEDURE=
       BEGIN<br>xWriteMap[0,0];
                                               -- write the map w/ virtual page 0 mapped
       -- onto real page 0 (default state for diagnostics). Map writes cause Asrn to increment.
       IF aMakingFaults # 0 THEN setBR[377B,0] ELSE setBR[0,0]; -- a side effect of xWriteMap is to
       clobber the current BR, so it must be regenerated.
       END;
```
%

\* June 9, 1981 10:22 AM %

#### **Pipe test**

This code runs in different tasks and causes various sorts of memory references: Three normal memory references and a series of references that cause faults. The point of the t est is to fill the pipe with different sorts of entries and to make sure that the pipe data reporting logic really works. The test has two phases. In the first phase three normal references occur and the data in the pipe gets checked. In the second phase a series of faults occur and then all the entries in the pipe are checked.

The "main program" for this test iterates through the various tasks and the various srn values. It sets up the pc for the correct task and causes it to run. The code at **apPipeTest** actually makes the references and checks the pipe. %

# **aPipeTestCtrl:**

pushReturn[]; call[disableConditionalTask]; \* don't run HOLD simulator call[getMemState]; t AND (memState.PipeTest); \* see if our test is enabled branch[apTestCtrlXit, ALU=0]; noop;

call[iapFltTask]; call[iapTestTask]; \* init Sboard in case its not happened already

call[iapMap]; \* setup map for making page faults conveniently

### **apTestCtrlL:**

call[apNextTestTask]; skpif[alu#0]; branch[apTestCtrlXit]; noop; call[iapSrn];

#### **apCtrlL2:**

call[apNextSrn]; skpif[alu#0]; branch[apTestCtrlL]; noop; call[apGetTestGo]; rscr\_link; call[apGetTestTask]; subroutine; link \_ rscr; top level; LdTPC  $_{-}$  t; call[notifyTask];<br>noop; branch[apCtrlL2];  $*$  try the next Srn

\* give it time to awaken

#### **apTestCtrlXit**:

returnP[];

**apGetTestGo:**subroutine; coreturn;

branch[apTest];

\* June 4, 1981 2:07 PM

```
apTest: * This code runs at various task levels.
     set[xtask, 1];
      top level;
      RBASE _ rbase[defaultRegion]; * init task specific things
      taskingOn;
      call[setMbase], t_a0; * use BR 0
      r = \frac{1}{2} is \frac{1}{2} if \frac{1}{2} if \frac{1}{2} if \frac{1}{2} if \frac{1}{2} if \frac{1}{2} if \frac{1}{2} if \frac{1}{2} if \frac{1}{2} if \frac{1}{2} if \frac{1}{2} if \frac{1}{2} if \frac{1}{2} if \frac{1}{2} if \frac{1}{2} if \frac{1}{2} i
      call[setBR], rscr2 _ a0;<br>call[iapMemory];
                                                     * init cache in case it has changed
      call[apGetSrn];<br>call[aSetAsrnForWrite];
                                                    * Since this routine makes faults to cause Asrn to
have the proper value, it must execute at the aTestTaskX level.
      noop; * for MicroD * FaultInfo'[]; * clear out :
                                                     * clear out faultInfo
      call[setMcr],t_mcr.noSeWake;
      rscr = a0; * set current BR to zero
      call[setBR], rscr2_ a0;
      t = a0;\overline{r}FETCH \overline{r} t; \overline{r} t; \overline{r} t \overline{r} t \overline{r} t \overline{r} t \overline{r} t \overline{r}rscr _ MD, t _ t+1;
      call[apGetSrn];
      aUseSrn_ProcSRN_t;
     rscr_ a0;<br>
rscr2_ 1c;<br>
* no faults<br>
* reftype=1
                                                     * reftype=1
apTest1:
      call[apChkPipe2]; * rscr=numFaults=7=none, rscr2=ref type=1
* check procSrn for correctness, keep FaultInfo in rscr
      rscr_ not(FaultInfo');
apTest2:
      call[apChkProcSrn], rscr2_ aUseSrn;
      call[apChkAsrn], rscr2_ aUseSrn;
      call[apChkFaults], rscr2_ a0; * no faults
      t_ a0;
      ProcSRN t;
      t _ 20c; \star ref 2: cause dirty miss (see iapMemory)
     FETCH t;
     rscr_ MD;
     rscr_a0;
     rscr2_1c; \star ref type=1=read missing munch
      ProcSRN_ aUseSrn;
apTest3:
      call[apChkPipe2];
     rscr_ not(FaultInfo');
apTest4:
      call[apChkProcSrn], rscr2_ aUseSrn;
      call[apIncSrn], t_{\text{m}} aUseSrn; \star must increment aSrn twice<br>call[apIncSrn]; \star since dirty miss writes to
                                                     * since dirty miss writes two entries
apTest5:
      call[apChkAsrn], rscr2_ t;
      call[apChkFaults], rscr2_ a0;
      call[apIncSrn],t_ aUseSrn;
      ProcSRN_t;<br>rscr_a0;
      rscr_ a0;<br>
rscr2 2c;<br>
* storage t
                                                     * storage type=2=write dirty munch
      call[apChkPipe2];
      ProcSRN_r0;
```
\* June 4, 1981 12:59 PM

```
* Now cause a series of faults and check the pipe
* CHECK OTHER PIPE VALUES, TOO!
      noop; * for placement.
      call[setMcr], t_mcr.noWake;
      cnt_10s;<br>t 1000c;<br>t 1000c;<br>t 1000c;<br>t t 1000c;<br>t t 1000c;<br>t t 1000c;<br>t t 1000c;<br>t t 1000c;<br>t t 1000c;<br>t t 1000c;<br>t t 1000c;<br>t t 1000c;<br>t 1000c;<br>t 1000c;<br>t 1000c;<br>t 1000c;<br>t 1000c;<br>t 1000c;<br>t 1000c;<br>t 1000c;<br>t 1000c;<br>t 1000
                                                     * won't get any dirty victims in the cache<br>* thereby avoid problems computing
      \overline{\text{loopUnit1}[\text{CNT=0&-1, .]}, t_{\text{max}} (Fetch_t)+t;
* expected value of ASRN.
      call[iapNFlts];
apFltL:
      call[apNextFltX];
      skpif[alu#0], t_a0;
      branch[apFltXitL];
      ProcSRN_t;
* cause nFaults to appear in the pipe beginning
      call[apGetSrn]; * begin faulting at proper place in pipe
                                                      * IE. firstFaultSrn= this value
      call[apGetFltX]; * make aNfaultsX errors
      call[apMakeNFlts];<br>noop;
      noop; * for MicroD<br>call[apGetSrn]; * point to r:
                                                      * point to right place in pipe to read
      aUseSrn_ ProcSrn_ t;
* Check FaultInfo values. Remember that _FaultInfo resets nFaults to 7
      rscr_not(FaultInfo'); * check code needs rscr=faultInfo
      rscr2_ aUseSrn;
apFltsP1:
      call[apChkProcSrn];
      call[apGetFltX];
      t_ t-1;
      cnt t, call[apGetSrn];
      noop;<br>
call[apIncSrn];<br>
* proper Asrn=(s
                                                      * proper Asrn=(starting Asrn+nFlts)
      loopUntil[CNT=0&-1, .-2];
apFltsP2:
      call[apChkAsrn], rscr2_ t;
      call[apGetFltX];
      call[apGetSrn], rscr2_t; * t_ firstFaultSRN
apFltsP3:
      call[apChkFaults], t_ aUseSrn;
      call[iapNflts2]; * FOR i IN [1..nFaults] check EACH pipe entry
apFltChkL:
      noop; \ast here for placement problems
      call[apNextFlt2];
      skpif[alu#0];
      branch[apFltL]; * try outer, nFlts, loop again
      procSRN _ aUseSrn;<br>rscr a0;
      rscr_a0;<br>
rscr2_1c;<br>
* refType:<br>
* refType:
                                                      * refType=read
apFltsP4:
      call[apChkPipe2], t_ aUseSrn;
      call[apIncSrn], t _ aUseSrn;
      aUseSrn _ t;
      branch[apFltChkL];
apFltXitL:
      call[setMcr], t_mcr.noSeWake;
      ProcSRN_ t;<br>
\begin{array}{ccc} \texttt{ProcessN} & \texttt{t} & \texttt{t} \\ \texttt{branch[} & \texttt{.} \end{array}, block;<br>
\begin{array}{ccc} \texttt{branch test} \\ \texttt{t} & \texttt{t} \end{array}* done w/ current test. allow emulator to run.
```
set[xtask, 0];

```
* June 3, 1981 5:46 PM
%
This subroutine checks to see if the contents of Pipe2 are correct:
     numFaults, firstFaultSRN, refType, subTask (must be 0), task (must
     be current task), EmuFault (must be 0)
ENTRY:
     rscr=numFaults we expect
     rscr2=refType we expect
     t=firstFaultSRN (if numFaults #7)
on ERROR:
     Arlink points to the caller of this subroutine
USE:
     T, rscr, rscr2, rscr3, Arlink, Q
\tilde{S}apChkPipe2: subroutine; * rscr=numFaults, rscr2=ref type, t=1st FaultSRN
     rscr3_t; * save firstFaultSRN for a while
     SaveReturn[Arlink];
     t_ not(Pipe2');
* Check nFaults for correctness
     t t and (pipe2.nFaults);
     rscr_ (rscr)-1;<br>
rscr_ (rscr)AND (7c);<br>
* so we decrement and mask to do same
                                            * so we decrement and mask to do same
     rscr_ lsh[rscr, pipe2.nFaultsShift];
     t # (rscr);
     skpif[ALU=0];
apChkP2Err1: * nFaults in Pipe2 does not match expected
     error; * value. See caller of subroutine.
* IF nFaults=7 (same as mask value) then we don't check firstFaultSRN
     t # (pipe2.nFaults);
     branch[apChkP2Cont, ALU=0], t_ not(Pipe2');
     t_ t and (pipe2.faultSrn);<br>t # (rscr3);
                                            * rscr3=expected value of firstFaultSRN
skpif[ALU=0];<br>apChkP2Err2:
                                            * firstFaultSRN does not match expected
     error; \bullet value. See caller of subroutine.
     t_not(Pipe2');
apChkP2Cont:
     rscr3_ t; * copy Pipe2 into rscr3.
* check task=current task
     call[apGetTestTask];
     rscr_ lsh[t, pipe2.taskShift]; * we're done w/ numFaults so rscr is free
     t_ (rscr3) and (pipe2.task);
     (rscr)#t;
skpif[ALU=0];<br>apChkP2Err3:
                                            * Expected task (rscr, shifted) is not
     error; * same as one in Pipe2 (t). See caller of subroutine.
* Check subtask=0;
     t_ (rscr3) AND (pipe2.subTask);
skpif[ALU=0];<br>apChkP2Err4:
                                            apChkP2Err4: * Subtask should always be zero in
     error; * memPipeAndFaultA. See caller of subroutine.
* Check refType= rscr2;
     t (rscr3) AND (pipe2.refType);
     rscr2_ lsh[rscr2, pipe2.refTypeShift];
     t#(rscr2);
skpif[ALU=0];<br>apChkP2Err5:
                                            * ref type (rscr2, shifted) does not match
```
\* Check EmuFault=0

```
t_ (rscr3) AND (pipe2.emuFault);
skpif[ALU=0];
```
returnUsing[Arlink];

error;  $*$  value in Pipe2.

**apChkP2Err6:** \* Emulator fault bit is true, should be false.

error;  $\bullet$  see caller of subroutine.

```
* June 3, 1981 5:46 PM
%
Check FaultInfo
These routines check the values in faultInfo. ALL OF THEM ASSUME rscr=FaultInfo. Examine subroutine
caller to determine how error was invoked.
apChkProcSrn checks that rscr2=expected ProcSrn= faultInfo.procSrn
apChkAsrn checks that rscr2=expected Asrn=faultInfo.asrn
apChkFaults checks
     rscr2=numFaults=faultInfo.numFaults
     t=firstFaultSRN=faultInfo.firstFaultSRN (if numFaults#7)
     emuFault is 0
%
mc[faultInfo.ProcSrn, b0,b1,b2,b3];
set[faultInfo.ProcSrnShift, 14];
apChkProcSrn: subroutine; * ENTER: rscr=FaultInfo, rscr2=expected ProcSrn
     saveReturn[Arlink];
     rscr2_ lsh[rscr2, faultInfo.ProcSrnShift];
     t_ (rscr) AND (faultInfo.ProcSRN);
     t # (rscr2);
skpif[ALU=0];<br>apChkProcSrnErr:
                                          * ProcSRN should be same as expected val.
     error; * see caller of subroutine.
    returnUsing[Arlink];
apChkAsrn: subroutine; * rscr=faultInfo, rscr2=expected Asrn
     saveReturn[Arlink];
     rscr2_ lsh[rscr2, faultInfo.asrnShift];
     t_ (rscr) and (faultInfo.asrn);
     t#(rscr2);
    skpif[ALU=0];
apChkAsrnErr: * expected ASrn (rscr2, shifted) not same
    error; * as one in FaultInfo (t). See caller of subroutine;
     returnUsing[Arlink];
apChkFaults: subroutine; * rscr=faultInfo, rscr2=numFaults, t=
    rscr3 t; * SRN for first fault. NOTE: if numFaults
     saveReturn[Arlink]; * is 7 (means no faults) then don't check
                                          * firstFaultSRN
    rscr2_ (rscr2)-1; * Memsystem uses nFaults-1, so we do
     rscr2_ (rscr2) and (7c); * the same thing!
    rscr2_ lsh[rscr2, FaultInfo.nFaultsShift];
     t_ (rscr) AND (faultInfo.nFaults);
     t # (rscr2);
     skipif[A1] = 0;apChkFaultsErr1: \star expected num faults (rscr2, shifted) error; \star doesn't match faultInfo (t). See ca
                                          * doesn't match faultInfo (t). See caller of
subroutine.
     (rscr2) # (faultInfo.nFaults); * if nfaults=mask value, then don't
     branch[apChkFaultsCont, ALU=0]; * check value of firstFaultSRN.
     t_ (rscr) AND (faultInfo.faultSrn);
     t # (rscr3);
skpif[ALU=0];<br>apChkFaultsErr2:
                                          * expected first fault srn doesn't match
    error; \bullet fault info. See caller of subroutine.
    noop; * for placement limitation
apChkFaultsCont:
     t_ (rscr) and (faultInfo.emuFault);
     skpif[ALU=0];
apChkFaultsErr3: * don't expect emulator faults
    error;
     returnUsing[Arlink];
```

```
*August 24, 1978 3:18 PM
\approxiapMemory
Force the munch containing mem[0:17B] into the cache and remove the mucnch containing mem[20B:37B]
from the cache. Remember that increments of 1000B do not change the row address in the cache for a
memory location.
%
iapMemory: subroutine;
    saveReturn[Arlink];
     cnt \_ 17s, t\_a0;
iapMemL1:
     loopUnit1[CNT=0&-1, 1, t (Store_t)+1, DBuf_t;cnt 10sit = 20c;
     noop; * for MicroD
     t - t + (1000c);
iapMemL2:
     STORE _ t, DBuf _ t;
     loopUnit1[CNT=0&-1, iapMemL2], t_t + (1000c);returnUsing[Arlink];
```
\* June 16, 1981 4:07 PM  $\approx$ **iapFltTask** This subroutine initializes the fault task for the memory pipe and fault diagnostics. The fault task code examines makingFaults, an RM flag set by the diagnostics to determine what to do if there's been a fault. IF makingFaults is true, tpc[testTask]\_@testTaskContinueLoc; otherwise, there's been an error. The fault task uses the aMakingFaults Rbase. % **iapFltTask:** subroutine; saveReturn[iapFltTskRtn];<br>t FaultInfo'[]; \* clear any waiting wakeups<br>\* set mcr for wakeups call[setMcr], t\_mcr.noSeWake; call[getFaultTaskLoc];<br>subroutine; subroutine;<br>t \_ 17c;<br>t \_ 17c;<br>t \_ 17c;<br>t \_ 17c;<br>t \_ 17c;<br>t \_ 17c;<br>t \_ 17c;<br>t \_ 17c;<br>t \_ 17c; \* the fault task is task 17 top level; LdTPC  $_t$  t; noop;<br>
call[notifyTask];<br>
\* t = task to call[notifyTask];  $\star$  t = task to notify;<br>noop;  $\star$  wait to assure it h \* wait to assure it has run returnUsing[iapFltTskRtn]; **getFaultTaskLoc:** subroutine; coreturn; branch[faultTask]; set[xtask, 1]; top level; **faultTask:** RBASE \_ rbase[aMakingFaults]; taskingOn; **apFltTaskL:** block;<br>(aMakingFaults)-1; \* see if apMakeNfaults caused this fault branch[apFltTask1, alu=0]; error; \* AWAKENED WHEN aMakingFaults NOT valid !!!! **apFltTask1:**<br>  $t = not(FaultInfo');$ <br>  $\begin{aligned} \star \text{ come here if apMakeM faults} \\ \star \text{ block won't work until we can be a specific problem.} \end{aligned}$ \* block won't work until we do this Q\_t;<br>branch[apFltTaskL]; \* wait extra cycle before blocking set[xtask, 0]; knowRbase[defaultRegion];

```
* June 17, 1981 8:49 AM
%
                                                           apMakeNFlts
Make a series of faults in the pipe. Enter with T = the number of faults to make. ENTER W/
MCR.noWake!!! Once the fault task wakes up because of a memory wakeup, it cannot go to sleep again
without performing _FaultInfo,
and THAT will reset nFaults which screws up the diagnostics.
%<br>mc[largerThanCacheC, 4000];
                                                              * this value should be larger than the cache
apMakeNFlts: subroutine;
       saveReturnAndT[Arlink, AsubrScr];
       rscr_{-} t_ 1c;
       call[setBR], rscr2_ t; * set BR to 1,,1 to cause faults on our refs
       aMakingFaults \_ t; * aMakingFaults \_ 1, to notify fault task
* that our faults are ok.
       call[getAsubrScr];
       t = t - 1; t - 1; \ldots \ldots \ldots \ldots \ldots \ldots \ldots \ldots \ldots \ldots \ldots \ldots \ldots \ldots \ldots \ldots \ldots \ldots \ldots \ldots \ldots \ldots \ldots \ldots \ldots \ldots \ldots \ldots \ldots \ldots \ldots \ldots \ldots \ldotscnt t;
apmakeNFltsL:<br>FETCH _ ti
                                                             * this reference causes a fault
       rscr _ MD;
       t_ t+ (largerThanCacheC);,
       loopUntil[CNT=0&-1, apMakeNFltsL];
       rscr_a0;
       call[setBR], rscr2_a0; * reset BR to usual value
       aMakingFaults a<sup>7</sup> and \overline{a} and \overline{b} and \overline{a} and \overline{a} and \overline{a} and \overline{a} and \overline{a} and \overline{a} and \overline{a} and \overline{a} and \overline{a} and \overline{a} and \overline{a} and \overline{a} and \overline{a} and
       returnUsing[Arlink];
iapMap: subroutine;
                                                             * This emulator subroutine sets up the map so that
pages w/ BRHI=1 are vacant. This makes is easy to guarantee that apMakeNFlts will cause faults
       rscr2_a0, cnt_ 17s;
iapMapL:
       rscr_1c;<br>call[setBR];
                                                              * rscr=brHi, rscr2=brLO
       rscr_3c;<br>
call[writeMap];<br>
\begin{array}{ccc} \n \text{if } x \in \mathbb{R}^n, \\ \n \text{otherwise} \n \end{array} as it is
                                                              * leaves rscr2 as it is
       loopUntil[CNT=0&-1, iapMapL], rscr2_ (rscr2)+(largerThanCacheC);
```
returnP[];

```
* June 2, 1981 10:18 AM
\approxloop controls, misc subroutines
%
mc[maxTestTaskC, 16];
iapTestTask: subroutine;
     return, aTestTaskX _a0;
apNextTestTask: subroutine;
     saveReturn[Arlink];
     RBASE _ rbase[aTestTaskX];
     t _ aTestTaskX _ (aTestTaskX) + 1, RBASE _ rbase[defaultRegion];
                                              noop; * for MicroD
     rscr _t - t - (maxTestTaskC);
     returnAndBranch[Arlink, rscr];
apGetTestTask: subroutine;
     RBASE _ rbase[aTestTaskX];
     return, t _ aTestTaskX, RBASE _ rbase[defaultRegion];
mc[maxNfaultsC, 7]; * nFaults IN [0..maxNfaultsC)
iapNFlts: subroutine;
     return, aNfaultsX _ a0;
apNextFltX: subroutine;
     saveReturn[Arlink];
     RBASE _ rbase[aNfaultsX];
     t _ aNfaultsX _ (aNfaultsX)+1, RBASE _ rbase[defaultRegion];
     noop; * for MicroD
     rscr _{-} t - (maxNfaultsC);
     returnAndBranch[Arlink, rscr];
apGetFltX: subroutine;
     RBASE _ rbase[aNfaultsX];
     return, t _ aNfaultsX, RBASE _ rbase[defaultRegion];
iapNFlts2: subroutine;
    return, aNfaultsX2 _ a0;
apNextFlt2: subroutine;
     saveReturn[Arlink];
     RBASE _ rbase[aNfaultsX2];
     t _ aNfaultsX;
     rscr _ t+1;
     t _ aNfaultsX2 _ (aNfaultsX2)+1, RBASE _ rbase[defaultRegion];
     rscr _t - (rscr);returnAndBranch[Arlink, rscr];
apGetFlt2: subroutine;
     RBASE _ rbase[aNfaultsX2];
     return, t _ aNfaultsX2, RBASE _ rbase[defaultRegion];
```
\* June 3, 1981  $11:52$  AM<br>mc[**maxSrnC**, 20];

```
set[xtask, 1];
aSetAsrnForWrite: subroutine;
     saveReturnAndT[Arlink, AsubrScr];
     t_ lshift[300,10]C;
     TIOA_t, t_a0;
aSetAsrnL:
     IOFetch_t;
     rscr _ not(Config');
     rscr _ (rscr) and (config.Asrn); * isolate and rt justify current asrn value
     call[getAsubrScr];
     noop; * for MicroD
     rscr _ rsh[rscr, config.AsrnShift];
     (rscr) - t;<br>loopUntil[alu=0, aSetAsrnL], t_a0;
                                             * gets incremented before it gets used again
     returnUsing[Arlink];
* June 2, 1981 10:19 AM
aIncAsrn: subroutine;
* cause Asrn to increment. Accomplish this
* by writing the map. The subroutine that writes the map also clobbers BR so this routine must
regenerate BR as well.
   t_ lshift[300,10]C;
   TIOA_ t;
   IOFetch_ t;
   RETURN;
iapSrn: subroutine;
   t = (r0)+1;return, aSrnX _ t;
apNextSrn: subroutine;
   saveReturn[Arlink];
   RBASE _ rbase[aSrnX];
   t = aSrnX = (aSrnX) + 1;
   RBASE _ rbase[defaultRegion];
   rscr _{-} t - (maxSrnC);
   returnAndBranch[Arlink, rscr];
apGetSrn: subroutine;
   RBASE _ rbase[aSrnX];
   return, t _ aSrnX, RBASE _ rbase[defaultRegion];
apIncSrn: subroutine; * Increment an Srn value. wraparound to 2
    t = t+1; * when new srn>17B. Note: enter w/ T =
    t-(20c); * current srn value
   skpif[alu#0];
   t = 2c;return;
apDecSrn: subroutine; * decrement an Srn value. wraparound to 17
    t = t-1; * when new srn=1. Note: enter w/ T =
    Pd_ t-1; * current srn value
   skpif[alu#0];
   t = 17c;
   return;
```

```
* August 27, 1978 7:51 PM
* apSaveT0Tpc
  Save tpc[0] in apSavedT0Tpc so that a non emulator task can briefly
* "run" as the emulator (so it can perform map_ operations).
* apRestoreT0Tpc
   Restore tpc[0] that is stored in apSavedT0Tpc
* apSetTpc
  t = task, rscr = locationapSaveT0Tpc: subroutine;
   saveReturn[apSaveT0TpcRtn];
    zeroHold[rscr2];
   RdTpc r0;t \_ link;
   apSavedT0Tpc \_ t; * we've stashed tpc[0] into apSavedT0Tpc
   call[resetHold];
   returnUsing[apSaveT0TpcRtn];
apRestoreT0Tpc: subroutine;
   saveReturn[apSaveT0TpcRtn];
    noop; * for MicroD
   RBASE _ rbase[apSavedT0Tpc];
   t _ apSavedT0Tpc, RBASE _ rbase[defaultRegion];
   rscr \overline{\phantom{0}} t;
   call[apSetTpc], t - r0;
   noop; * for MicroD
   returnUsing[apSaveT0TpcRtn];
apSetTpc: subroutine; * t = task number, rscr = IM location
   saveReturnAndT[apSetTpcRtn, rscr2];
   noop; * for MicroD
   zeroHold[t];
   t \_ rscr2;subroutine;
   link _ rscr;
    top level;
    LdTpc _t t;
    noop; * for MicroD
    call[resetHold];
   returnUsing[apSetTpcRtn];
```
title[MemProcA]; top level;

%

%

June 17, 1981 11:08 AM Create this file

**A FEW RULES**

Subroutines clobber rscr, rscr2 and T unless otherwise specified at both point of call and in subroutine description. Subroutines return single values in T, and they accept single values in T. Two parameter subroutines accept their values in rscr and rscr2. Global values for S board

Abbreviations used herein

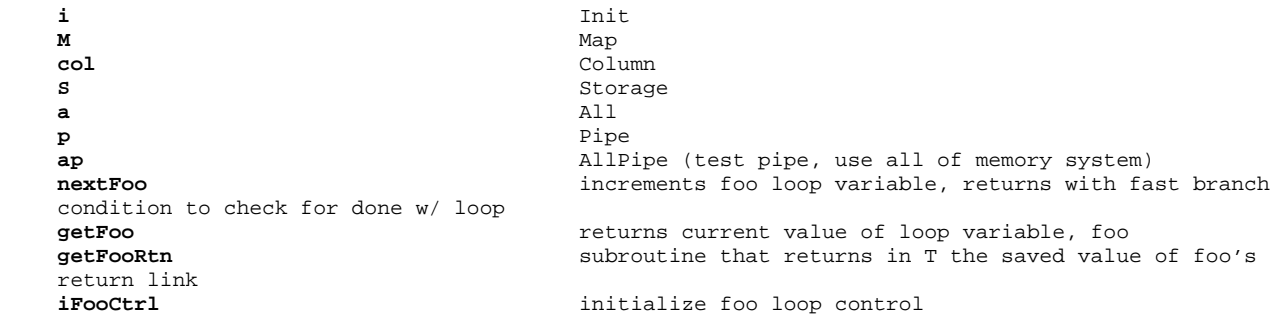

\* June 17, 1981 11:08 AM % **Test MD path in shifter/masker** The Shifter/masker allows the processor to deposit an arbitrary sized field into a word coming from MD. This test checks that these things all work. We assume that kernel's shifter test has already run. That test assures that the shifter works properly. This test checks that the MD data paths associated witht he shifter work % \* June 17, 1981 11:16 AM % **aProcShifter** This test checks parts of the map that require all the boards of the memory system. Check the ref bit (only set when a page is actually referenced) Check that wp (write protect) bit causes page faults RSCR3= original contents of current map entry RSCR4= current page in Map % **aProcShifter:** pushReturn[]; call[disableConditionalTask]; \* don't run HOLD simulator call[iSboard]; \* init Sboard in case its not happened already call[getMemState]; t AND (memState.aProcShift); \* see if our test is enabled branch[aProcShifterXit, ALU=0]; noop; rscr\_a0; call[setBR], rscr2\_ a0; Store\_rscr, DBuf\_rscr, t\_ a1; Store\_1s, DBuf\_ t; Fetch\_0s;  $*$  get md=zero t\_ DpF[t,1,0,Md]; \* isolate 1 bit (b15) in t and add to Md  $t$  # (1C); skpif[ALU=0];<br>aProcShiftErr1: \* we expect all zeros because error;  $*$  Md is zero and the field was 0 length t\_al;<br>t\_ DpF[t, 1,17, Md]; \* isolate 1 bit (b0) in t and add to Md t  $\#$  (100000C); skpif[ALU=0]; **aProcShiftErr2:** error; Fetch\_1s,  $t_$  a0;<br> $t_$  DpF[t, 1,0, Md]; \* isolate one zero bit (b15) and add to Md (t)  $\#$  (177776C);;<br>skpif[ALU=0]; \* we expect all ones because **aProcShiftErr3:**  $*$  Md is all ones and the field was 0 length error; t\_ DpF[t, 1,17, Md]; \* isolate one zero bit (b0) and add to Md (t)  $\#$  (77777C);<br>skpif[ALU=0]; skpif[ALU=0];<br> **aProcShiftErr4:**  $\star$  we expect all ones because<br>  $\star$  Md is all ones and the field: \* Md is all ones and the field was 0 length error; noop; **aProcShifterXit**: returnP[];

title[memrwC]; top level; % February 5, 1981 5:57 PM Add toplevel decl to singleStep to satisfy micro. September 19, 1979 6:23 PM Move beginCTest to beginning of file, call disableConditionalTask from beginCtest, add table of contents, remove surplus code from cacheComprTest. Add lost mods that constructed and used ccColWrite (to save space & simplify the logic) -- changed cacheAddr and cacheCompr. % %\*++++++++++++++++++++++++++++++++++++++++++++++++++++++++++++++++++++++++++++++ **TABLE OF CONTENTS, by order of Occurence beginCtest** Control subroutine that calls the tests in thi file **cPipeVA:** Test the low 16 bits of the pipe **cBRrwTest:** Test all the bits of the base registers **cacheAddr:** Test the Cache A-Memory **cacheCompr:** Test the cache comparators **ccColWrite:** Subroutine to write Cache A. **cFlagsTest:** Test cache flags memory **cacheAddrTest:** Cache A addressing test **setCAAF:** Set current cache location and cache flags to all ones **resadCurrentCFlags:** Read "current" value of CFlags **readOldCflags:** Read "old" value of CFlags **readCurrentCAmem:** Read current Cache Amemory **readOldCAmem:** Read "old" value of CacheA memory %\*++++++++++++++++++++++++++++++++++++++++++++++++++++++++++++++++++++++++++++++
\* September 19, 1979 7:14 PM **beginCtest:** top level; **\* FIRST TEST IN MEMRWC** pushReturn[]; .<br>call[disableConditionalTask];<br>call[cPipeVa]; call[cPipeVa]; \* test pivpe va<br>call[cPipeVa]; \* \* test pivpe va<br>call[cBRrwTest]; \* \* test base reg: call[cacheAddr]; call[cacheCompr]; call[cFlagsTest]; call[cacheAddrTest]; returnP[];

test Friedrichs<br>\* test base registers

```
* February 5, 1981 5:57 PM
set[xtask,1]; * NON EMULATOR!!!
set[sslocC,210]; mc[ssloc,sslocC];
singleStep: * INIT SINGLE STEP CODE
        taskingon;<br>t mcr.disBr;
                                                                     * turn off base registers, cache flags
        t t+(mcr.disCF);
        loadmcr[t,t];
        t_ssloc;
        link_t toplevel;
        ldtpc _ r1;
       notify[1];noop;
        noop;
       branch[emulMem];
ssHere:
       rbase _ 17s, at[sslocC]; * init our rbase
        {\small \texttt{breakpoint}, \texttt{t\_r1}} \textit{;} \begin{tabular}{p{2.5cm}} \texttt{%} \end{tabular} } \begin{tabular}{p{2.5cm}} \texttt{%} \end{tabular} \begin{tabular}{p{2.5cm}} \texttt{%} \end{tabular} \begin{tabular}{p{2.5cm}} \texttt{%} \end{tabular} } \begin{tabular}{p{2.5cm}} \texttt{%} \end{tabular} \begin{tabular}{p{2.5cm}} \texttt{%} \end{tabular} } \begin{tabular}{p{2.5cm}} \texttt{%} \end{tabular} \begin{tabular}{p{2.5cm}} \texttt{%* set t to zero when done
memAsel:
                                                                     * ASEL=0, FF[0:1]=0. FF OK (emulator)
       set[xtask, 0];
        \verb|storeID|; \begin{tabular}{ll} \bf{store\_ID} \end{tabular} \begin{tabular}{ll} \bf{st} & \bf{st} & \bf{st} \\ \bf{st} & \bf{st} & \bf{st} \\ \bf{st} & \bf{st} & \bf{st} \\ \bf{st} & \bf{st} & \bf{st} \\ \bf{st} & \bf{st} & \bf{st} \\ \bf{st} & \bf{st} & \bf{st} \\ \bf{st} & \bf{st} & \bf{st} \\ \bf{st} & \bf{st} & \bf{st} \\ \bf{st} & \bf{st} & \bf{st} \\ \bf{st} & \bf{st} & \bf{st} \\ \bf{stset[xtask, 1];
       \begin{array}{ccccccccc} \texttt{store} & \texttt{t}; & & & & & \texttt{*} & \texttt{ASEL=0}, & \texttt{FF[0:1]=2}. & \texttt{FF OK} \\ \texttt{store} & \texttt{r01}; & & & & & \texttt{*} & \texttt{ASEL=0}, & \texttt{FF[0:1]=3}. & \texttt{FF OK} \end{array}* ASEL=0, FF[0:1]=3. FF OK
memAsel1:
       preFetch r01; \star ASEL=1, FF[0:1]=0. FF OK
       set[xtask, 0];
       fectch ID; \star ASEL=1, FF[0:1]=1. FF OK
       set[xtask, 1];
       fetch_t t; * ASEL=1, FF[0:1]=2. FF OK
       fectch r01; \star ASEL=1, FF[0:1]=3. FFOKmemAsel2:
       ioStore_t;<br>
ioStore_r01;<br>
i * ASEL=2, FF[0:1]=3. FF OK (emulator)<br>
* ASEL=2, FF[0:1]=3. FF OK
                                                                     * ASEL=2, FF[0:1]=3. FF OK
memAsel3:
       set[xtask, 0];<br>dummyRef r01;
                                                                     * ASEL=2, FF[0:1]=0. FF OK
       Fetch_ID; * ASEL=2, FF[0:1]=1. FF OK
       set[xtask, 1];<br>ioFetch t;
                                                                     * ASEL=2, FF[0:1]=2. FF OK
        ioFetch_r01; \star ASEL=2, FF[0:1]=3. FF OK
memAselNotOK:
        store_r01, t_1c; * ASEL=0, FF not OK
                                                                     * ASEL=1, FF not OK
        t_t; \frac{1}{t} \frac{1}{t} \frac{1}{t} \frac{1}{t} \frac{1}{t} \frac{1}{t} test to see if we should block
        skpif[alu#0];
tsk1quit:
        goto[.],block;
        branch[memAsel];
* EMULATOR ASEL CHECKOUT COMES HERE
set[xtask,0];
emulMem:
       map _ r01;<br>
Flush r01;<br>
\begin{array}{ccc} \texttt{map} & \texttt{rF[0:1]=0.} & \texttt{FF OK} \\ \texttt{Flsb} & \texttt{rO1} & \texttt{Fli} & \texttt{RSEL=2.} & \texttt{FF[0:1]=0.} & \texttt{FF OK} \\ \end{array}* ASEL=2, FF[0:1]=0. FF OK
       branch[emulMem];
afterSingleStep:
```
\* September 13, 1979 4:37 PM % CHECK PIPE VA BITS!!!

First disable base registers and init cnt to allow 20B iterations. Then perform a dummyRef once for every bit on marMux (1, 2, 4, 10, etc). Note that the value stored with dummyRef is kept in rscr, the value read from pipe1 is kept in rscr2. This code need not be single stepped. %

### **cpipeVA**:

```
pushReturn[];
         checkMtest[memFlags.cPipeVA, cPipeVaDone];<br>cnt _ 17s;
         cnt \begin{array}{ccc} 17s; & & & & \\\n & \text{r} & \text{r} & \text{r} & \text{r} & \text{r} & \text{r} & \text{r} & \text{r} & \text{r} & \text{r} & \text{r} & \text{r} \text{r} \text{r} & \text{r} & \text{r} & \text{r} & \text{r} & \text{r} \text{r} & \text{r} & \text{r} & \text{r} & \text{r} & \text{r} & \text{r} & \text{r} & \text{r} & \text{r} & \text{r} & \text{r} & \text{r} & \text{r} & \* RSCR begins w/ 1
         T_mcr.disBr;
         T_T+(mcr.disCf);t _ t OR (mcr.noRef);<br>call[setMCR];
                                                                                  * DISABLE BASE REGISTERS
cpipeVAl:<br>dummyRef _ rscr;
                                                                                  * RSCR goes to pipe
         noop;
         t_pipe1;
         rscr2_t;<br>
t t#(rscr);<br>
\begin{array}{ccc} t & \text{if } t \neq 0 \end{array} t t#(rscr);
                                                                                  * t _ pipeVA xor RSCR
skpif[alu=0];<br>cPipeVAerr:
         c<br>
cPipeVAerr: \star t = bad bits, rscr = value we wrote into<br>
\star pipe, rscr2 = value from pipe
                                                                                  * pipe, rscr2 = value from pipe
          loopuntil[cnt=0&-1, cPipeVAl], rscr_(rscr)+(rscr); * shift left test value by one
cPipeVaDone:
```
returnP[];

```
* March 17, 1978 8:32 AM
\approx CHECK BASE REGISTER BITS
FOR BR IN [0..31] DO -- once for every base register
     FOR brhi _ 1,brhi+brhi UNTIL brhi = BrHiEndC DO -- once for each bit
     FOR brlo _ 1, brlo+brlo UNTIL brlo = 0 DO -- once for each bit
     writeBR[br, brhi, brlo];
     IF pipe1 # brlo THEN ERROR;
     if pipe0.va # brhi THEN ERROR;
     ENDLOOP; ENDLOOP;
ENDLOOP;
%
cBRrwTest:
     pushReturn[];
     checkMtest[memFlags.cBR, cBRdone];<br>Q _r0;
                                                * Q = base register being tested
     t_{(37c)};
     cnt _t t;<br>t t is cntrols \Omega-loop<br>t t is \alpha is the set of \alpha is the controls \Omega-loop
     t<sub>_rscr</sub>  r1;
     rscr2 -t; * rscr2 = brLO
     t_mcr.disCf;
     t _ t OR (mcr.noRef);<br>call[setMCR];
                                                * reenable base registers
brL:
     noop;
     call[setMbase],t_q;
     noop;
brWriteHiL: * come here from incrementing brHi=rscr<br>branch[brWriteLoL]; * * instruction for placement
branch[brWriteLoL];<br>
brWriteLoL: * instruction for placement brWriteLoL:<br>
* come here from incrementin
                                                * come here from incrementing brLo=rscr2
     branch[brl2];
brl2:
     CALL[setBR]; * rscr =>brhi, rscr2 => brlo dummyref _ r0; * force pipe entry
                                                * force pipe entry
     noop;<br>t _ pipel;
                                                * pipel = VA[8:23] = low 16 bits
     t = t #(rscr2);
skpif[alu=0];<br>cbrLow16ER:
                                                cbrLow16ER: * rscr2=value written into BrLo, t=bad bits
     error; * q = current base register being tested
     t_pipe0;
     t_t and(CABitsInPipe0Mask);
     t_t#(rscr);
skpif[alu=0]; \bullet * rscr = value written into brhi. t = bad cbrHi8ER: * bits that came back.
                                                * bits that came back.
     error; * q = current base register being tested
brLoopCtrl:<br>t_(rscr2)+(rscr2);
                                                * increment and check brlo
     loopuntil[alu=0, brWriteLoL],rscr2 _ t;
     rscr2 _ r1; * * reset brlo, increment and check brhi
     t_(rscr)+(rscr);
     t#(BrHiEndC);
     loopuntil[alu=0,brWriteHiL],rscr_t;
     rscr r1; \bullet reset brhi, increment and check BR
     t_{(r1)+(q)};
     loopuntil[cnt=0&-1, brL],q_t;
cBRdone:
     returnP[];
```

```
\epsilonTest the cache address memory.
Proceed as follows:
       For each pattern, write the entire cache address memory with known values. Then for each row
       and for each column write the memory again and check to see that the correct entry appeared in
       the pipe.
       Load MCR as follows:
       dPipeVa_Vic, FDmiss, useMcrV, DisCF, DisHOLD
mcrVec: ARRAY [0..3] OF [
       [FDmiss, useMcrV, McrV:0, DisCF, DisHold],
       [FDmiss, useMcrV, McrV:1, DisCF, DisHold],
       [FDmiss, useMcrV, McrV:2, DisCF, DisHold],
       [FDmiss, useMcrV, McrV:3, DisCF, DisHold]
       ];
FOR pat IN Npats DO
       FOR row IN Row DO
              FOR col IN Column DO
              checkPattern _ getCPattern[pat, row, col];
              va_0;<br>va.cacheBits _ row;
                                              -- select current row
              LOADMCR[mcrVec[col] OR noRef];
              setBrCacheABits[checkPatternj];
              DBuf_0,STORE_va;
              ENDLOOP;
       ENDLOOP;
       FOR row IN Row DO
              FOR col IN Column DO
              LOADMCR[mcrVec[col] OR dPipeVa Vic OR noRef];
              otherPattern _ NOT[getCPattern[pat,row,col]];
              setBrCacheABits[otherPattern];
              -- now perform the check
              va_0; va.cacheBits _ row;
              DBuf_0,STORE_va;<br>NOOP;
                                               --?????pipe0 _ PIPE0[]; pipe1 _ PIPE1[];
              vaBits _ getCaBitsFromPipe[];
              pat _ not(OtherPattern);
              pat _ pat AND (CABitsMaskC);
              IF pipe1.cacheBits # row THEN ERROR;
              ENDLOOP;
       ENDLOOP: - end of row check loop
ENDLOOP: -- end of pattern loop
%
```
### **cacheAddr:**

pushReturn[]; checkMtest[memFlags.cAmem, caTestDone];

**caPatternL:** branch[caTestDone,alu=0];<br>noop;

## **caRowInit:**

**caRowL:**<br>call[nextRow];

call[nextRow]; \* incremnt row value. rtn'd in T branch[noRow,alu=0];<br>  $Q_t$  t;<br>  $Q_t$  t;<br>  $Q$  t;<br>  $Q$  t;  $Q_t$  t;<br>call[initColCtrl];<br>call[initColCtrl];<br> $\frac{d}{dx}$  \* initialize column loop

```
caColL:<br>call[nextCol];
         \begin{minipage}{.45\textwidth} \begin{tabular}{l}\texttt{call[nextCol]};\\ \texttt{branch} & \texttt{column} & \texttt{value} \end{tabular} \end{minipage}col_T; col_T;<br>call[ccColWrite], t_a0;branch[caColL];
```
## **noColumn:**

branch[caRowL];

### **noRow:**

\* September 19, 1979 7:03 PM INIT cache address code and data

\* initialize pattern loop control

- \* THIS IS MAIN, OUTER LOOP
- \* for placement
- call[initRowCtrl]; \* initialize row loop control
	-
	-
	-
	- \* initialize column loop control
	-
	- \* nextCol sets up this test<br>\* save current col in col
		-
	- \* write current cache entry

```
* March 13, 1978 9:11 AM TEST THE CACHE DATA: we're inside several layers of
loop
cAmemTest:
     call[initRowCtrl]; * initialize row loop control
caRowTestL:
     call[nextRow];<br>branch[noRowTest,alu=0];<br>* nextRow sets up this test
     branch[noRowTest,alu=0];
     Q _ t; * save current row in Q
                                            * initialize column loop control
caColTestL:
     call[nextCol];<br>branch[noColumnTest,alu=0];<br>* nextCol sets up this test
     branch[noColumnTest,alu=0];
     col _ T; \bullet * save current col in col
     t_(mcr.dPipeVa);
     t _ t OR (mcr.noRef);<br>call[mcrForCol];
                                            * set up mcr for current column
     call[setBrCacheABits], t_r0; * use 0: dPipeVa causes data to be or'd.
     call[vaForRow], t _ q;
     va _ t;<br>DBuf_r0,STORE _ t;
                                            * TEST proper cache entry
     call[getCPattern]; * test 15 bit pattern
                                            * isolate exactly the bits we believe in<br>* against pipe info. rscr2 is preserved!
     call[getPipeCacheABits],rscr2_t; * against pipe info. rscr2 is preserved!
     rscr _ t; * remember pipe hi 15 bits
%*------------------------------------------------------------------------------
membase+va = the address we referenced. The value in va selects the cache row, and the value in
membase is the value used to test cacheA. Q=current row, col = current column (both in the cache).
%*------------------------------------------------------------------------------
     t_t#(rscr2);<br>skpif[alu=0];<br>* t=bad bits, rscr = hi 15 bits
skpif[alu=0];<br>
skpif[alu=0];<br>
\star t=bad bits, rscr = hi 15 bits from pipe,<br>
\star rscr2=expected pattern (rscr. rscr2 righ
                                            caBadVaBits: * rscr2=expected pattern (rscr, rscr2 right
     error; * justified). Q=current row, col=current column
     call[chkPipeRow],t_q; * check "row" bits of PIPE1
skipif[allow=0];<br>caBadRow:
                                            caBadRow: * Q=current row. For some reason we didn't
     error; * read the row in the pipe we wanted
     branch[caColTestL];
noColumnTest:
     branch[caRowTestL];
noRowTest:
     branch[caPatternL];
caTestDone: noop;
```
returnP[];

```
* September 30, 1978 6:24 PM
%
                                     TEST CACHE COMPARATORS
FOR br IN [0..31] DO
       SETMEMBASE[br];
       FOR pat IN Npats DO
             FOR row IN Row DO
             FOR col IN Col DO
              -- check comparators using data from each column in this row
                    FOR otherCol IN Col DO -- init current row
                            pattern _ getCPattern[pat, col, row];
                            IF col # otherCol THEN pattern _ NOT[pattern];
                           va = 0;va - c<br>va.cacheBits c row;
                           setBrCacheABits[pattern];
                           setMcrForCol[otherCol, noRef];
                           DBuf_0,STORE_va;
                           ENDLOOP;
              -- set up to generate test reference
                    pattern _ getCPattern[pat, col, row];
                    va = 0;va.cacheBits _ row;
                    setBrCacheABits[pattern];
                    set mcr appropriately;
                    DBuf_0, STORE_va;
                    noop?;
              -- test the results of the reference
                    pipe5 _ pipe5[];
                    IF pipe5.col # col THEN ERROR;<br>ENDLOOP; -- c
                                            -- column loop
             ENDLOOP; -- row loop
       ENDLOOP; - pattern loop
ENDLOOP; -- base registers loop
%
```

```
* December 7, 1977 4:31 PM
%
                           INITIALIZE THE CODE THAT TESTS THE CACHE COMPARATORS
Use same loop control subroutines as the cache address test code
%
cacheCompr:
      pushReturn[];
     .<br>checkMtest[memFlags.cComprs, ccTestDone];<br>call[initBrs];
call[initBrs]; \overline{\phantom{a}} and \overline{\phantom{a}} and \overline{\phantom{a}} initialize base registers loop ccBrL: * THIS IS MAIN, OUTER LOOP
                                                    * THIS IS MAIN, OUTER LOOP
      call[nextBr];
      skpif[alu#0];
     branch[ccTestDone];
     noop;<br>call[setMbase];
      call[setMbase];<br>call[initCPatterns]; * * change membase<br>* initialize pati
                                                   * initialize pattern loop control
ccPatternL:
     call[nextCPattern];
      skpif[alu#0];
     branch[ccNoPats];<br>noop;
                                                    * for placement
ccRowInit:
      call[initRowCtrl]; * initialize row loop control
ccRowL:
     call[nextRow]; * incremnt row value. rtn'd in T
      branch[ccNoRow,alu=0]; * nextRow sets up this test
      Q = t; \longrightarrow \longrightarrow save current row in Q
```

```
* September 19, 1979 7:03 PM TEST THE CACHE COMPARATORS: we're inside several
layers of loop
cacheComprTest:
     call[initColCtrl]; * initialize column loop control
ccColL:
     call[initCol2Ctrl];
ccCol2L:<br>
call[nextCol2];<br>
call[nextCol2];<br>
* (background = NOT(pattern)
     call[nextCol2];<br>branch[ccNoCol2,alu=0];<br>* nextCol sets up this test
                                              * nextCol sets up this test
     col _ T;<br>call[ccColWrite],t_al;<br>\star write current col,row w
                                              * write current col, row w/ not(current pattern)
     branch[ccCol2L];
ccNoCol2:
     call[nextCol];
     branch[ccNoCol,alu=0];
     col_t\tilde{S}now that the current row has been properly backgrounded by the "col2" loop, force a known value into
this row in the current column, then reference that value and see if the comparators find it.
%
     call[ccColWrite], t_a0; * write current col,row w/ current pattern
     t_(mcr.disCF);<br>t + (mcr.noRefHold);<br>\begin{array}{ccc} * & * & * \\ * & * & * \end{array} disable hold
     t_t+(mcr.noRefHold);
     t t+(mcr.noWake);
     call[setMcr];<br>call[qetCPattern];
                                               * knows about Q, currnet pat
     call[setBrCacheABits]; * getCPattern returned value in T
     call[vaForRow], t - q;
     va _t t;<br>DBuf_r0,STORE _t t;
                                               * TEST proper cache entry
%*------------------------------------------------------------------------------
membase+va = the address we referenced. The value in va selects the cache row, and the value in
membase is the value used to test the comparators. O=current row, col = current column (both in the
cache). Only one column contains the value implicit in the current membase. A hit in a different
column means that the comparators failed.
%*------------------------------------------------------------------------------
     noop;
     rscr pipe5[];
     call[chkPipe5col],t_col; * see if matched proper column
skip of [allu=0];<br>
ccBadCol:ccBadCol: * T=bad bits, rscr=pipe5, col=column
     error; * expected
     branch[ccColL];
ccNoCol:
%
     Add code here to make sure that misses occur when then should
\tilde{S}branch[ccRowL];
ccNoRow:
    branch[ccPatternL];
ccNoPats:
     branch[ccBrL];
ccTestDone:
     returnP[];
```

```
* September 19, 1979 6:57 PM
ccColWrite: % Write current (col) column with current pattern in
the row specified by Q. We xor (rscr) with the current pattern. This produces the current pattern
when rescr=0 an, the complement of the current pattern when rscr=-1, and (probably) a bug otherwise.
%
     pushReturnAndT[];
     t_mcr.fdMiss;
     t_t OR (mcr.noRef);
     call[mcrForCol]; * set up mcr for current column, other flags are
defaulted by mcrForCol
     call[getCPattern]; * knows about Q, SHC, current pattern call[setBrCacheAbits], t_(stack&-1)#t; * get CPattern retukrned value in T
     call[setBrCacheAbits], t_-(stack-1)#t;
     call[vaForRow], t_q;<br>DBuf_r0, Store_t;
                                                * write proper cache entry
     returnP[];
```
\* November 30, 1977 10:04 AM %

## **TEST CACHE FLAGS: TREAT THEM LIKE A MEMORY**

For each column and row entry in the cache, test all the possible cache flag values. The enigmatic method for reading and writing the cache flags reflects the fact that the flags weren't designed to be read and written like a memory.

Basically, write the cache flags as follows:

Turn on fdMiss, disHold, enable the flags and the base registers. Use useMcrV to select the current column. PRESUME the cflags value has been left shifted by four to allign it with the proper position in the cache.

Let va = vaForRow[row] - flagsValue, and write the low 16 bits of the current base register with va. Now write the value as follows:

dummyREF \_ flagsValue; CFLAGS \_ flagsValue;

To read the flags, the current contents of the A memory must be known and there must not be two hits in the cach when the reference occurs:

Disable hold, enable the flags, use UseMcrv to force a different column for the victim. Perform,

dummyREF \_ va; pipe5 \_ pipe5[];

where the pipe5[] occurs in the next instruction and va[0:14] are known to be in the A memory of the cache. Check that col = the column that should have matched and not the column that was chosen as victim.

FOR flagsV \_ 0, flagsV+20B UNTIL 1000B DO -- generate vals properly positioned

FOR row IN Row DO

useFlags \_ flagsV; FOR col IN Col DO

-- first, initialize the current row so that subsequent efforts to read the cache flags that have been written will not result in two hits in the cache

```
setBr[0];
va vaForRow[row];
setMcrForCol[fdMiss, disHold, col2];
va va+1000B;
DBuf 0, STORE_va;
setMcrForCol[fdMiss, disHold, useMcrv, mcrv=col2];
```
-- now write a different flags pattern into the current column so that each column of the row will have a different value, a value not same as the one being tested

```
setBr[va-useFlags];
dummyRef _ useFlags;
CFLAGS _ useFlags;
useFlags _ useFlags+minFlagVal;
IF useFlags > maxFlags THEN useFlags _ minFlagVal;
ENDLOOP;
```
-- now check it

```
useFlags _ flagsV;
      FOR col IN Col DO
             setMcr[disHold, useMcrv, mcrv:~col];
             va _ vaForRow[row] + col *1000B;
             setBR[va];
             dummyRef _ 0;
             pipe5 _ pipe5;
             IF pipe5.col#col THEN ERROR;
             fval _ pipe5 AND cFlagsMask;
             IF (fval # useFlags) # 0 THEN ERROR;
             useFlags _ useFlags+minFlagVal;
             IF useFlags > maxFlags THEN useFlags _ minFlagVal;
                                    -- end col loop
      ENDLOOP; -- end row loop
ENDLOOP; --- end flagsV loop
```
%

\* March 14, 1978 11:16 AM \* INIT cache flags read/write test **cFlagsTest:** \* read and write cache flags pushReturn[]; checkMtest[memFlags.cFlags, cfTestDone]; call[setMbase], t\_r0; \* \* MEMBASE \_ 0 call[initFlagsCtrl]; **cfL:** \* MAIN outer LOOP call[nextCFlag]; branch[cfTestDone,alu=0]; flagsV \_ t; call[initRowCtrl]; **cfRowL:**<br> **call**[qetCflaq];<br> **call[qetCflaq];**<br> **call**[qetCflaq]; \* restore flagsV since cfColReadL flagsV \_ t;<br>
call[nextRow];<br>  $\star$  check for ne \* check for next row skpif[alu#0];<br>branch[cfl]; \* try next set of flags q\_t; **\* keep row in Q cfColInitL:** \* top of column loop call[initColCtrl];<br>cfColWL: \* top of row write loop call[nextCol]; branch[cfBeginCheck, alu=0],col\_t; rscr \_ col; call[cVaForCrowCol],  $t - qi$  \* get unique va for this row/col va \_ t;<br>call[setCAmem]; \* va = addr, col = column rscr \_ flagsv;<br>call[setCFlags], t \_ va; \* set the flags for this col/row call[incFlagsV];  $\overline{\phantom{a}}$  and  $\overline{\phantom{a}}$  are  $\overline{\phantom{a}}$  are  $\overline{\phantom{a}}$  are  $\overline{\phantom{a}}$  and  $\overline{\phantom{a}}$  are  $\overline{\phantom{a}}$  are  $\overline{\phantom{a}}$  and  $\overline{\phantom{a}}$  are  $\overline{\phantom{a}}$  and  $\overline{\phantom{a}}$  are  $\overline{\phantom{a}}$  and  $\overline{\phantom{a}}$  a branch[cfColWL]; **cfBeginCheck:** \* init column loop control call[getCflag];  $\overline{\phantom{a}}$  reset flagsV to current value flagsV \_ t; **cfColReadL:** \* top of column read/check loop call[nextCol]; skpif[alu#0], col\_t; branch[cfRowL]; \* no more cols, try next row rscr \_ col; call[cVaForCrowCol],  $t = qi$  \* get unique va for this row/col va \_ t; \* save the va \* save the va rscr2 \_ col; call[readCflags], rscr \_ t; \* returns w/ pipe5 in T %\*----------------------------------------------------------------------------- membase+va = the address we referenced. The value in va selects the cache row, and the value in membase gets us to the correct column in the row (because the cache row has been written with unique addresses for each column). Q=current row, col = current column (both in the cache). FlagsV contains the value we wrote into the cache flags for the current row and column. %\*----------------------------------------------------------------------------- rscr \_ t;<br>call[chkPipe5Col], t \_ col; \* expects rscr = pipe5,  $t = col$ skpif[alu=0];  $\overline{\hspace{2cm}}$  \* bad column. bad bits in T, pipe5 in rscr **cfBadCol:** error;  $*$  expected val in col call[chkCflags],t\_flagsV; \* check for proper cflags in rscr  $skip[0.1cm]$  skpif[alu=0];  $\star$  t = bad bits, flagsV = expected bits, **cfBadFlags:** error;  $*$  rscr = pipe5 call[incFlagsV]; \* adjust for unique flagsV for each col branch[cfColReadL]; **incFlagsV:** subroutine; FlagsV \_ (FlagsV) + (cflags.beingLoaded); \* better be least signf. bit!

```
FlagsV _ (FlagsV) AND (cflags.mask);
      skpif[alu#0];
      FlagsV _ (cflags.beingLoaded);
      return;
     top level;
cfTestDone:
     returnP[];
```

```
* February 21, 1978 6:53 PM
%
                                         Cache Addressing Test
This test checks that the addressing mechanism (as opposed to the bits that hold cache address values)
works. The algorithm works as follows:
       Zero the amemory and the cache
       Ascend thru the amemory and cach flags: check that the current value is zero and then set it
       to -1. If the current value is not zero, an earlier store clobbered this entry. In this case
       perform the "find UP" check test.
       Zero the amemory and the cache flags
       Descend thru the amemory and cache flags: check that the current value is zero and then set it
       to -1. If the current value is not zero, an earlier store clobbered this entry. In this case
       perform the "findDOWN" check test
       Otherwise, the addressing works.
       Find UP: zero the amemory and the cache flags.
       Ascend thru the amemory and cache flags: before setting the current location to -1 check that
       the earlier clobbered location is still zero. If it is not zero, the previous store clobbered
       that location.
       FindDown: same as findUP except descend thru the amemory and cache flags
ZeroCacheAndFlags[];
FOR row IN Row DO
       FOR col IN Col DO
               IF cache[row,col] #0 THEN findErrUp[row,col];
               IF cacheFlags[row,col] #0 THEN findErrUP[row, col];
               cache[row,col] -1;
               cacheFlags[row,col] _ -1;
               ENDLOOP;
       ENDLOOP:
zeroCacheAndFlags[];
FOR Row DESCENDING IN Row DO
       FOR col IN Col DO
               IF cache[row,col] #0 THEN findErrUp[row,col];
               IF cacheFlags[row,col] #0 THEN findErrUP[row, col];
               cache[row,col] -1;
               cacheFlags[row,col] -1;ENDLOOP;
       ENDLOOP:
-- These are subroutines used in the "addressing test" shown above.
findErrUp: PROCEDURE[r: Row, c: Col] =
       BEGIN
       zeroCacheAndFlags[];
       FOR row IN Row DO
               FOR col IN Col DO
                      IF cache[r,c] #0 THEN Signal CacheAddrUp[r,c, row-1, col-1];
                      IF cacheFlags[r,c] #0 THEN Signal CacheAddrUp[r,c,row-1, col-1];
                      cache[row,col] -1;
                      cacheFlags[row,col _ -1;
                      ENDLOOP:
               ENDLOOP:
       END:
findErrDown: PROCEDURE[r: Row, c: Col] =
       BEGIN
       zeroCacheAndFlags[];
       FOR row DESCENDING IN Row DO
               FOR col IN Col DO
                      IF cache[r,c] #0 THEN Signal CacheAddrUp[r,c, row-1, col-1];
                      IF cacheFlags[r,c] #0 THEN Signal CacheAddrUp[r,c,row-1, col-1];
                      cache[row,col] -1;
                      cacheFlags[row,col _{-} -1;
                      ENDLOOP:
               ENDLOOP:
       END:
\tilde{S}
```

```
* March 14, 1978 11:17 AM
cacheAddrTest:
      pushReturn[];
      checkMtest[memFlags.cAddr, catDone];
      call[zeroCacheAndFlags];
      call[initRowCtrl];
catRowUpL:
                                                    * see if done going up
      skpif[alu#0];<br>branch[catUpXit];
                                                    * time to descend thru addresses
      q \overline{t} t; \overline{t} t; \overline{t} t \overline{t} t \overline{t} t \overline{t} t \overline{t} \overline{t} \overline{t} \overline{t} \overline{t} \overline{t} \overline{t} \overline{t} \overline{t} \overline{t} \overline{t} \overline{t} \overline{t} \overline{t} \overline{t} \overline{t} \overline{call[initColCtrl];
catColUpL:
                                                    * check if done w/ cols
      skpif[alu#0];
      branch[catRowUpL]; * try next row
      col_tcall[readCurrentCflags];
      skpif[alu=0];<br>branch[catFindUpF];
                                                    * flags were clobbered
      call[readCurrentCAmem];
      skpif[alu=0];
      branch[catFindUpAd]; * amem clobbered
      call[setCAAF]; * set amem and flags to -1
      branch[catColUpL];
catUpXit: * ascending stores did not causes a detectable
addressing error. Try the same approach w/ descending addresses.
      call[zeroCacheAndFlags];
      call[initRowDown];
catRowDownL:
      call[nextRowDown];
      skpif[alu#0];
      branch[catDone];<br>q_t;
                                                    q_t; * KEEP ROW IN Q
      call[initColCtrl];
catColDownL:
      call[nextCol];
      skpif[alu#0];
      branch[catRowDownL];
      col_tcol _ = ticall[readCurrentCflags];
      skpif[alu=0];
      branch[catFindDownF]; * flags were clobbered
      call[readCurrentCAmem];
      skpif[alu=0];
      branch[catFindDownAd]; * amem clobbered
      call[setCAAF]; * set amem and flags to -1
      branch[catRowDownL];
```

```
* December 13, 1978 9:57 AM
set[catPackShift, 3]; * left shift the row value this much to make room for
the column (all in a "packed" va).
catFindDownF:
catFindDownAD:
     va _ q; * PACK row,, col INTO VA
     t = \overline{\text{col}};
     va _ lsh[va, catPackShift];
     va (va) OR t;
     call[zeroCacheAndFlags];
     call[initRowDown];
catRowFindDL:
     call[nextRowDown];
     skpif[alu#0];
     branch[catDone];
     q_t \downarrow is the contract of the contract of the contract of the KEEP ROW IN Q
     call[initColCtrl];
catColFindDL:
     call[nextCol];
     skpif[alu#0];
     branch[catRowFindDL];
     col -ti%*------------------------------------------------------------------------------
These two errors indicate that the last time we wrote the cache A memory or the flags there was an
addressing error. Unfortunately this means the reader must determine what the address was "last time".
Q = current row and col = current column. Subtract one from the column number to determine the last
address. If the column number goes negative, then the last column was 3 and the last row was current
row +1 (this loop scans "down" the possible cache addresses). The packed va, contained in "va" may be
decoded as follows: The 3 least significant bits are the column number of the address that got
clobbered and the remaining bits are the row number. Hence, if va = 132, the clobbered address is row
13 column 2.
%*------------------------------------------------------------------------------
     call[readOldCflags];
\begin{aligned} \texttt{skip}[ \, \texttt{allow0} ] \, ; \\ \texttt{catDownCFerr:} \end{aligned}* q=current row, col = current column,
     va = packed, old, clobbered row, column
     error; * flags were clobbered
     call[readOldCAmem];
     skpif[alu=0];
catDownAmemErr: * q=current row, col = current column,
     va = packed, old, clobbered row, column error;
                                                * amem clobbered
     call[setCAAF]; \qquad \qquad \star set amem and flags to -1
     branch[catRowFindDL];
```
\* December 13, 1978 **catFindUpF: catFindUpAD:** va \_ q;  $*$  PACK row,, col INTO VA  $t - coli$ va  $\angle$  lsh[va, catPackShift];<br>va  $\angle$  (va) OR t; \* VA = row,, col of clobbered location. call[zeroCacheAndFlags]; call[initRowCtrl]; **catRowFindUpL:** call[nextRow]; skpif[alu#0]; branch[catDone]; q t;  $*$  KEEP ROW IN Q call[initColCtrl]; **catColFindUpL:** call[nextCol]; skpif[alu#0]; branch[catRowFindUpL];  $col_t$ %\*------------------------------------------------------------------------------ These two errors indicate that the last time we wrote the cache A memory or the flags there was an addressing error. Unfortunately this means the reader must determine what the address was "last time". Q = current row and col = current column. **Subtract** one from the column number to determine the last address. If the column number goes negative, then the last column was 3 and the last row was current row **-1** (this loop scans "up" the possible cache addresses). The packed va, contained in "va" may be decoded as follows: The 3 least significant bits are the column number of the address that got clobbered and the remaining bits are the row number. Hence, if va = 132, the clobbered address is row 13 column 2.<br>\*\*------------%\*----------------------------------------------------------------------------- call[readOldCflags]; skpif[alu=0]; **catUpCFerr:** \* q=current row, col = current column, va = packed, old, clobbered row, column error;  $*$  flags were clobbered call[readOldCAmem]; skpif[alu=0];<br>catUpAddrErr: **catUpAddrErr:** \* q=current row, col = current column, va = packed, old, clobbered row, column error;  $*$  amem clobbered call[setCAAF];  $*$  set amem and flags to -1 branch[catRowFindUpL];

```
* December 5, 1978 12:18 PM<br>setCAAF: subroutine;
                                               * set current cache location and cache flags to all
ones
     pushReturn[];
     t - qicall[vaForRow];
     rscr _ t;
     t \angle col;
     rscr2 _ t;
     t _ rscr;
     rscr _ cml;<br>call[putCAmem];
                                               *t = va, rscr = brHi15, rscr2 = col
     t - qicall[vaForRow];
     rscr _ t;
     t col;
     rscr2 _ t;
     t _ rscr;
     rscr _ (cflags.mask);
     \text{call}[\text{putCFmem}]; * t = va, rscr = flags, rscr2 = col
     returnP[];
readCurrentCFlags: subroutine;
    pushReturn[];
     t q;
     call[vaForRow];
     rscr _ t;
     rscr2 _ col;<br>call[readCflags];
     call[readCflags]; * rscr = va, rscr2 = col<br>t _ t AND (cflags.mask); * * isolate flags from other
                                               * isolate flags from other pipe5 stuff
     returnPAndBranch[t];
readOldCflags: subroutine;
     pushReturn[];
     t _ rsh[va, catPackShift];;
     call[vaForRow];
     rscr _ t;<br>t _ (va) AND (3c);
      t = (va) AND (3c); \qquad \qquad * isolate col
      call[readCflags], rscr2 _ t; * rscr = va, rscr2 = col
     t _ t AND (cflags.mask); \overline{t} * isolate flags from other pipe5 stuff
     returnPAndBranch[t];
readCurrentCAmem: subroutine; * * the cache address memory requires destructive read.
Therefore, read the memory w/ the value we expect to find!
    pushReturn[];
     t = (mcr.dPipeVa);t _ t OR (mcr.noRef);
     call[mcrForCol];
     call[setBrCacheABits], t _ r0;
     call[vaForRow], t - q;
     rscr2 _ t;<br>DBuf _ r0, STORE _ t; rscr3 + save va since shortMemWait clobbers t
     DBuf r = r0, STORE r = t;
     shortMemWait[rscr];
     call[getPipeCacheABits]; * does not clobber rscr2
     rscr<sub>1</sub> t; \star save hi 15 bits of va in rscr<br>t _ rscr2; \star restore va
                                               * restore va<br>* fix TAG bits
     DBuf \_ r0, STORE \_ t;
     shortMemWait[rscr2];
     t _ rscr;
     returnPAndBranch[t];
readOldCAmem: subroutine; * * the cache address memory requires destructive read.
Therefore, read the memory w/ the value we expect to find!
    pushReturn[];
     t _{-} q;
     rscr _ va; * SWAP "va state"
     va _ lsh[t, catPackShift];
     t = (col) AND (3c);<br>va = (va) OR t;* va = packed copy of "current" state
     t (rscr) AND (3c);
     col \_ t;t _ rsh[rscr, catPackShift];
     q _ t; * now, q = old row, col = old col
```

```
t _ (mcr.dPipeVa);
      t = t OR (mcr.noRef);
      call[mcrForCol];
      call[setBrCacheABits], t - r0;
      call[vaForRow], t = qi<br>rscr2 = ti* save va since shortMemWait clobbers t<br>* TAG bits now screwed
      \text{D}\text{Out} = \text{r0}, \text{STORE} = \text{t};<br>
\text{R}\text{both}shortMemWait[rscr];
      call[getPipeCacheABits]; \begin{array}{ccc} * & * & * \\ * & * & * \end{array} save hi 15 bits of va
      rscr _ t;<br>t _ rscr2;<br>t _ rscr2;<br>* restore va
                                                      * restore va<br>* fix TAG bits
      DBuf _ r0, STORE _ t; * fix TAG bits
      shortMemWait[rscr2];
      t = qinoop;
      t _ lsh[t, catPackShift];  
      t - t OR (col);<br>rscr2 -t;
                                                      * rscr2 = original value of packed va
      t (va) and (3c);<br>col t t;
                                                       * "current" col restored
      va _ rsh[va, catPackShift];
      q _ va; * "current" row restored
      t \_rscr2;
      va _ rscr2;<br>
va _ rscr2;<br>
t _ rscr;<br>
t _ rscr;<br>
t _ rscr;<br>
t _ rscr;
                                                       * return w/ Amem in T
      returnPAndBranch[t];
CATdone: noop;
    returnP[];
```
title[memRWd]; top level; %

# **A FEW RULES**

Subroutines clobber rscr, rscr2 and T unless otherwise specified at both point of call and in subroutine description. Subroutines return single values in T, and they accept single values in T. Two parameter subroutines accept their values in rscr and rscr2. Subroutines may use the global variables Mrow, Mcol, etc.

```
Global values for D board
```
Abbreviations used herein **i** Init **M** Map **col** Column **c** Column **c** Column **c** Column **c C** Cache Cache Cache **D** cacheData **nextFoo** increments foo loop variable, returns with fast branch condition to check for done w/ loop<br>getFoo **getFoo returns current value of loop variable, foo**<br>**getFooRtn returns** subroutine that returns in T the saved value subroutine that returns in T the saved value of foo's return link<br>iFooCtrl initialize foo loop control % % May 26, 1981 9:50 AM Invert the order of GallPat test and HoldTest-- hold test sets mcr. May 21, 1981 3:47 PM Add GallPat test for cache data. September 19, 1979 7:16 PM Add call to disableConditionalTask to beginDtest. September 13, 1979 4:46 PM Change control structure so that a single subroutine invokes each dboard test. Last previous mod on 28Dec78.  $\tilde{S}$ 

```
* May 22, 1981 10:54 AM
beginDtest:
    pushReturn[];
     call[disableConditionalTask];
     call[cDataTest1];
     call[cdaTest];
      call[cdGallPat];
      call[cdHoldTest];
     returnP[];
```
To test the D-board cache data by reading and writing it: TESTSYNDROME 0;  $-$  initialize the D-board --For the first set of tests, disable the cache flags and the base registers test1MCR \_ [ disHold]; SetMCR[test1MCR]; FOR va \_ 0, va \_ va + 20b UNTIL va >= 1000B DO \_ \_ \_<br>col \_ colFromVa[va]; SetMcr[test1MCR OR useMcrV OR (mcrV:col)]; store  $\angle$  va, MD  $\angle$  0;<br>ENDLOOP; -- end of initialization sequence FOR patX IN PatX DO -- begin testing current va FOR va IN [0..4000) DO pattern \_ getPat[patX, va]; md \_ pattern, store \_ va;<br>ENDLOOP; -- end of data writing loop FOR va IN [0..4000) DO pattern \_ getPat[patX, va]; FETCH va*i*  $x1 - MDI;$  $x2$  \_ MD; IF  $\overline{x}$ 1 # $x$ 2 THEN ERROR; IF x1 # pattern THEN ERROR;<br>ENDLOOP; -- end of check loop ENDLOOP; end of pattern loop SetCFlags: PROCEDURE[baseRegs, va, cacheFlags, column] = BEGIN realBR \_ make24BitBR[baseRegs]; mcrValue \_ [useMcrV, mcrv: col, noRef, disHold]; SetBR[realBR-cacheFlags]; dummyRef  $\sqrt{\phantom{a}}$  va; CFLAGS \_ cacheFlags; END; %

 $\,$ 

```
cDataTest1:
     pushReturn[];
      call[iDboard];
      checkMtest[memFlags.dRW, cdXit];
      t\_rscr_(rscr)+(rscr);<br>
\begin{array}{ccc} \star & \text{BRHI} = \text{va} = 0 \\ \text{call[presetCache]}, & rscr2 \end{array}call[presetCache], rscr2 t;
      call[setMCR], t - r0;
cd1PatI:
      call[iCDpatCtrl];
cd1PatL:
      call[nextCDpat];
      skpif[alu#0];
      branch[cdXit];
      noop;
cd1wVaI:<br>call[iCDvaCtrl], t _ r0;
                                                     * init cache beginning w / v a = 0cd1wVaL:
      call[nextVa]; * sets va directly
      skpif[alu#0];<br>branch[cdlrVal;
                                                     * go read what we've written
      noop;<br>call[qetCDpat];
                                                     * knows about va
      DBuf _ t, store _ va;
      branch[cd1wVaL];
cd1rVa:<br>call[iCDvaCtrl], t _ r0;
                                                    * init cache beginning w/ va=0
cd1rVaL: \star top of read/check loop
      call[nextVa];
      skpif[alu#0];<br>branch[cd1PatL];
                                                     * no more to check. try next pattern
      fetch va;
      \text{noop};<br>
t = (r0) + (md);* removed: + (r0); for a while
      CData _ md; * try both immediate and regular md
%*------------------------------------------------------------------------------
Perform two tests on cache data. First (cd1rerr1), make sure the values from MD and from MDI are the
same. Second (cd1rerr2), make sure the value we got from the cache is the same as the one we wrote.
In both cases, CData contains the value from the cache, and va is the current cache address.
%*------------------------------------------------------------------------------
      t#(CData);<br>skpif[alu=0];<br>* CData contains cache data from<br>* CData contains cache data from
skpif[alu=0];<br>
skpif[alu=0];<br>
cdirerri: * va is the address we referenced.
                                                     * va is the address we referenced.
      error; * two reads of mem data don't macth
      call[getCDpat]; * put current pattern in rscr
      rscr _{-} t;<br>t _{-} t # (CData);
      t _ t # (CData);<br>skpif[alu=0];<br>* t = bad bits, CDdata = val from cac
                                                     * t = bad bits, CDdata = val from cache
cd1Rerr2: \bullet cd1Rerr2: \bullet cd1Rerr2: \bullet x \bullet x \bullet x \bullet x \bullet x \bullet x \bullet x \bullet x \bullet x \bullet x \bullet x \bullet x \bullet x \bullet x \bullet x \bullet x \bullet x \bullet x \bullet x \bullet* and rscr = expected data
      branch[cd1rVaL];
cdXit:
```
returnP[];

\* March 20, 1978 1:59 PM

```
* January 12, 1978 10:20 AM
\approxExhaustive test of Cache Addressing
Perform exhaustive test of cache addressing mechanism:
zeroCache[];<br>FOR va IN [0..cdMaxVa) DO
                                               -- catch bad stores ahead of va
       IF cache[va] # 0 THEN FindErrUP[];
       cache[va] -1;
       ENDLOOP;
zeroCache[];
FOR va DECREASING IN [0..cdMaxVa) DO -- catch bad stores below va
       IF cache[i] # 0 THEN FindErrDown[];
       cach[i] _{-} -1;
       ENDLOOP;
FindErrUP: PROCEDURE[va] =
       BEGIN
       zeroCache[];
       FOR va2 IN [0..cdMaxVa) DO
              IF cache[va] # 0 THEN ERROR; -- store at va2-1 cloobbered va
              cache[va2] -1;
              ENDLOOP;
       address = address + 1;END;
FindErrDown: PROCEDURE[va] =
       BEGIN
       zeroCache[];
       FOR va2 DECREASING IN [0..cdMaxVa) DO
              IF cache[va] # 0 THEN ERROR; -- store at va2-1 cloobbered va
              cache[va2] -1;
              ENDLOOP;
       END;
%
* December 28, 1978 1:47 PM
cdaTest: * cache data addressing test
     pushReturn[];
     checkMtest[memFlags.dAddr, cdaTestXit];
     call[zeroCache0]; * zero cache. Begin at va=0
     call[iCDvaCtrl], t_r0;
cdaUpL: * FOR va IN [0..cdMaxVa) DO
     call[nextVa];
     skpif[alu#0],t_cml;<br>branch[cdaUpXit];
                                                * try decreasing va now
     fetch _ va; * rscr = last va
     CData \_ md;
     CData _ CData;
     skpif[alu=0];branch[cdaUpErr]; * see which store caused the problem
     branch[cdaUpL], store_va, DBuf_t; \star cache[va] _ -1
cdaUpXit: * try the same test w/ decreasing va
     call[zeroCache0];
     call[iCDvaCtrl], t_r0;
cdaDownL: * FOR va DECREASING IN [0..cdMaxVa) DO
     call[nextVa];<br>skpif[alu#0];
                                                * nextVa writes directly into va
     branch[cdaTestXit];
     t _ cdMaxVa; t = \text{t}-1; t = \text{t}-1; t = \text{t}; t = \text{t}; t = \text{t}; t = \text{t}; t = \text{t}; t = \text{t}; t = \text{t}; t = \text{t}; t = \text{t}; t = \text{t}; t = \text{t}; t = \text{t}; t = \text{t}; t = \text{t}; t = \text{t}; t = \text{t}; t = \text{t}* max valid address into t
     \begin{array}{ccc} \n\frac{-1}{2} & t - (va) & i\n\end{array} * make va Decrease!
     fetch \alpha i\texttt{CData} \texttt{mdi}CData _ CData;
     skpif[alu=0];
     branch[cdaDownErr]; * see which write caused the failure
     t cm1;branch[cdaDownL],DBuf_t, store_va; * cache[va]_-1
```

```
cdaUpErr: * va-1 = last address used for a store.
* We know that a store in the interval [0..va) has clobbered location va. Loop again
* and check location va after each store. KEEP (at entry) Va IN R1
     r1 _ va; \hfill * <code>TEMPRORARY EXPEDIENT</code>
     call[zeroCache0];
     call[iCdVaCtrl], t_r0;
cdaUpErrL: * FOR va2 IN [0..cdMaxVa) DO
     call[nextVa];
     skpif[alu#0];
     branch[cdaUpNoFind];
     fetch _{-} r1;
     \texttt{CData} \texttt{mdi}CData _ CData;<br>skpif[alu=0];
skpif[\overline{a}lu=0];<br>
cdaUpError: * T1 = clobbered add
                                             * r1 = clobbered address.
     error; * va-1 = addr whose store clobbered r1 addr
     t va; the see if we are about to write the location
     t-(r1);<br>skpif[alu#0]; * * that was clobbered earlier. If so, skip it<br>* --its a transient problem. Continue testing
     skpif[alu#0];<br>
\star --its a transient problem. Continue testing<br>
\star since we might find another problem<br>
\star since we might find another problem
                                             * since we might find another problem
     t cm1;branch[cdaUpErrL], store_va, DBuf_t; * cache[va2] -1cdaUpNoFind:
     error; * This suggests a transient error.
cdaDownErr: * va-1=last address used for a store.
* We know that a store in the interval [0..va) has clobbered location va. Loop again
* and check location va after each store.<br>r1 - va* KEEP clobbered Addr in R1!!
     call[zeroCache0];
call[iCDvaCtrl], t_r0;<br>cdaDownErrL:
                                             cdaDownErrL: * FOR va2 DECREASING IN [0..cdMaxVa) DO
     call[nextVa];
     skpif[alu#0];
     branch[cdaDownNoFind];
     t _ cdMaxVa;<br>t_t-1;
                                             * make va DECREASING from last<br>* valid address
     va _t t-(va);
     fetch _ r1;
     CData \_ md;
     CData _ CData;
     skipif[allow=0];cdaDownError: * CData = bad value, r1 = clobbered address
     error; * va+1 = addr whose store clobbered r1 addr
     t _ rscr _ (va); \star remember this va for next time
     t-(r1);<br>skpif[alu#0];<br>* that was clobbered earlier. If so, skip it
     skpif[alu#0];<br>branch[cdaDownErrL]; \star that was clobbered earlier. If so, skip it<br>\star --its a transient problem. Continue testing
                                             * --its a transient problem. Continue testing
                                             * since we might find another problem
     t cm1;branch[cdaDownErrL], DBuf_t, store_va; * cache[va2] _ -1;
cdaDownNoFind: * This suggests a transient error.
     error;
cdaTestXit:
    r1 _ 1c; * just in case we continued from Midas
     returnP[];
```
\* December 27, 1978 11:00 AM %

branch[afterCDhold];

## **TEST HOLD, MD, MDI INTERACTIONS**

Fetch known values under different timing circumstances to make sure the memory system returns the correct value. These tests try to retrieve a known value w/ zero, one or two noops between fetch\_ and \_md. Both md and mdi are tested. The test calls cdHoldReset to force a zero into md.

```
%
cdHoldTest: * init some values
      pushReturn[];
      checkMtest[memFlags.dHold, afterCDhold];
      t _ mcr.noWake;
      call[setMCR];
      DBuf \_ r0, STORE \_ r0; * cacheData[0] \_ 0
      rscr _{-} t _{-} cml;
      DBuf _{-} t, store _{-} r1; * cacheData[1] _{-} 177777b
      call[cdHoldReset];
      \begin{array}{l} \mathtt{t} \end{array} \begin{array}{l} \mathtt{t} \end{array} \begin{array}{l} \mathtt{t} \end{array} \begin{array}{l} \mathtt{t} \end{array} \begin{array}{l} \mathtt{t} \end{array} \begin{array}{l} \mathtt{t} \end{array} \begin{array}{l} \mathtt{t} \end{array} \begin{array}{l} \mathtt{t} \end{array} \end{array}* zero noops
      t = t # (rscr);
      skpif[alu=0];
cdHoldErr0:
      error; * t=bad bits, rscr = expected value, r1=addr
      call[cdHoldReset];
      t f etch r1;
      noop; * one noop
      t \_ md;
      t t # (rscr);
      skpif[alu=0];
cdHoldErr1:
      error; * t=bad bits, rscr = expected value, r1=addr
      call[cdHoldReset];
      t = \text{fetch} = r1;<br>noop;
                                                       * two noops
      noop;
      t \_ md;
      t = t # (rscr);
      skpif[alu=0];
cdHoldErr2:
      error; * t=bad bits, rscr = expected value, r1=addr
      call[cdHoldReset];
      \begin{array}{l} \mathtt{t} \;-\; \mathtt{fetch} \;-\; \mathtt{r1}\,; \\ \mathtt{t} \;-\; \mathtt{(md)} \;+\; \mathtt{(r0)}\,; \end{array}* zero noops, use mdi
      t = t # (rscr);
      skpif[alu=0];
cdHoldMdiErr0:
      error; * t=bad bits, rscr = expected value, r1=addr
      call[cdHoldReset];
      t = fetch  = r1;
      \begin{array}{lll} \texttt{noop} & \star \texttt{ one noop} \\ \texttt{t} & _-(\texttt{md}) & + (r0) \, ; & \star \texttt{ use } \texttt{mdi} \end{array}t _{-} (md) + (r0);
      t t # (rscr);
      skpif[alu=0];
cdHoldMdiErr1:
      error; * t=bad bits, rscr = expected value, r1=addr
      call[cdHoldReset];
      t f fetch r1;
      noop; * two noops
      noop;
      t _ (md) + (r0); * use mdi
      t = t # (rscr);
      skpif[alu=0];
cdHoldMdiErr2:
                                                       * t=bad bits, rscr = expected value, r1=addr
```

```
* This subroutine forces a zero into md.
cdHoldReset:
    subroutine;
      fetch _ r0;
      t = mdireturn;
      top level;
afterCDhold:
     returnP[];
```
\* May 26, 1981 10:31 AM % **cdGallPat:** Traditional gallpat test: zero memory then write each cell of the memory. After each write, read all of the memory to see if any other cell has been effected by the write % **cdGallPat:** pushReturn[]; call[cdDoGallPat],  $t_a0$ ;  $\longrightarrow$  \* background with zeros call[cdDoGallPat],  $t_a1$ ;  $\longrightarrow$  \* background with ones  $call[cdDoGallPat], t_a1;$ returnP[]; **cdDoGallPat:** pushReturnAndT[]; .<br>call[setCache0], t\_ Stack; call[iCdVaCtrl],t\_a0;<br> **cdGallPatL:** \* Top of MAIN LOOP **cdGallPatL:** \* Top of MAIN LOOP call[nextVa]; skpif[alu#0]; branch[cdGallPatXit]; t\_ cdMaxVa; call[cdCheckVaRange],rscr\_a0; \* cache[0..cdMaxVa) should be =stack **cdGallPat2:** t\_ not(stack); Pd\_ (Store\_ va)-1, DBuf\_ t; branch[cdNoChk, ALU<0];<br>rscr a0; \* placement requires instr here<br>\* check the interval  $[0..va)$ call[cdCheckVaRange],  $t_{-}$  (va)-1;  $rscr_{-}$  (va) +1; call[cdCheckVaRange], t\_ cdMaxVa; \* check the interval (va..cdMaxVa) noop;  $*$  for placement. **cdNoChk:** Fetch va; t\_ not(stack); t#(Md);  $\begin{array}{l} \tt{skip[1mm}(\tt{ALU=0}]\, ,\ t_{\_} \ (va) + 1\, ;\\ \tt{cdGallIERT2:} \end{array}$ \* can't find the value (not(stack)) we error;  $*$  just wrote! **cdGall3:** t\_va;<br>Store\_t, DBuf\_ stack; \* restore it to original value t\_SUB[cdMaxVa!,1]C; **cdGall4L:** Fetch t;  $(md)$  # (stack);  $skipif[ALU=0], t_t =1;$ **cdGallErr3:** \* storing Stack into va clobbered location  $error:$  \* at  $t+1$ branch[cdGall4L, ALU>=0]; branch[cdGallPatL]; **cdGallPatXit:** pReturnP[];

```
* May 26, 1981 10:11 AM
cdCheckVaRange: subroutine; * Enter w/ t=lastva+1, rscr=1st va, stack=expected
value.
     Q_{\perp} Stack&+1; \star Keep expected value in Q Stack_ link; \star Save return link
                                              * Save return link
     top level;
     \frac{1}{2}branch[.+2, alu<0];
     branch[cdCheckVaXit], link_ stack&-1;
                                              * for placement
cdChkVaRangeL:
                                              * fetch current value and increment va
     (Md) # (O) ;
skpif[alu=0], (rscr)#t;<br>cdChkErr:
                                              cdChkErr: * cache[RSCR+1] is not same as Q
     error; * see return link on STACK to find
*where this problem has occured. This subroutine is called from cdGallpat.
     loopWhile[ALU#0, cdChkVaRangeL];
     subroutine;
     link_ stack&-1;
cdCheckVaXit:
     return;
```
%\*++++++++++++++++++++++++++++++++++++++++++++++++++++++++++++++++ May 19, 1981 11:23 AM Change addressing test to take a parameter=value to background memory with. Then change the test to run once w/ 0, once w/ 177777B. February 6, 1981 10:34 AM Change main r/w test to use prefetch. September 19, 1979 10:39 PM Cause sFlushTest, sMiscTest to do MD to wait for any activity to finish that should finish before manipulating the cache flags. September 13, 1979 4:52 PM Make beginStest into a subroutine that invokes all the other storage board tests. September 7, 1979 6:23 PM Change, again, the order of the tests so that the sDtest happens before the addressing test. June 28, 1979 8:36 AM Fix bug in svarpipe2resume -- resumes at wrong label -- change name to sVaPipeResume, too. June 27, 1979 6:52 PM Fix bug in sDbufMdTest (wrong sex on skip), make sLongFetch reset BRs when done. June 27, 1979 11:46 AM Fix placement problem with afterStest, iLongFetchMem. June 27, 1979 11:23 AM Add sLongFetchTest. June 25, 1979 3:02 PM Make each test in memRWs into a subroutine; add sMiscTest. June 8, 1979 10:12 AM Save and restore random number generator seed in sDataTest -- to aid patching the code. April 18, 1979 3:18 PM Change branch at end of sAddrTest to branch to sDtest rather than sChaosTest (this caused memA to skip the storage data test!). April 18, 1979 9:36 AM Remove conditionalTasks from Flush test because it reads CFlags and this leaves memory in state that can't handle references from arbittrary task wakeups. April 17, 1979 10:41 PM Bracket the flush test w/ calls to enableConditionalTask, disableConditionalTask. April 12, 1979 8:53 AM Move the storage addressing test to be first in the sequence of storage tests. April 11, 1979 3:47 PM Added breakpoint at end of read/check loop so operator can tell when the diagnostic has made one complete pass over the memory storage. January 16, 1979 3:55 PM Invoke sRestoreMcrVictim at end of sFlushTest -- to allow entire cache to be used if it is enabled. January 15, 1979 5:43 PM fix sFlushTest to guarantee no hits in a column not selected by sMCRvictim January 15, 1979 10:55 AM more comments about patching, force microD to cause to instrs to occur sequentially in IM. January 12, 1979 11:55 PM comments that describe how to avoid conditional tasking during sDtest's write loop January 11, 1979 9:15 AM add Flush\_ test, fix missing "sVa\_t" in addressing test's find error sections, add flush\_ to addressing test. %\*++++++++++++++++++++++++++++++++++++++++++++++++++++++++++++++++ title[memrwS]; top level; \* September 7, 1979 6:23 PM **beginStest:** pushReturn[]; checkMtest[memFlags.sBoard, doneStest]; \* skip everything if required call[disableConditionalTask]; \* prevent task simulator from running call[iSboard]; \* find out mem configuration, size, etc call[sdTest]; \* data test % call[sAddrTest]; \* \* addressing test<br>call[sFlushTest]; \* \* flush\_ test<br>\* flush\_ test call[sFlushTest]; call[sMiscTest]; \* miscellaneous tests call[sChaosTest]; \* chaos (random operations) test **doneStest:** returnP[]; \* done % **A FEW RULES**

Subroutines clobber rscr, rscr2 and T unless otherwise specified at both point of call and in

subroutine description. Subroutines return single values in T, and they accept single values in T. Two parameter subroutines accept their values in rscr and rscr2. Global values for S board

Abbreviations used herein<br>i **i** Init **M** Map **col column s**<br> **s**<br> **column s S** Storage **nextFoo** increments foo loop variable, returns with fast branch condition to check for done w/ loop **getFoo** returns current value of loop variable, foo **getFooRtn** subroutine that returns in T the saved value of foo's return link<br>iFooCtrl initialize foo loop control

 $\epsilon$ 

```
* May 19, 1981 11:20 AM
%*++++++++++++++++++++++++++++++++++++++++++++++++++++++++++++++++
                                       Storage Addressing Test
NOTE: The Addressing test has been rewritten so that it runs once backgrounding memory w/ 0. Then it
runs again and backgrounds memory w/ 177777B. The test was changed to accommodate this new subroutine
parameter (the background value). Otherwise, the algorithms are the same.
Background memory w/ 0 then write -1 into ascending addresses. Before the write,
check that the word that is about to be written is still zero. Suppose it is non zero.
Then there was an addressing error. Remember the address of the non zero word, background memory with
zeros again and proceed writing -1s. This time, check the
previously clobbered address each time before writing the -1. This approach will catch the reference
that clobbers the known location. The same algorithm can be applied for
descending addresses, mutatis mutandi, to finish a complete check of the addressing logic.
sAddrCheck: PROCEDURE=
       BEGIN
       zeroMem: PROCEDURE
              BEGIN
               FOR munch 0, munch munch+20B UNTIL maxMunch DO
                      FOR i IN [0..20B) DO
                             mem[munch+i] _ 0; -- microcode implementation will be fast!
                             ENDLOOP:
                      ENDLOOP:
              END;
       findErrUp: PROCEDURE [clobbered: VA] =
              BEGIN
               zeroMem[];
               FOR i IN VA DO
                     IF mem[clobbered]#0 THEN SIGNAL ErrUp[i-1, clobbered];
                      mem[i] -1;
                      ENDLOOP:
               SIGNAL IntermittentErrUp[clobbered];
              END:
       findErrDown: PROCEDURE [clobbered: VA] =
              BEGIN
               zeroMem[];
              FOR i DECREASING IN VA DO
                      IF mem[clobbered] #0 THEN SIGNAL ErrDown[i+1, clobbered];
                      mem[i] -1;
                      ENDLOOP;
               SIGNAL IntermittentErrDown[clobbered];
               END;
       -- this is the program
       zeroMem[];
       FOR i IN VA DO
               IF mem[i] # 0 THEN FindErrUp[i];
              mem[i] -1;
               ENDLOOP;
       zeroMem[];
       FOR i DECREASING IN VA DO
               IF mem[i] # 0 THEN FindErrDown[i];
               mem[i] -1;
               ENDLOOP;
       END;
%*++++++++++++++++++++++++++++++++++++++++++++++++++++++++++++++++
```

```
* May 19, 1981 1:00 PM
sAddrTest:
   pushReturn[];
   checkMtest[memFlags.sAddr, sAddrTestDone];<br>t_a0; * for
                                           * for MicroD
   call[sDoAddressTest], t_a0; * address test w/ background = 0<br>t al; * for MicroD
                                          * for MicroD
   call[sDoAddressTest], t_a1; * address test w/ background = 1
sAddrTestDone:
   pReturnP[];
sDoAddressTest: * This address test backgrounds memory with the value we were passed in T. Keep
that value on the stack.
   pushReturnAndT[];
    call[enableConditionalTask];
    call[setMemory], t_stack;
    call[iSvaCtrl];
sAddrUpL:
   call[nextSva];
   branch[sAddrLxit, alu=0], Sva _ t;
   fetch_t t, t_stack;rscr _m md;<br>(rscr) # t;
                           * is memory same value as we stored there?
    skip[1cm]skpif[alu=0], t _ not(stack);
   branch[sAddrUpFindErr];
   branch[sAddrUpL], DBuf _ t, store _ Sva;
sAddrLxit:
   noop;
   call[setMemory], t_stack;
   call[iSvaDownCtrl];
sAddrDownL:
   call[nextSvaDown];
   branch[sDoAddrTestDone, alu=0], sva _t t;
   fetch _ t, t_ stack;
   rscr _m md;<br>(rscr)#t;
                            * is memory same value as we stored there?
    skip[1cm]skpif[alu=0], t _ not(stack);
   branch[sAddrDownFindErr];
    branch[sAddrDownL], DBuf _t, store _ Sva;
```
\* May 19, 1981 11:19 AM %\*++++++++++++++++++++++++++++++++++++++++++++++++++++++++++++++++ **sAddrUpFindErr** REMEMBER: Stack contains the background value for this test. This test tries to isolate the reference that clobbered the location (denote it the target location) that was detected by the **sAddrUpL** loop. The test proceeds as before except that as it ascends memory it continually checks to see if the target location has been clobbered yet. Use Flush\_ to force the target munch out of the cache. %\*++++++++++++++++++++++++++++++++++++++++++++++++++++++++++++++++ **sAddrUpFindErr:** call[saveMemAddr]; \* save addr of clobbered location call[setMemory], t\_stack; call[fetchMemAddr],  $*$  returns w/ rscr = brHi, rscr2 = low 16 t rscr2; call[setBR], rscr2 \_ t-t; fetch \_ t, rscr3\_t;  $t$ \_stack; rscr2 \_ md; (rscr2)#t; skpif[alu=0]; \* error implies setMemory didn't work **sAddrUpErr1:** error;  $*$  rscr3 = low 16 bits of addr, rscr = hi 8 bits, rscr2 = MD value **saueFlush1:**<br>Flush \_ rscr3; \* remove target munch from cache call[iSvaCtrl]; **sAddrUpFindL:** call[nextSva]; branch[sAddrUpNoFind, alu=0], sVA \_ t; noop; call[restoreBrHi];  $*$  we clobbered it to check clobbered mem location t \_ not(stack);  $*$  perform next reference before we check for clob \* perform next reference before we check for clobbered data store Sva, DBuf t; call[fetchMemAddr]; \* returns rscr= brhi, rscr2 = low 16 bits of va  $t$  rscr2; call[setBR],  $rscr2$   $_t$  t-t;  $fetch _t, rscr3_t;$  \* save low 16 bits of addr in rscr3  $t \mod i$  $(t)$ #(stack); skpif[alu=0];  $*$  error => last reference clobbered the location at **sAddrUpErr2:** \* rscr,, rscr3. bad bits are in rscr2. Last reference at sVaHi,,sVaX **saufeFlush2:**<br>Flush \_ rscr3; \* remove target munch from cache branch[sAddrUpFindL]; **sAddrUpNoFind**:

error; \* intermittent error;
\* May 19, 1981 11:18 AM %\*++++++++++++++++++++++++++++++++++++++++++++++++++++++++++++++++ **sAddrDownFindErr** REMEMBER: Stack contains the background value for this test. This test tries to isolate the reference that clobbered the location (denote it the target location) that was detected by the **sAddrDownL** loop. The test proceeds as before except that as it descends memory it continually checks to see if the target location has been clobbered yet. Use Flush\_ to force the target munch out of the cache. %\*++++++++++++++++++++++++++++++++++++++++++++++++++++++++++++++++ **sAddrDownFindErr:** call[saveMemAddr]; \* save address of clobbered location call[setMemory], t\_ stack; call[fetchMemAddr]; \* \* return w/ rscr = brhi, rscr2 = low 16 bits t \_ rscr2;<br>call[setBR], rscr2 \_ t-t; \* make sure target word is zero fetch \_ t, rscr3\_t; t  $\_$  md;  $(t)$ #(stack);<br>skpif[alu=0]; \* failure implies setMemory didn't work **sAddrDownErr1:** \*  $rscr = brHI$ ,  $rscr3 = low 16 bits of va$ ,  $rscr2 = md$ **sadfeFlush1:** Flush \_ rscr3; \* \* remove target munch from cache call[iSvaDownCtrl]; **sAddrDownFindL:** rscr2 \_ Sva; call[nextSvaDown]; branch[sAddrDownNoFind, alu=0], sVA \_ t; noop;<br>call[restoreBrHi]; \* we clobbered it to check clobbered mem location t  $\_$  not(stack); store\_sva, DBuf  $_t$  t; call[fetchMemAddr]; \* returns w/ rscr = brhi, rscr2 = low a6 bits t  $\_ \text{rscr2}$ ; call[setBR], rscr2 \_ t-t; fetch  $_t$  t, rscr3\_t;  $t$   $mdi$  $(t)$ #(stack); skpif[alu=0]; **sAddrDownErr2:** error;  $*$  ref at sVaHi, sVaX clobbered rscr, rscr3 **sadfeFlush2:**<br>Flush \_ rscr3; \* remove target munch from cache branch[sAddrDownFindL]; **sAddrDownNoFind:** \* intermittent error; **sDoAddrTestDone:** call[disableConditionalTask]; pReturnP[];

```
* February 6, 1981 10:52 AM
%*++++++++++++++++++++++++++++++++++++++++++++++++++++++++++++++++
                                            Storage Data Test
FOR patX IN PatX DO
       FOR va IN VA DO
               mem[va] _ getPattern[patX, va];
               ENDLOOP:
       FOR munch IN [MunchVa] DO
              FOR i IN [0..17] DO
                       va _ munch+va;
                       got _ mem[va];
                       expect _ getPattern[patX, va];
                       IF ~sChkNoErrs[] THEN -- sChkNoErrs turns OFF checking
                               T _ expect xor got;
                               IF T # 0 THEN SIGNAL memErr[va, expect, got];
                       ENDLOOP;
               -- check the pipe after we've read the entire munch IF \sim sChkNoErrs [] THEN -- sChkNoErrs turn
                                                -- sChkNoErrs turns OFF checking
                       IF aChkPipeFlt[] THEN
                               BEGIN;
                               myPipe4 _ PIPE4[];
                               num1Bits _ Count1Bits[myPipe4.syndrome];
                               IF num1Bits = 1 THEN SIGNAL checkBitFailure[myPipe4];
                               IF myPipe4.syndrome = 0 AND (num1Bits AND 1) = 0) THEN
                                      SIGNAL doubleError[myPipe4];
                               synWdX _ myPipe4.syndromeWdX;
                               IF (synWdX=3) OR (synWdX=5) OR (synWdX=6) THEN
                                      SIGNAL singleError[myPipe4];
                               SIGNAL unknownError[myPipe2];
                               END;
               ENLOOP;
       ENDLOOP;
```
 $\,$ %

**sNoErrsOn()** is a midas subroutine that will cause the sdTest to avoid ALL error checking

**sNoErrsOff()** is a midas subroutine that reenables sdTest error checking

**sdNoDataErrs** is the location of the branch that skips error checking within the data check of sdTest. Patch out this branch to allow data checking and to disalow pipe checking when sNoErrsOn is in effect. Notice the note below.

**sdNoPipeErrs** is the location of a branch that skips error checking of the pipe within the read loop of the sdTest. Patch out this branch to allow pipe error checking when sNoErrsON is in effect. Notice the note above.

**sdOffCTask** is the location of a call to enable conditional task that occurs just before the write loop portion of sdTest. Patch out this call to disallow the memory task simulator's memory references during the sdTest. Notice the note below.

**sdOnCtask** is the location of a noop that may be patched into a call on the **enableConditionalTask** subroutine to cause the memory task simulator to run during the checking portion of the sdTest. Notice the note above.

**sVaTryNextPat** is the location of the branch that causes the diagnostic to write a new pattern into memory after the current pattern has been checked. Patch this location to into a **branch[sdBeginCheck]** to force the diagnostic into an infinite loop that always checks the current pattern. %\*++++++++++++++++++++++++++++++++++++++++++++++++++++++++++++++++

### **sDtest:**

pushReturn[]; checkMtest[memFlags.sRW, sdTestDone];

**sdOffCTask:** \* Comment-OUT this instruction to avoid conditional tasking during call[enableConditionalTask]; \* the sdTest write loop.

```
call[iSPatCtrl];
sDpatL:
                                         * top of pattern loop
     skpif[alu#0];
    branch[sDtestDone];
    noop;
```

```
call[saveRandState];
call[iSmunchCtrl];<br>sVaWMunchL:
                                                     * top of write loop; get here once/munch.
     call[nextSmunch];
      skpif[alu#0], Sva _ t;<br>branch[sVaWxit];
                                                     * no more vas. Now Read it
     t_ t+(20C);<br>rscr_ (PreFetch_ t)-t;
                                                     * speed-up the test; rscr_0cnt_\overline{17s};<br>sVaWL:
                                                     * For this munch: mem[Sva]_curPattern<br>* for placement.
      noop; \qquad \qquad * for placement.
      call[getSPat], t _ Sva;
      loopuntil[cnt=0&-1, sVaWL], DBuf _ t, Sva_(Store _ Sva)+1;
     branch[sVaWMunchL];
sVaWxit:
```
\* February 6, 1981 10:51 AM **sdOnCTask:**<br>
call[justReturn];<br>
call[justReturn];<br>  $*$  enableConditionalTask, if desired. \* enableConditionalTask, if desired. **sdBeginCheck:** call[iSmunchCtrl]; call[restoreRandState]; B FaultInfo'[]; **sVaRmunchL:** \* top of munch loop skpif[alu#0], Sva \_ t; **sVaTryNextPat:** branch[sDpatL], breakpoint;  $t_t+(20C);$ <br>  $rscr$  (PreFetch t)-t; rscr\_ (PreFetch\_ t)-t; \* speed-up the test; rscr\_0<br>cnt \_ 17s; \* \* inner loop to zero current cnt \_ 17s;<br>svariet munch  $\frac{1}{s}$  inner loop to zero current munch  $\frac{s}{s}$  top of word read/check loop \* top of word read/check loop FETCH \_ sva; call[getSPat],  $t = Sva$ ;<br>sExpected  $t = t$ ; sExpected \_ t;<br>  $rscr2$  \_ MD;<br>  $rscr2$  \_ MD; \* (avoid bypass) call[sChkNoErrs]; skpif[ALU=0]; **sdNoDataErrs:** \* Patch out this branch to allow data error checking during sdTest when<br>branch[svaRresume]; \* sNoErrsOn is in effect. \* sNoErrsOn is in effect. t \_ sExpected;<br>
t \_# (rscr2);<br>  $\begin{array}{ccc} t & t & t \\ t & t & s \\ t & t & s \end{array}$  .  $*$  t  $_{-}$  cur t xor md skpif[alu=0]; \* error => bad data from memory. Sva = addr<br>svaRErr: \* sExpected = expected value \* sExpected = expected value  $error:$   $*$  t = bad bits,  $rscr2$  = MD **svaRresume:** noop;  $*$  placement for microD  $1$ oopuntil[cnt=0&-1, svaRL], sva \_ (sva) +1; \* now check pipe 2 \* placement for microD call[sChkNoErrs]; skpif[ALU=0]; **sdNoPipeErrs:** \* Patch out this branch to allow pipe error checking in sdTest when branch[sVaRmunchL];  $\star$  sNoErrsOn is in effect. noop; call[aChkPipeFlt]; skpif[alu#0];<br>branch[sVaRmunchL]; \* no errors; try next munch \* Pipe checking code on next page.

\* June 28, 1979 8:38 AM %\*++++++++++++++++++++++++++++++++++++++++++++++++++++++++++++++++ nFaults#7 This means that a check bit failed or there was a double error or there's some unknown thing occurring. "Strang thing" = not check error and not double error. NOTE: sva points to one beyond the "current" munch since we incremented it at the same time we performed the loop control test. First we decrement Sva. %\*++++++++++++++++++++++++++++++++++++++++++++++++++++++++++++++++ \* now sva points to last word in current munch call[xGetPipe4];  $\begin{array}{cc} \texttt{rscr2} & \texttt{-} \texttt{t} \texttt{;} \\ \texttt{cnt} & \texttt{-} \texttt{7s} \texttt{;} \end{array}$ \* count the number of '1' bits in syndrome.  $t$   $t-t$ ; **sVaNsynBitsL:** skpif[r even], rscr2; t  $t+1$ ; rscr2 \_ rsh[rscr2, 1]; loopUntil[cnt=0&-1, sVaNsynBitsL]; t-(1c);<br>skpif[ALU#0], rscr t;  $\texttt{skip} \texttt{skip} \texttt{if} \texttt{[ALU#0]}, \texttt{rscr _t}; \texttt{if} \texttt{if} \texttt$ \* num1Bits ==>check bit error. See midas for error;  $*$  PERRS 20, PVA 20, etc noop;  $*$  for placement call[xGetPipe4]; skpif[r even], rscr; \* double errs only w/ even parity branch[sVaChkSingleErr]; rscr \_ (t) AND (pipe4.syndrome); \* check for nonzero syndrome skpif[alu#0]; branch[sVaChkSingleErr]; **sVaDblErr:** \* syndrome # 0 and syndrome parity even error;  $*$  means there was a double error **sVaChkSingleErr:** t \_ t AND (pipe4.syndromeWdX); \* \* put encoded word index in t noop; t \_ rsh[t, pipe4.syndromeWdXShift];<br>t-(3c); \* corresponds to word zero skpif[ALU#0]; branch[sVaSingleErr]; \* error in word zero of quadword t - (5c); \* corresponds to word one skpif[ALU#0];<br>branch[sVaSingleErr]; \* error in word one of quadword t - (6c); \* corresponds to word two skpif[ALU#0];<br>branch[sVaSingleErr]; \* error in word two of quadword  $t - (7c)$ ;  $*$  corresponds to word three skpif[ALU=0]; branch[sVaUnknown]; **sVaSingleErr:** \* double error. see PVA 20, PERRS 20<br>error; \* \* using midas. t = encoded word inde:  $*$  using midas.  $t = encoded$  word index **sVaUnknown:** \* diagnostic is confused. Use Midas to error;  $*$  examine the pipe to see what happened. **sVaPipeResume:** branch[sVaRmunchL];

**sDtestDone:**

returnP[];

call[disableConditionalTask];

\* **April 17, 1979 10:41 PM** %\*++++++++++++++++++++++++++++++++++++++++++++++++++++++++++++++++ **Flush\_** Test the Flush function of the memory system. Read the cache to determine if Flush really worked. The test forces the memory system to use only one column during the checking phase; this makes it easier to determine what is happening. This test disables conditional tasking because it reads CFLAGS. For each column: Set CacheA to all zeros (works on all columns) Set All CFLAGS to vacant (works on all columns) Zero the memory (works on current column, only) For each munch (works on current column, only) Dirty the munch Flush that va Read the cache for the appropriate row to make sure the munch is vacant Reread the munch to assure the dirty data is really there %\*++++++++++++++++++++++++++++++++++++++++++++++++++++++++++++++++ **sFlushTest:** pushReturn[]; checkMtest[memFlags.sFlush, afterSflush]; call[disableConditionalTask];<br>call[initCol2Ctrl]; \* we use "col2" because some of the cache \* manipulating subroutines we call clobber "col". **sFlushColL:** \* top of the column loop call[nextCol2]; skpif[ALU#0]; branch[sFlushColXit]; T\_MD;  $\qquad \qquad$   $\qquad \qquad$   $\qquad \qquad$   $\qquad \qquad$   $\qquad \qquad$   $\qquad \qquad$   $\qquad \qquad$   $\qquad \qquad$   $\qquad \qquad$   $\qquad$   $\qquad$   $\qquad$   $\qquad$   $\qquad$   $\qquad$   $\qquad$   $\qquad$   $\qquad$   $\qquad$   $\qquad$   $\qquad$   $\qquad$   $\qquad$   $\qquad$   $\qquad$   $\qquad$   $\qquad$   $\qquad$   $\qquad$   $\qquad$   $\qquad$   $\q$ call[ZeroCacheAndFlags]; \* set cacheA to all zeros(including CFLAGS)<br>call[clearCacheFlags]; \* \* set all cache to vacant \* set all cache to vacant call[getCol2]; sMCRvictim \_ t; call[sUseDefaultMcr]; \* use current column of cache, only. call[zeroMemory]; \* background the memory w/ zeros call[iSmunchCtrl];<br>sFlushMunchL: \* top of munch write loop call[nextSmunch]; skpif[ALU#0], sVa \_ t; branch[sFlushMunchXit]; noop;  $*$  for placement \* **readCflags**, which we call below, clobbers Mcr, so we must reset Mcr each time thru the loop. t\_cml;<br>STORE sVa, DBuf t; STORE\_sVa, DBuf \_ t;  $*$  fetch current munch (storage access), dirty it  $B_MD$ ;  $*$  wait for memory system if required B\_MD;<br>
Flush\_sVa;<br>
\* Wait for memory system if required<br>
\* FLUSH it! \* FLUSH it!  $t = 100c$ ;<br>call[lonqWait]; \* wait for memory system if required rscr \_ sVa; <br> \* rscr \_ sVa, rscr2 \_ column call[getCol2]; call[readCflags],  $rscr2$   $t$ ;  $\qquad$  \* read the cflags t \_ t and (pipe5.flagsMask); rscr \_ t # (cflags.vacant); \* only the vacant bit should be set  $skipif [ALU=0];$ \* the munchd at sVa didn't flush! error;  $\star$  t = cflags, rscr = bad bits in cflags call[sUseDefaultMcr]; \* use current column of cache, only. FETCH \_ sVa;<br>t \_ MD;<br>t \_ MD;<br> $*$  in storage. \* in storage. sExpected \_ cm1; t # (sExpected); skpif[ALU=0];<br>sFlushErr2: \* the flush didn't cause our dirty error;  $*$  munch to go to storage.  $t = md$ , \* sExpected = value we expected

branch[sFlushMunchL];

### **sFlushMunchXit:** branch[sFlushColL]; **sFlushColXit: afterSflush:** call[disableConditionalTask]; call[sRestoreMcrVictim]; returnP[];

\* September 19, 1979 10:41 PM %\*++++++++++++++++++++++++++++++++++++++++++++++++++++++++++++++++ **sMiscTest** Miscellaneous memory tests: make sure Dbuf\_ doesn't clobber MD test the bits of MD\* %\*++++++++++++++++++++++++++++++++++++++++++++++++++++++++++++++++ **sMiscTest:** pushReturn[]; T\_MD; T\_MD; call[sDbufMdTest]; noop;  $*$  for placement call[sLongFetchTest]; returnP[]; \* June 27, 1979 6:56 PM %\*++++++++++++++++++++++++++++++++++++++++++++++++++++++++++++++++ Check that MD is valid after writing into Dbuf, and check that we can read the value stored into DBuf. The approach is to write one known value into memory then to fetch a different, known value from memory. Then check that MD and DBuf are as expected. %\*++++++++++++++++++++++++++++++++++++++++++++++++++++++++++++++++ **sDbufMdTest:** pushReturn[];  $t = a0;$ <br>store  $t = t$ , DBuf  $t = t$ ;  $*$  initialize location 0 w/ 0 fetch \_ t;<br>rscr \_ MD; \* fill MD with 0s  $rscr2 \_ cm1;$ store  $_t$  t, DBuf  $_t$  rscr2;  $\qquad$  \* fill DBuf with -1  $rscr2}$   $MD;$ PD \_ (rscr2);<br>skpif[ALU=0]; skpif[ALU=0];<br>sbbufMdErr0:<br> $\star$  see if storing into dbuf seems<br> $\star$  to clobber MD. \* to clobber MD. error;  $*$  Expected 0 in MD, got rscr2. t  $\_$  DBuf; t  $\#$  (cm1); skpif[ALU=0];<br>sDbufMdErr1: \* expected -1 in Dbuf, error;  $\star$  t = value read from DBuf.  $t$   $a0;$  $\begin{array}{cc} \texttt{fetch}\,=\,\texttt{t}\,i \\ \texttt{rscr}\,=\,\texttt{m}\mathrm{d}\,i \end{array}$ \* this should fetch the -1 we stored earlier<br>\* Write 0 into Dbuf Store \_ t, DBuf \_ 0c;  $\bullet$  \* Write 0 into Dbuf rscr2 \_ MD;  $(rscr2)$  #  $(cml);$ <br>skpif[ALU=0]; skpif[ALU=0];<br>sbbufMdErr2: \* see if storing all zeros into DBuf<br> $\star$  clobbred the bits of MD \* clobbred the bits of MD error;  $*$  expected all one bits, got rscr2.  $t$   $pD$   $Buf$ ; skpif[ALU=0];<br>sDbufMdErr3: \* expected 0 in Dbuf, error;  $\star$  t = value read from DBuf. returnP[];

\* June 27, 1979 11:39 AM

```
sLongFetchTest:
```

```
pushReturn[];
8***Test long fetch: (B[4:15],,Mar[0:15]) + BR = actual 28 bit va used by memory system.
We'll initialize the 1st 65 K words so that mem[va] = va. Then set BrHi to various values and perform
long fetches to cause the values to wrap around into the 1st 65K. Check both the data and pipeVa.
%*++++++++++++++++++++++++++++++++++++++++++++++++++++++++++++++++
     rscr _ a0;
     call[setBR], rscr2 _ a0;
     call[iSlongFetchMem];
     rscr (r0)+1;
     call[setBr], rscr2 \angle a0;<br>t \angle 7777C;
                                                 * t = long fetch bits<br>* va = 7777,,0 + 1,,0 = 0
     LongFetch \_ rscr2, B \_ t;
     rscr _ MD;
     PD _ rscr;
     skpif[ALU=0];
sLongFetchErr0: * should have wrapped around to 0
     error; * pipe 0 shows va, rscr = MD, expected 0.
      t pipe0;
      t \overline{t} and (7777C);
skpif[ALU=0]; \bullet vA high bits should be zero \bullet sLongFetchErr1: \bullet t = actual value of bits
                                                 * t = actual value of bits
      error;
     t \_ PD \_ pipel;
skpif[ALU=0];<br>sLongFetchErr2:
                                                 * VA low bits should be zero
     error; * t = actual bits
     rscr _ 2c;
     call[setBR], rscr2 = a0; * BR = 2,,0
     t _ (and[7776,177400]C);<br>t t or (and[7776,377]C);
     t _ t or (and<br>[7776,377]C); <br> * t = 7776 = long fetch bits<br> ^{\star} scr _ 34c; <br> * arbitrary word to fetch in
                                                 * arbitrary word to fetch in 1st 65K<br>* va = 7776, 34 + 2, 0 = 0
     LongFetch \_ rscr, B \_ t;
     rscr2 _ MD;
     (rscr2) # (34c);
     skpif[ALU=0];
sLongFetchErr3: \star Expected to pick up word at location 34 error; \star Expected value = 34B, qot rscr2
                                                 * Expected value = 34B, got rscr2
      t pipe0;
     t t and (7777C);
skpif[ALU=0];<br>sLongFetchErr4:
     FetchErr4: * Br hi bits should be zero!<br>* and value in t
                                                 * got value in t
     t \_ pipel;
      t \# (34C);
skpif[ALU=0];<br>sLongFetchErr5:
                                                 sLongFetchErr5: * expected BrLo bits = 34B
     error; \star got value in t.
     rscr a0;
      call[setBR], rscr2 _ a0;
     returnP[];
iSlongFetchMem:
     pushReturn[];
     t \_ rscr \_ a0;
iSlongFetchMemL:
     cnt \_ 17s;
      prefetch _ rscr;
      loopUnit1[CNT=0&-1, 1, t (Store_t)+1, DBuf t;loopUntil[ALU=0, iSlongFetchMemL], rscr _ t + (40c);
      returnP[];
```

```
title[mapReadWriteX];
%*++++++++++++++++++++++++++++++++++++++++++++++++++++++++++++++++++
                             TABLE of Contents, by Order of Occurence
beginXtest main subroutine that calls the tests in this file
mapSingleStep single step code for midas debugging<br>
mapRWtest Read and write the map
mapRWtest Read and write the map<br>
mapAddrTest Map addressing test
                         Map addressing test
mapRWtest2 Map read write test that checks timing margins -- does not execute unless
operator patches code. It takes more than 20 minutes to execute.
%*++++++++++++++++++++++++++++++++++++++++++++++++++++++++++++++++++
%
May 14, 1981 4:49 PM
     skip xboard tests if memFlags.xBoard not true (avoid problemes w/ xGetMapIcs)
September 19, 1979 7:16 PM
     Move beginXtest to beginning of listing, add call to disableConditionalTask.
September 14, 1979 9:54 AM
     Add table of contents, fix typo in beginXtest.
September 13, 1979 4:41 PM
     add code that calls each x-board test as a subroutine.
January 25, 1979 4:52 PM
     Add check for pipe2.nfaults =7.
January 25, 1979 3:41 PM
    Add checking to see if pipe4.mFault is set dukring mapRWtest.
```

```
%
```
\* May 14, 1981 2:05 PM **beginXtest:** subroutine; pushReturn[]; call[disableConditionalTask]; checkMtest[memFlags.xBoard, endXtest];<br>call[xGetMapICs]; \* init xChipRasCas, etc. call[mapRWtest]; call[mapAddrTest];<br>call[mapRWtest2]; % this test doesn't really do anything unless operator patches the code at the entry to this subroutine. This test checks the timing margins of the map chips and requires about 20 minutes or more to execute. % **endXTest**: returnP[]; top level; \* December 20, 1977 3:16 PM  $\tilde{z}$ **A FEW RULES** Mrow IN [0..mRowEndC) Mcol IN [0..mColEndC) Subroutines clobber rscr, rscr2 and T unless otherwise specified at both point of call and in subroutine description. Subroutines return single values in T, and they accept single values in T. Two parameter subroutines accept their values in rscr and rscr2. Subroutines may use the global variables Mrow, Mcol, etc. Global values for X board **Mrow** map row map row map row map row map row map row map row map row map  $\alpha$ **Mcol** map column **mcrBits** mer bits for map manipulation **Mpat** mer bits for map manipulation current pattern value Abbreviations used herein **i** Init **M** Map **X** for X board, error prefix **col column**<br>**nextFoo increme** increments foo loop variable, returns with fast branch condition to check for done w/ loop **getFoo returns current value of loop variable, foo**<br>**iFooCtrl iffooCtrl initialize** foo loop control initialize foo loop control  $\frac{1}{2}$ 

```
\,To test the map by reading and writing it:
To avoid refresh problem, touch each row of the map at least once every two milliseconds..
FOR patX IN PatX DO
FOR col IN Col DO
      FOR row in Row DO
             pat _ getPattern[patX, row, col];
              setMap[row, col, pat];
              ENDLOOP;
       FOR row IN Row DO
             pat _ getPattern[pat, row, col];
              found _ readMap[row, col];
              IF found # pat THEN ERROR;
       ENDLOOP -- end of row check loop
       ENDLOOP;<br>
ENDLOOP;<br>
-- end of column loop<br>
-- end of column loop
                                              -- end of column loop
setMap: PROCEDURE[row: MapRow, col: MapCol, pat: UNSPECIFIED] =
     BEGIN
     lowBits \_ IF ODD[row] THEN 100000B + col] ELSE col;
     hiBits _ BITSHIFT[row, -1];
     setBR[hiBits, lowBits];
     WHILE MAP[].mapMBufBusy DO ; -- loop while busy
     MAP_ 0, STORE_ 1 pat;END;
readMap: PROCEDURE[row: MapRow, col: MapCol] RETURNS[found: UNSPECIFIED] =
       BEGIN
       cacheRowBits _ vaFromMapRowCol[row, col];
       vacateCacheRow[cacheRowBits];
       setBrforMap[row,col];
       FETCH 0;
       WHILE mapBusy[] DO;
       found _ MAP;
       END;
vacateCacheRow[cacheVa]=
       BEGIN
      END;
testMap: PROCEDURE[r:Row, c:Column, p:Pattern, c:NumCycles] =
      BEGIN
       resetMap[];
       setBrForMap[r,c];
       map = 0, B = p;
       t = t - 80; - subtract time readMap
       IF NOT ((t t-80) <=0) THEN WHILE t>0 DO t t-1;
       [pipe3,pipe4] _ readMap[r,c]; -- readMap takes about 80 cycles
       IF pipe3 # p THEN ERROR;
       END;
%
```
\* December 14, 1978 12:04 PM

# **mapSinglStep:**

## **mSSfetch:**

 $fetch$   $r0;$ noop;<br>branch[.];

\* you get what you ask for

**mSSfetch2**:

fetch \_ r0; noop; branch[.,cnt#0&-1]; branch[mSSfetch2];

```
* September 13, 1979 4:42 PM
%
                                   Read and Write the Map
%
mapRWtest: * read and write the map
     pushReturn[];
     checkMtest[memFlags.mRW, mapRWdone];
     call[clearCacheFlags]; * just incase beingLoaded is set
call[iMpatCtrl];<br>mapMainL:
                                          * MAIN, OUTER LOOP
     call[nextMpat];
     skpif[alu#0];
    branch[mapRWdone];
    noop;
    call[iMcolCtrl]; * init column control
mapRWcolL:<br>call[nextMcol];
                                          * returns w/ fast br indicating exit condition
    skpif[alu#0];
    branch[mapMainL]; * column loop done; try next hi-order bit of va
    Mcol _ t;
    call[resetMap]; * fix arbitrary initial map states, remove any faults.
    call[iMrowCtrl];
mapRWrowL: * the INNER WRITE loop. most complete in < 2 ms
                                          * this subr SETS Mrow itself!
     skpif[alu#0];
    branch[mapRWchk];
    noop;
    call[getMpat]; * make sure MpatHi, MpatLow correct
    call[setBRforMap];
    call[xGetNumFlts];
    t # (7c);<br>skpif[ALU=0];
                                          * Mrow = current row, Mcol = current col.
XrwPipeFlts1Err:
     error;
    rscr _ MpatHi;
    rscr2 _ MpatLow;
    call[writeMap];
    branch[mapRWrowL];
                         %NOTE: we can't check the ref bit explicitly!
                                   It can't be set to one.
             Test must be written to set it implicitly and then to check the results
%
```

```
* February 10, 1981 9:54 AM
* now that we have written the map, lets check it!
mapRWchk:
call[iMrowCtrl];<br>mapRWchkL:
      chkL: * INNER CHECK loop<br>
call[nextMrowl; * * this subr SETS Mo
                                                        * this subr SETS Mrow itself!
      skpif[alu#0];
      branch[mapRWcolL];
      noop;
      call[getMpat];<br>call[readMap];
      call[readMap];<br>Q _ rscr2;<br>Q _ rscr2;<br>\frac{1}{2} = \frac{1}{2} = \frac{1}{2} = \frac{1}{2} = \frac{1}{2} = \frac{1}{2} = \frac{1}{2} = \frac{1}{2} = \frac{1}{2} = \frac{1}{2} = \frac{1}{2} = \frac{1}{2} = \frac{1}{2} = \frac{1}{2} = \frac{1}{2} = \frac{1Q  rscr2;<br>t  rscr;<br>t  rscr;<br>Q  rscr;<br>Q  rscr;<br>Q  rscr;<br>Q  rscr;<br>Q  rscr;<br>Q  rscr;<br>Q  Q  Q  Q  Q  Q  Q  Q  Q  Q  Q  Q  Q  Q  Q  Qt _ rscr; * remember pipe3 in rscr for a while
      t _ t # (MpatLow);<br>skpif[alu=0]; <br>skpif[alu=0]; <br>* bad bits in T, expected val in I
                                                        * bad bits in T, expected val in Mpat
XrwPipe3Er:
                                                        error; * map value in rscr. See pipe for VA
      t _ ldf[rscr2, 2, pipe4.dirtyShift]; * rt justify the diry, wprotect bits from t#(MpatHi); * the copy of Pipe4 that is in rscr2.
      t#(MpatHi);<br>skpif[ALU=0];<br>\star T= wprotect,dirty from pipe4, MpatHi
skpif[ALU=0];<br>SKPIFE \star T= wprotect,dirty from pipe4, MpatHi<br>XrwPipe4Er: * is value of those bits as we wrote the
                                                        * is value of those bits as we wrote them.
      error; * * rscr2 contains a copy of pipe4, w/ low
      * true bits inverted.
      t (rscr2) and (pipe4.mFault); * see if map fault bit is set.
skpif[ALU=0];<br>XrwPipeMfltErr:
      EXTERT: * pipe4.mFault is set. Suggests map parity<br>error: * * error (tho, data read back was good)
                                                        * error (tho, data read back was good)
       * rscr3 = value wrote, rscr2 = pipe4, MrowX, McolX = map row and column,
      * current BR shows VA used to read the map.
      call[xGetNumFlts];
      t # (7c);
      skpif[ALU=0];
XrwPipeFlt2Err: * Pipe2.nfaults is set. the current map
      error; * read caused the fault to occur.
       * T = num faults; see above error for other register info.
      branch[mapRWchkL];
```
### **mapRWdone:**

\*this is a one time only check to see if reading the map might clobber the same map entry! this is interesting because reading is implemented by using the write logic and turning off the write signal at the last minute.

```
Mrow\_ t_ 10c; * write map w/ row=col=10B
    call[setBRforMap], Mcol t;
    rscr_ a1;
    call[writeMap], rscr2_ a1; * write it w/ all ones
    call[readMap];
    (rscr)#(177777C); \star rscr= map value. should be -1
    skpif[alu=0];
xRWreadBad:
    error;<br>call[readMap];
                                     * see if last time we read map it
    (rscr)#(cm1); * clobbered this location
    skpif[alu=0];
xRWreadBad2:
    error; * rscr= map value. should be -1
    noop;
    returnP[];
```
\* September 13, 1979 4:43 PM

 $\tilde{S}$ 

**mapAddrTest** Test the addressing mechanism of the map. This test follows the same pattern as the addressing tests for C, D, and S boards:

(**Ascent Test**)Zero the memory, then ascend the memory as follows:

1) If the current location is non zero, there was an addressing error (a previous store to an "earlier" location clobbered the "current" location). Invoke the routine that finds exactly which store that caused this error. 2) Otherwise, set the current location to all ones. 3) Increment the current address; if all addresses have been tested proceed to the descent addressing test, otherwise proceed to step 1.

(**Descent test**) Zero the memory, then proceed as in the ascent test, except we descend through the memory (decrement) rather than ascend (increment).

(**Ascent error routine**) Denote the "error address" as the clobbered address discovered in the ascent test. The ascent error routine proceeds by zeroing the memory, then ascending thru the memory as follows:

1) If the error address is nonzero, the last store which the ascent error routine made clobbered that location (storing into the "current address -1" clobbered the "error address" that was detected by the ascent test. 2) Otherwise, set the current location to all ones. 3) Increment the current address; if all addresses have been tested, there must have been an

intermittent error, otherwise proceed to step 1.

The descent error routine is similar to the ascent error in the same way.  $\tilde{S}$ 

### **mapAddrTest:**

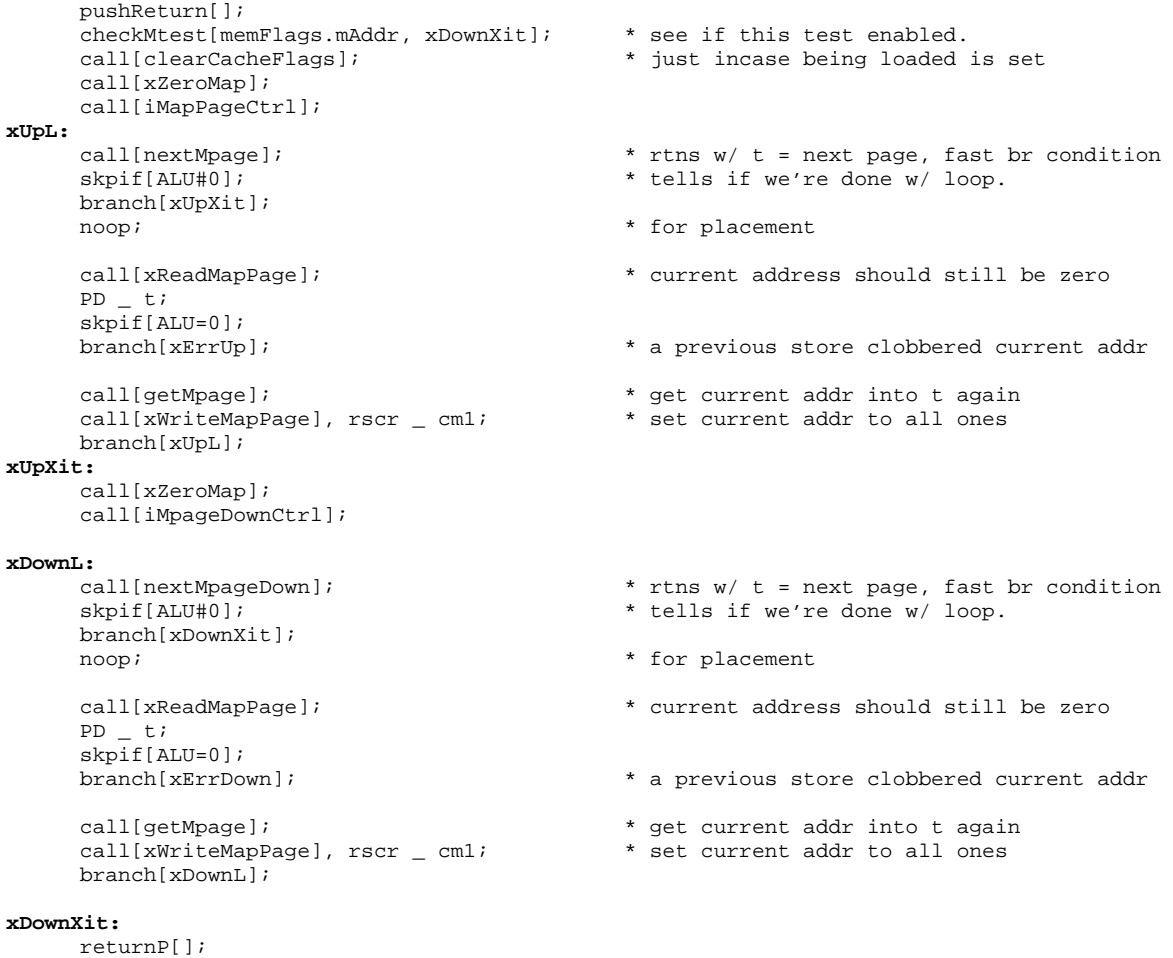

top level;

```
* December 25, 1978 11:09 AM
xErrUp: * The ascent test has discovered a clobbered location
in the map. Now we proceed to determine whgich store clobbers that location.
     call[getMpage];<br>stack&+1 _ t;
     stack&+1 _ t;<br>call[xZeroMap]; \star stack = map page that got clobbered.<br>\star clear the map
                                                * clear the map<br>* loop init
     call[iMapPageCtrl];
     call[xReadMapPage], t _ r0; * make sure we succeeded in zeroing the
     PD t; \overline{t} \overline{t} \overline{t} \overline{t} \overline{t} \overline{t} \overline{t} \overline{t} \overline{t} \overline{t} \overline{t} \overline{t} \overline{t} \overline{t} \overline{t} \overline{t} \overline{t} \overline{t} \overline{t} \overline{t} \overline{t} \overline{t} \overline{t} \overline{tskpif[ALU=0];
xUpErr1: * first entry in map is non zero. this suggests that
xZeroMap
     error; \star didn't work
     noop; * for placement
xErrUpL: * Top of loop that ascends memory looking for the store that clobbers the error
     call[nextMpage]; * location (held in stack).<br>skpif[ALU#0]; * intermittent error if no r
                                                * intermittent error if no more map pages
     branch[xErrUpIntermittent];
     noop; * for placement
     call[xReadMapPage], t stack; * see if "error location" clobbered yet.
     PD t;
     skpif[ALU=0];
xErrUp2: * the previous map write clobbered the map entry at "stack"
     error;
     call[getMpage];<br>
* set "current location" to all ones, except<br>
* don't write into the error address.
     (stack) # t;<br>skpif[ALU=0];<br>* don't write into the error address.<br>* Skip if an intermittent failue since
                                                * Skip if an intermittent failue since<br>* (WRITE map)
     call[xWriteMapPage], rscr cm1;
      * the descent test discovered that errror address was clobbered by a store we've
     * already performed. Sigh. Keep going to see what happens.
     noop; * for placement
     branch[xErrUpL];
xErrUpIntermittent: * Can't find error ascent test found (entry at "stack" gets clobbered).
     error;
xErrDown: * The descent test has discovered a clobbered location
in the map. Now we proceed to determine which store clobbers that location.
     call[getMpage];<br>stack&+1 _ t;
                                                * stack = map page that clobbered
     call[xZeroMap];
     call[iMPageDownCtrl];
xErrDownL: * top of loop that descends the map memory
     call[nextMpageDown];
     skpif[ALU#0]; * intermittent error if no more map pages
     branch[xErrDownIntermittent];
     noop; \bullet for placement \bullet for placement
     call[xReadMapPage], t _ stack; * * see if "error location" clobbered yet.
     PD t;
     skpif[ALU=0];
xDownErr2: * The previous write (MpageX+1) clobbered the error address (stack).
     error;
     call[getMpage];<br>t # (stack);
                                                * don't write into the error address.
     skpif[ALU=0]; * if we've come this far, there must have been an
intermittent failue since
      * the descent test discovered that errror address was clobbered by a store we've
     * already performed. Sigh.
     call[xWriteMapPage], rscr _ cm1; * WRITE map
     branch[xErrDownL];
```
**xErrDownIntermittent:** \* Can't find error descent test found (entry at "stack" clobbered). error;

```
* December 28, 1977 8:59 AM
%
                                      Test MAP TIMING ATTRIBUTES
FOR cycles _0,cycles _ cycles+20000B UNTIL cycles >=60000B DO
       FOR patx IN PatX DO
               FOR hi2BRbits IN[0..3] DO
                      FOR row IN Row DO
                             FOR col IN Column DO
                                    pat _ getPattern[patX, row, col];
                                     testMap[row,col,hi2BRbits,pat, cycles];
                                     ENDLOOP;
                             ENDLOOP;
               ENDLOOP:
       ENDLOOP;
ENDLOOP;
Note: This test checks every column for a particular row before it proceeds to next row.
%
* December 14, 1978 12:04 PM
mapRWtest2:
   pushReturn[];<br>branch[map2RWdone];
                         * must patch this test explicitly. It takes over 20 minutes to run.
   call[iMWaitCtrl];
   call[resetMap];
map2CyclesL: * MAIN, OUTER LOOP: Cycles to wait
   call[nextMwait];
   skpif[alu#0];
   branch[map2RWdone]; * wait loop done. try next hi order bit
   noop; * throw away result. we'll get it again.
   call[iMpatCtrl];
map2PatternL: * LOOP: Pattern Control
   call[nextMpat];
   skpif[alu#0];
   branch[map2CyclesL]; * have used all patterns. try next wait value
   noop;
   call[iMrowCtrl];
map2RWrowL: * LOOP: Map Row
   call[nextMrow]; * this subr SETS Mrow itself!
   skpif[alu#0];
   branch[map2PatternL]; * rows done. try next high order Va bit value
   noop;
   call[iMcolCtrl]; * init column control
map2RWcolL:
   call[nextMcol]; * returns w/ fast br indicating exit condition
   skpif[alu#0];
   branch[map2RWrowL]; * column loop done; try next row
   Mcol _ t;
   call[getMpat];
   call[getMwait];
    rscr _ t; * assumes rscr = cycles to wait.
    rscr2 _ r0; * dont call resetMap
   call[testMap]; * test current <row,col,pattern,wait>
   branch[map2RWcolL];
map2RWdone:
   returnP[];
```
%

June 9, 1981 11:15 AM Add iMemState to init sTestReg from IM. May 14, 1981 4:33 PM add rlinkRet, etc. to reduce size of add/remove/only ??board tests June 27, 1979 7:06 PM Make orMemFlags, andMemFlags, and xorMemFlags global to save IM space. May 7, 1979 4:04 PM Fix register clobber bug in memory simulator task. April 19, 1979 12:57 PM Initialize memory simulator task's membase, baseregisters. April 17, 1979 10:43 PM Cause memSim code to notice that taskSimulation is disabled (make holdSim independent of task sim). January 17, 1979 9:35 AM sInterference test calls sUseDefaultMcr (saSetMcr now defunct). January 13, 1979 12:39 PM diddles to get mema to place January 13, 1979 2:45 AM comment-out "breakpoint" in midas subroutines: microD can't place memA January 13, 1979 12:50 AM Add comments describing how to patch out stores in memory task simulator. % title[memSubrsA]; top level; branch[memSubrsADone]; **getAsubrScr:** subroutine; RBASE \_ rbase[aSubrScr]; return, t \_ aSubrScr, RBASE \_ rbase[defaultRegion]; **getAmakingFaults:** subroutine; RBASE \_ rbase[aMakingFaults]; return, t \_ aMakingFaults, RBASE \_ rbase[defaultRegion]; **rlinkRet:** returnUsing[rlink];

\* May 7, 1979 4:04 PM %

### Task Simulator Code for Memory Storage Diagnostic

This code runs when the Dorado task simulator awakens task 17. Its purpose is to cause multi-task memory activity during the memory storage test. The storage diagnostics continually cause misses, and this code is set up to fetch & store from a roving pointer (increment can be patched to zero). There is a delay loop to prevent the diagnostics from spending too long in hold in the task simulation code.

The place where the delay register is initialized and where the address is incremented is shown in bold. These values can be patched using Midas; changing the delay constant will modify the amount of time the memory task spends being held by its fetches, and changing the address increment may modify the row selected by the memory task during its fetches. Note that only one row is touched by the memory task with an increment of cdMaxVa.

### **simScr0** The address that we fetch

**simScr1** The data obtained from MD when this task woke up **simScr2** Used as a scratch register to remember the current hold vaule, also loaded with a loop constant for the memSimL1 loop. The memSimL1 loop prevents task 17 from using all the machine by doing references that always hold. The smaller the constant (see memSimSetDelay), the more frequently task 17 makes memory references when it runs.

**memSimStore** The address to patch into a noop to remove STOREs from the memory task simulator.

**memSimSetDelay** The address to patch to change the delay constant for the task simulator.

**memSimIncAddr** The address to patch to change the increment applied to the current address.

%

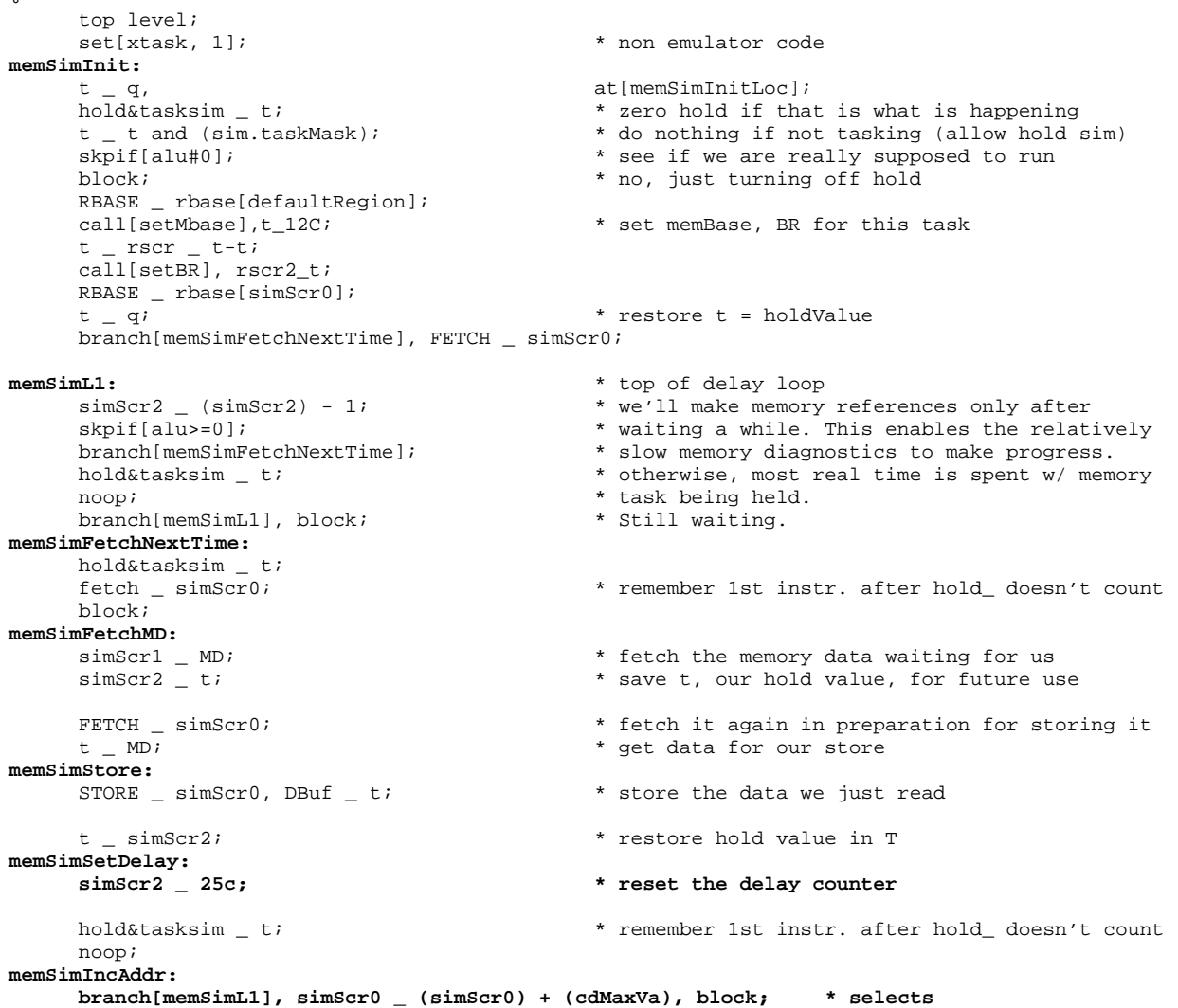

knowRbase[defaultRegion]; set[xtask, 0];  $\bullet$  when  $\bullet$  and  $\bullet$  emulator code

- \* a different addr without changing the row!
- 

```
* May 14, 1981 4:29 PM
orMemFlagsAndExit:
     call[orMemFlags];
     branch[rlinkRet];
andMemFlagsAndExit:
     call[andMemFlags];
     branch[rlinkRet];
addCboardTest: subroutine;
     saveReturn[rlink];
     branch[orMemFlagsAndExit], t _ memFlags.Cboard;
removeCboardTest: subroutine;
     saveReturn[rlink];
     branch[andMemFlagsAndExit], t _ not(memFlags.Cboard);
onlyCboardTest: subroutine;
     saveReturn[rlink];
     call[andMemFlags], t - t; * remove all other tests
     branch[orMemFlagsAndExit], t _ memFlags.Cboard; * add Cboard test
addXboardTest: subroutine;
     saveReturn[rlink];
     branch[orMemFlagsAndExit], t _ memFlags.Xboard;
removeXboardTest: subroutine;
     saveReturn[rlink];
     branch[andMemFlagsAndExit], t _ not(memFlags.Xboard);
onlyXboardTest: subroutine;
     saveReturn[rlink];
      call[andMemFlags], t - t; * remove all other tests
      branch[orMemFlagsAndExit], t _ memFlags.Xboard; * add Xboard test
addDboardTest: subroutine;
     saveReturn[rlink];
     branch[orMemFlagsAndExit], t _ memFlags.Dboard;
removeDboardTest: subroutine;
     saveReturn[rlink];
     branch[andMemFlagsAndExit], t _ not(memFlags.Dboard);
onlyDboardTest: subroutine;
     saveReturn[rlink];
     call[andMemFlags], t - t; * remove all other tests
     branch[orMemFlagsAndExit], t _ memFlags.Dboard; * add Dboard test
addSboardTest: subroutine;
     saveReturn[rlink];
     branch[orMemFlagsAndExit], t _ memFlags.Sboard;
removeSboardTest: subroutine;
     saveReturn[rlink];
     branch[andMemFlagsAndExit], t _ not(memFlags.Sboard);
onlySboardTest: subroutine;
     saveReturn[rlink];
     call[andMemFlags], t - t; * remove all other tests
     branch[orMemFlagsAndExit], t _ memFlags.Sboard; * add Sboard test
addAboardTest: subroutine;
     saveReturn[rlink];
     branch[orMemFlagsAndExit], t _ memFlags.Aboard;
removeAboardTest: subroutine;
     saveReturn[rlink];
     branch[andMemFlagsAndExit], t _ not(memFlags.Aboard);
onlyAboardTest: subroutine;
     saveReturn[rlink];
     call[andMemFlags], t - t; * remove all other tests
     branch[orMemFlagsAndExit], t _ memFlags.Aboard; * add Aboard test
addAllTests: subroutine;
     saveReturn[rlink];
     t _ memFlags.default0;
     t _ t + (memFlags.default1);
     branch[orMemFlagsAndExit];
removeAllTests: subroutine;
     saveReturn[rlink];
```
branch[andMemFlagsAndExit], t \_ t-t;

```
orMemFlags: subroutine; * save the bits to xor
     sSubrScr _ t, global;
      t =link;
      top level;
     Srlink _ t;<br>t _ memFlagsLocC;
     call[getIMRH];
     call[getimmi];<br>call[getsSubrScr], rscr _ t; * re-fetch bits to xor<br>rscr _ t OR (rscr); * * xor the bits
     rscr \_ t OR (rscr);
      t = \overline{\text{memF}}lagsLocC;
     call[putIMRH]; * save new bit values
     returnUsing[Srlink];
```

```
sSubrScr _ t, global;
 t \_ link;
 top level;
 Sriink t;<br>t memFlagsLocC;
  call[getIMRH];
  rscr _ t AND (rscr); * * xor the bits
 t _ memFlagsLocC;<br>call[putIMRH];
 returnUsing[Srlink];
```
**xorMemFlags:** subroutine; \* save the bits to xor sSubrScr \_ t, global;  $t = 1$ ink; top level; Srlink  $_t$  t;<br>t  $_t$  memFlagsLocC; call[getIMRH]; call[getsSubrScr], rscr \_ t; \* re-fetch bits to xor rscr \_ t # (rscr); \* \* xor the bits t \_ memFlagsLocC;<br>call[putIMRH]; returnUsing[Srlink];

- \* get current flag bits **andMemFlags:** subroutine; \* save the bits to xor t \_ memFlagsLocC;<br>call[getIMRH];<br> $\frac{1}{g}$  and  $\frac{1}{g}$  and  $\frac{1}{g}$  and  $\frac{1}{g}$  and  $\frac{1}{g}$  and  $\frac{1}{g}$  and  $\frac{1}{g}$  and  $\frac{1}{g}$  and  $\frac{1}{g}$  and  $\frac{1}{g}$  and  $\frac{1}{g}$  and  $\frac{1}{g}$  and  $\frac{1}{g}$  and  $\frac{1}{g$ call[getsSubrScr], rscr \_ t; \* re-fetch bits to xor \* save new bit values \* get current flag bits
	-
	-
	- \* save new bit values

```
* October 1, 1978 4:13 PM
* turn on error correction during memS testing. doesn't take effect until begining
* execution at "BEGIN"
*
ECon: subroutine;
     saveReturn[Arlink];
     call[getMemState];
     t t OR (memState.useTestSyn);
     call[putMemState];
     returnUsing[Arlink];
* October 2, 1978 8:22 AM
* turn off error correction during memS testing. doesn't take effect until begining
* execution at "BEGIN"
ECoff: subroutine;
     saveReturn[Arlink];
     call[getMemState];
     rscr _ not(memState.useTestSyn);
     call[putMemState], t _ (rscr) and t; * mask out useTestSyn
     returnUsing[Arlink];
* October 2, 1978 8:23 AM
* turn on memState.usingOneColumn. This is an information bit provided by the
* diagnostics to indicate whether or not memS has set MCR to use only one cache column.
usingOneColOn: subroutine;
     saveReturn[Arlink];
     call[getMemState];
     rscr (memState.usingOneColumn);
     call[putMemState], t - (rscr) OR t;* OR in usingOneColumn
     returnUsing[Arlink];
* October 2, 1978 8:24 AM
* turn off memState.usingOneColumn. This is an information bit provided by the
* diagnostics to indicate whether or not memS has set MCR to use only one cache column.
usingOneColOff: subroutine;
     saveReturn[Arlink];
     call[getMemState];
     rscr _ not(memState.usingOneColumn);
     call[putMemState],t _ (rscr) AND t; * mask out usingOneColumn
     returnUsing[Arlink];
* April 26, 1978 12:55 PM
* turn loopOnError: for those tests that are so implemented, this bit causes the
* test to enter a loop if an error occurs, the loop reexecutes the sequence that caused
* the error.
loopOnErrorOn: subroutine; * set memState.loopOnError
     saveReturn[Arlink];
     call[getMemState];
     t _ t OR (memState.loopOnError); * OR in the bit
     call[putMemState];
     returnUsing[Arlink];
* August 19, 1978 2:18 AM
* turn on memstate.noWake. The value of this bit is the value for mcr.noWake used by sUseDefaultMcr.
saNoWakeOn: subroutine; * set memState.loopOnError
     saveReturn[Arlink];
     call[getMemState];
     t t OR (memState.noWake); * OR in the bit
     call[putMemState];
     returnUsing[Arlink];
* October 2, 1978 8:25 AM
* turn off memstate.noWake. The value of this bit is the value for mcr.noWake used by sUseDefaultMcr.
saNoWakeOff: subroutine; * set memState.loopOnError
```

```
saveReturn[Arlink];
     call[getMemState];
     rscr _ not(memState.noWake);
     call[putMemState], t _ t AND (rscr); * remove the bit
     returnUsing[Arlink];
* October 1, 1978 4:16 PM
* turn on memstate.FIOtest. FIOtest only runs if this bit is true.
FIOtestOn: subroutine; * set memState.loopOnError
     saveReturn[Arlink];
     call[getMemState];
     t _ t OR (memState.FIOtest); * OR in the bit
     call[putMemState];
     RBASE _ rbase[Arlink];
     link _ Arlink;
     breakpoint, RBASE _ rbase[defaultRegion];
* October 2, 1978 8:25 AM
* turn off memstate.FIOtest. FIOtest only runs if this bit is true.
FIOtestOff: subroutine; * set memState.loopOnError
     saveReturn[Arlink];
     call[getMemState];
     rscr _ not(memState.FIOtest);
     call[putMemState], t - t AND (rscr); * remove the bit
     RBASE _ rbase[Arlink];
     link _ Arlink;
     breakpoint, RBASE _ rbase[defaultRegion];
* August 19, 1978 2:25 AM
* compose value for mcr:
* enter with t = mcr bits
* exit w/ t = mcr bits OR (correct value for mcr.noWake)
* the correct value of mcr.noWake is the current value of memState.noWake
saOrMcrWake: subroutine;
     saveReturnAndT[sRlink, sSubrScr]; * note: using sRlink, sSubrScr
     call[checkMemState], t _ memState.noWake;
     skpif[alu=0], rscr _ t-t;
     rscr _ mcr.noWake;
     call[getsSubrScr];
     t - t OR (rscr);
     returnUsing[sRlink];
* April 26, 1978 12:55 PM
* turn off loopOnError: for those tests that are so implemented, this bit would cause the
* test to enter a loop if an error occured, the loop reexecutes the sequence that caused
* the error.
loopOnErrorOff: subroutine; * set memState.loopOnError
     saveReturn[Arlink];
     call[getMemState];
     rscr _ not (memState.loopOnError);
     t t AND (rscr); * remove in the bit
     call[putMemState];
     returnUsing[Arlink];
* April 26, 1978 1:46 PM<br>loopErrorOccured: subroutine;
     forontial: subroutine;<br>saveReturn[Arlink]; <br>* this bit remembers an error somewhat the saveReturn[Arlink];
                                              * this bit remembers an error so that the
     t _ memFlagsLocC; * appropriate test will continue to loop even
     call[getIMLH]; * tho the error may be intermittent
     t _ t OR (memState.loopErrorOccured);
     call[putMemState];
     returnUsing[Arlink];
* January 5, 1979 12:07 AM
checkMemState: subroutine;
     saveReturnAndT[Arlink, AsubrScr];
```

```
call[getMemState];
        call[getAsubrScr], rscr _ t;
        t_t t and (rscr); \overline{t} \overline{t} \overline{t} \overline{t} \overline{t} \overline{t} \overline{t} \overline{t} \overline{t} \overline{t} \overline{t} \overline{t} \overline{t} \overline{t} \overline{t} \overline{t} \overline{t} \overline{t} \overline{t} \overline{t} \overline{t} \overline{t} \overline{treturnAndBranch[Arlink, t];
* June 9, 1981 11:09 AM
iMemState: subroutine;
       saveReturn[AsubrScr];
        t_ memFlagsLocC;
        call[getIMLH];
       sTestFlags_t;
        returnUsing[AsubrScr];
getMemState: subroutine;
       RBASE _ rbase[sTestFlags];
        return, t _ sTestFlags, RBASE _ rbase[defaultRegion];
putMemState: subroutine;
       saveReturnAndT[AsubrScr, rscr];
        t _ rscr;<br>sTestFlags _ t;
                                                                      * KEEP SHADOW OF MEMSTATE IN RM
        t _ memFlagsLocC;
        call[putIMLH];
        returnUsing[AsubrScr];
```

```
* January 5, 1979 11:54 AM
%
                                  multi task storage diagnostic: Midas subroutine
This test presumes that the memory task runs and creates interference. The user is responsible for
invoking xorTaskSim() to cause task simulation to be enabled.
unique 0;
sUseCacheColumn[getSmcrVictim[]]; * use only one column in cache if required.
WHILE true DO
         -- This is the write portion, broken into two loops, one for each munch
         FOR x IN [0..15] DO
                   va _ x + unique;
                  \overline{\text{mem}}[va] _ va;
                  ENDLOOP;
         unique _ unique + 1000B; \bullet \bullet doesn't change the row selected
         FOR \overline{x} IN [0..15] DO
                  va  x + unique;mem[va] _ va;
                   ENDLOOP;
         -- This is the read/check portion, broken into two loops, one for each munch
         unique \_ unique - 1000B;
         FOR x IN [0..15] DO
                  va _ x + unique;
                  IF mem[va] # va THEN ERROR;
                   ENDLOOP;
         unique \_ unique + 1000B;
         FOR x IN [0..15] DO
                   va = x + unique;IF mem[va] # va THEN ERROR;
                  ENDLOOP;
         unique _ (unique + 1000B) AND (7000B);
         ENDLOOP;
%
      top level;
sInterferenceTest:
                                                            * Cause MCR to have "default" value.
       call[enableConditionalTask];
       q = r0; r = r is this for "unique"
IsInterfereW1:
      sva _{-} t-t;<br>cnt _{-} 17s;
                                                             * once for each word in the munch
sInterfereWL1: * top of write loop
       \begin{array}{lll} \texttt{t} & = (\texttt{sva}) ~+~ (\texttt{q}); & \texttt{*} & \texttt{t} & = \texttt{sva} ~+~ \texttt{unique}\\ \texttt{STORE} & \texttt{t} & , \texttt{DBuf} & = \texttt{t}; & \texttt{*} & \texttt{*} & \texttt{mem}[\texttt{sva}] & = \texttt{sva} ~+~ \texttt{j} \end{array}STORE \_ t, DBuf _t t;
       loopuntil[cnt=0&-1, sInterfereWL1], sva _ (sva) + 1;
IsInterfereW2:
      \begin{array}{lcl} \mathtt{t} & = & \mathtt{q} \texttt{;} \\ \mathtt{t} & = & \mathtt{t} \texttt{ } + & (\mathtt{cdMaxVa}) \texttt{;} \end{array}t _ t + (cdMaxVa);<br> q _ t;<br> d - t;<br> d = t;<br> d = t;<br> d = t;<br> d = t;<br> d = t;<br> d = t;<br> d = t;<br> d = t;<br> d = t;<br> d = t;<br> d = t;<br> d = t;<br> d = t;<br> d = t;<br> d = t;<br> d = t;<br> d = t;<br> d = t;<br> d* change the row index
       sva _t t-t;
       cnt 17s;
sInterfereWL2:<br>
t = (sva) + (q)i<br>
\begin{array}{ccc} \star & \star & \star & \star \\ t = sa + unique \end{array}t = (sva) + (q);<br>
STORE \t L \t DBuf \t t; \star t \t sva + unique<br>
\star \t mem[sva] \t sva +* mem[sva]  sva + j
       loopuntil[cnt=0&-1, sInterfereWL2], sva _ (sva) + 1;
IsInterfereR1:
       t = q;<br>t = t - (cdMaxVa);* decrement unique to its old value
       q t;
       sva _t t-t;
       cnt 17s; \bullet once for each word in the munch
sInterfereRL1:
       t = (sva) + (q)i * t _ sva + unique
       FETCH _t t;
```
rscr2 \_ MD;  $*$  rscr2 \_ mem[sva]  $t$  # (rscr2); skpif[alu=0]; **sInterfereR1Err:** breakpoint;  $\qquad \qquad \ast \text{ mem[sva]} \# (sva+j)$ loopuntil[cnt=0&-1, sInterfereRL1], sva \_ (sva) + 1; **IsInterfereR2:**  $t = q$ ;<br> $t = t + (cdMaxVa)$ ; \* increment unique to its second value  $q$   $t$ ;  $\frac{1}{\text{sva}} = \frac{t-t}{17\text{s}}$ \* once for each word in the munch **sInterfereRL2:**<br> $t = (sva) + (q)i$ \*  $t$   $\_\$  sva + unique  $FETCH$  = t;<br>  $rscr2$  = MD; \* rscr2 \_ mem[sva] t # (rscr2); skpif[alu=0]; **sInterfereR2Err:**  $*$  mem[sva] # (sva+j) loopuntil[cnt=0&-1, sInterfereRL2], sva \_ (sva) + 1;  $t = q$ ;<br> $t = t + (cdMaxVa);$ t \_ t + (cdMaxVa);  $\begin{array}{ccc} \hline \end{array}$  t + (edMaxVa); rscr \_ 7c; the construct a mask that affects only rscr \_ lsh[rscr, skipCacheShift]; \* cacheA bits in address:  $t = t$  AND (rscr);  $t = t$  and  $t = t$  and  $t = t$  and  $t = t$  and  $t = t$  and  $t = t$  and  $t = t$  and  $t = t$  and  $t = t$  and  $t = t$  and  $t = t$  and  $t = t$  and  $t = t$  and  $t = t$  and  $t = t$  and  $t = t$  and  $t = t$  and  $t = t$  and  $t = t$  and  $t = t$  and  $t =$ \* more "collisions" in memory task sva  $_t$  t-t; branch[IsInterfereW1];

```
* September 25, 1978 5:14 PM
%
       aHaltTask17
       Set tpc[17] 7777C. We depend upon midas keeping a breakpoint in IM at this location. Thus if
task 17 gets awakened, it will immediatel cause the machine to halt with a breakpoint.
Clobber rscr, rscr2, t
%
aHaltTask17: subroutine;
      rscr2 \_ link;
      top level;
       t = 17c;
      rscr _ 7777C;
      subroutine;
      link _ rscr;
       top level;
      LdTpc _{-} t;
      taskingOn;
      subroutine;
      link _ rscr2;
      return;
* October 3, 1978 5:13 PM<br>aChkPipeFlt: subroutine;
                                                           * check pipe2 to see if there's been a fault
       saveReturn[Arlink]; * * IF NOT return w/ alu=0 fast branch condition
      t<sub>r</sub> rscr2  \leq not(Pipe2'[]);<br>
rscr \leq pipe2.nFaults;
       \begin{tabular}{lllllllllll} \texttt{rscr} & \texttt{pipe2.nFaults}\texttt{;\quad} & \texttt{* IF faults THEN procsrn _ firstFault, return} \\ & t _ t & \texttt{AND (rscr)}\texttt{;\quad} & \texttt{* with all#0 fast branch condition} \end{tabular}* with alu#0 fast branch condition
       t = t # (rscr);
      branch[aChkPipeFltXit, ALU=0], rscr _ t; * nFaults=nFaults mask ==> no faults
      rscr2 (rscr2) AND (pipe2.faultSm);
      PROCSRN _ rscr2;<br>rscr _ t;
                                                           * t has (nFaults#mask) which must be #0 to be here
achkPipeFltXit:
      returnAndBranch[Arlink, rscr];
      top level;
memSubrsADone: branch[afterSubrs];
```
### %\*++++++++++++++++++++++++++++++++++++++++++++++++++++++++++++++++

**Table of Contents by Order of Occurence**

TEST DESCRIPTION

**initBrs** Initialize base register loop control **initCPatterns** Initialize cache pattern loop control **initRowCtrl:** Init cache row loop control **initRowDown** Init cache row Descending loop control **initColCtrl** Init cache column loop control **initCol2Ctrl** Init second cache column loop control **initFlagsCtrl** Init cflags pattern loop control **getCva** Return current value of cva **getSubrScr** Return current value of subrScr **getcBrCacheABits** return current value of cBrCacheAbits **nextBr** Return value of next BR **nextCol** Return value of next column **nextCol2** Return value of next column **nextCol2** Return value of next column2 (ther's two loop variables, col & col2). **getCol2** Return current value of column2 nextRow **Return** value of next cache row **nextRowDown** Return next value of row, descending loop control **getCrow** Return current value for cache row **nextCFlag** Return next value for CFlags getCflag **Return** current value of flagsVal **nextCPattern** Generate next cache pattern. Return ALU=0 when no more **getCPattern** Generate current pattern based on currnet pattern index (changed by nextCPattern) **mcrForCol** Set mcr for current column, extra flags passed in t **vaForRow** Return in T a va that matches row in T upon entry **cRowForVa** Return cache row in T for va in T upon entry **cVaForCrowCol** Return va that matches row in T, col in rscr. **makeUseMcrV** Construct mcr value and forces useMcrV for column in T **setBrCacheABits** Set hi 15 bits of memory base register **setBr** BrLo \_ rscr2, BrHi \_ rscr15 bits of memory base register **setBr** BrLo \_ rscr2, BrHi \_ rscr  $mcr$   $_{-}$  t **longWait** Wait number of cycles in T where T = 0 or T>3. Count doesn't include call and return overhead **checkMemFlags** Subroutine that returns w/ ALU#0 if any memflags in T are set Set current memBase to T **clearCacheFlags** Set entire cache to vacant setCAmem Set cacheA memory w/ va = addr to write, col = column select **setCflags** Set cache flags for T = va, rscr = pattern, col = column **putCFmem** Set cache flags t = va, rscr = flags, rscr2 = column **putCAmem** Set CacheA memory: t = va, rscr = brhi15, rscr2 = column **zeroCacheAndFlags** Zero cacheAmem and zero cache flags **readCflags** read flags for rscr = va, rscr2 = column **getPipeCacheABits** return h 15 bits of pipe VA in T **chkPipeRow** Enter w/ t = row, check that pipe1.row = t (ALU#0 if false) **chkPipe5Col** RTN ALU#0 if pipe5.col # T **chkCflags** RTN T #0 if (rscr.cflags) # t **setRegs0** (rscr,rscr2,t) \_ (RM 0, RM 1, RM 2) midas subroutine **setRegs1** (rscr,rscr2,t) \_ (RM 3, RM 4, RM 5) midas subroutine **setRegs2** (rscr,rscr2,t) \_ (RM 6, RM 7, RM 10) midas subroutine %\*++++++++++++++++++++++++++++++++++++++++++++++++++++++++++++++++ % June 9, 1981 10:35 AM Accommodate default values for memState (left half of memFlags) May 21, 1981 4:32 PM Fix setMbase to use bmux rather than bdispatch February 5, 1981 6:02 PM Remove forceRbase because d1lang now accommodates our need. Change brx to cBrX to accommodate change in memdefs required by changes to d1lang. Trying to find obscure problem, posibly related to some debugging instructions' not being Held. add '\_MD' to zeroCacheAndFlags July 1, 1979 2:39 PM Add table of contents, cause cRowForVa to use ldf rather than two constants & clobber rscr2. May 29, 1979 11:07 AM Modify clearCacheFlags to use putCFmem.  $\tilde{S}$ 

```
title[memSubrsC];
top level;
subroutine;
* February 5, 1981 6:07 PM
initBrs:
     t \angle cm1;
     return, cBrX _ t;
initCPatterns:
     RBASE_ rbase[patX];
     t_patX  cm1;curPattern _ t;
     return, RBASE_ rbase[defaultRegion];
initRowCtrl:
     t cm1;return, rowx _ t;
initRowDown:
     t \_ rowEndC;
     return, rowx _ t;
initColCtrl:
     t \angle cm1;
     return, colx_t t;
initCol2Ctrl:
     t \angle cm1;
     return, col2x _ t;
initFlagsCtrl:
     RBASE_ rbase[flagsVal];
     flagsVal _ (flagsVal)-(flagsVal);
     flagsVal _ (flagsVal)-(20c); * first val returned will be zero
     return, RBASE_ rbase[defaultRegion];
getCva: subroutine;
     RBASE _ rbase[cVa];
     return, t _ cVa, RBASE _ rbase[defaultRegion];
getSubrScr: subroutine;
     RBASE _ rbase[subrScr];
     return, t _ subrScr, RBASE _ rbase[defaultRegion];
getcBrCacheABits: subroutine;
     RBASE _ rbase[cBrCacheAbits];
     return, t _ cBrCacheAbits, RBASE _ rbase[defaultRegion];
nextBr: * compute mem base reg; return it in T
* January 1, 1979 3:04 PM
     RBASE_ rbase[cBrX]; * compute end of base regs as branch condition
     t<sup>-cBrX(cBrX)+1;</sup>
     RBASE_ rbase[defaultRegion];
     return,t-(brEndC);
nextCol:<br>
RBASE_ rbase[colx];<br>
RBASE_ rbase[colx];<br>
* compute end of columns as branch co
                                               * compute end of columns as branch condition
     t_colx_(colx)+1;
     RBASE_ rbase[defaultRegion];
     return,t-(colEndC);
nextCol2: * compute next column; return it in T<br>RBASE_ rbase[col2x]; * * compute end of columns as branch compute
                                                * compute end of columns as branch condition
     t_{col2x} (col2x) +1;
     RBASE_ rbase[defaultRegion];
     return,t-(colEndC);
getCol2: * return current row in T
     RBASE_ rbase[col2x];
     return, t_col2x, RBASE _ rbase[defaultRegion];
nextRow:<br>RBASE_ rbase[rowx]; <br>RBASE_ rbase[rowx]; <br>* compute end of row as branch cone
                                               * compute end of row as branch condition
```
t\_rowx\_(rowx)+1; RBASE\_ rbase[defaultRegion];  $\begin{array}{c} \texttt{return}, \texttt{t-}(\texttt{rowEndC})\texttt{;}\\ \texttt{nextRowDown:} \end{array}$ **next rowDown:** \* compute next row(descending); return it in T<br>RBASE\_ rbase[rowx]; \* \* compute end of row as branch condition \* compute end of row as branch condition t\_rowx\_(rowx)-1; RBASE\_ rbase[defaultRegion]; return,t-(cm1); **getCrow:** \* return current row in T RBASE\_ rbase[rowx]; return, t\_rowx, RBASE \_ rbase[defaultRegion]; **nextCFlag:** \* return next cache flag value in T<br>RBASE \_ rbase[flagsVal]; \* \* return w/ fast branch condition \* return  $w/$  fast branch condition  $t$   $=$  flagsVal  $=$  (flagsVal)+(20C); RBASE \_ rbase[defaultRegion]; return,t-(flagsEndC);<br>getCflag: **getCflag:** \* return current row in T RBASE\_ rbase[flagsVal];

return, t\_flagsVal, RBASE \_ rbase[defaultRegion];

```
* December 26, 1978 11:16 AM
%
Cache Pattern loop control: There are three sets of patterns. The first is a left cycled, single one
bit. The second is a left cycled, single zero bit, and the third is a composite number = (current row
lshift 3)+ current column. This routine returns an ALU result upon exit whose zero result means there
are no more valid patterns. To obtain the actual pattern, the diagnostics use the subroutine
getCpattern.
nextCPattern: PROCEDURE RETURNS[morePatterns: BOOLEAN] =
BEGIN
patX = patX +1iSELECT patX FROM
      IN [0..Pat1EndC) => curPattern _ doPat1[patX, curPattern];
      IN [Pat1EndC..Pat2EndC) => curPattern _ doPat2[patX, curPattern];
      IN [Pat2EndC..Pat3EndC) => curPattern _ doPat3[patX, curPattern];
      ENDCASE => NULL;
morePatterns _ patX >= LastPatC
END
%
nextCPattern: * compute next pattern index; return in t
     RBASE_ rbase[patx]; * compute end of patterns as branch condition
     pushReturn[]; \overline{\hspace{1cm}} \hspace{1.5cm} save return link
     top level;
     t_patx_(patx)+1; * keep patX in T
     t-(pat1EndC);<br>
branch[nxtPat2, alu>=0],t t;<br>
* qoto[nextPat2, ~IN [0..]
                                           * qoto[nextPat2, ~xN [0..pathC)]* IN [0..pat1EndC)
                                            * see if just initialized
     skip, curPattern _ 1c; * patX=0 ==> begin with one
     curPattern (currRattern) + (currPattern) ;
     branch[nxtPatXit];
nxtPat2: * see if IN[pat1EndC..pat2EndC)
     t-(pat2EndC);<br>branch[nxtPat3, alu>=0];
                                            * goto[nextPat3, ~IN[pat1EndC..pat2EndC)]
* IN [pat1EndC..pat2EndC)
     curPattern _ lcy[curPattern, curPattern, 1];<br>t - (pat1EndC);
     t - (pat1EndC);<br>skpif[ALU#0];<br>* curPattern for left cycled zero pa
                                            * curPattern for left cycled zero pattern.
     curPattern _ not(b15);
     branch[nxtPatXit];
nxtPat3: * are we IN [pat3EndC..lastPat) ??
     t - (pat3EndC);branch[nxtPat4, alu>=0];
     curPattern _ (curPattern)-(curPattern); * Zero it since getCPattern constructs
     branch[nxtPatXit]; \bullet * each value separately.
nxtPat4:
     branch[nxtPatXit]; * add code here for another pattern.
nxtPatXit:
     link _ stack&-1; * restore return link, fix up rbase,
     subroutine;
     RBASE_ rbase[defaultRegion];
     return,t-(lastPatC); * return w/ proper branch condition
```

```
* December 25, 1978 11:53 AM Cache Test General Subroutines
getCPattern: * compute next pattern; return it in T
%
     Currently there are three sets of patterns. The first set consists of a cycled one. The secod
pattern is a cycled zero, and the third is a series of unique values based on row and column.
pattern1 and pattern2: maintained by the nextPattern code -- it changes when "next pattern" is called.
pattern3 changes more frequently (for every column!)
pattern3: OR the quantity (row lshift 3) + column into curPattern.
Eg., if curPattern = 0, row = 22, col = 3 THEN result = 223%
     RBASE_ rbase[patx];
     pushReturn[];
     top level;<br>(patx)-(pat2EndC);
                                               * see which pattern we are using
     branch[getCP2,alu>=0];
     branch[getCPXit], t_(curPattern) and (CABitsMaskC); * handle BOTH pattern1, pattern2 here
getCP2: * return pattern 2 or greater
     (patx)-(pat3EndC);
     branch[getCP4, alu>=0];<br>subrScr _ q;
                                              * ROW kept in Q!!!<br>* fetch value of col
     RBASE _ rbase[defaultRegion];
     t col;
     RBASE _ rbase[rmForLoops];
     subrScr _ lsh[subrScr, 3];<br>t_t OR (curPattern);
                                              * curPattern,,column<br>* curPattern,,row,,column
     branch[getCPXit], t_t OR (subrScr);
getCP4: * add code for pattern 3 here
     branch[getCPXit];
getCPXit:
     RBASE_rbase[defaultRegion];
```
returnP[]; knowRbase[defaultRegion];

```
* December 7, 1978 3:04 PM<br>mcrForCol: subroutine;
                                           * set mcr for current column
% extra falgs to set are passed in T.
This code uses an array of four mcr values that is stored in IM at caMcrLoc..caMcrLoc+3. There is an
mcr value for each column, plus bits for useMcrV, disCF, and disHold.
%
    rscr _ mcr.useMcrV;
     rscr _ (rscr) OR (mcr.disCF);
     rscr _ (rscr) OR (mcr.disHold);
     rscr _ (rscr) OR (mcr.noWake);
     rscr (x + 0) or t; (1 + 0) or t; (1 + 0) in the extra bits
     t _ lsh[col, mcr.mcrVshift]; * position the column for mcr
     t _ t or (rscr);
     noop;<br>
\begin{array}{ccc} * & * & * \\ * & * & * \end{array} assure there's 8 cycles from time of loadMcr[t,t];
                                           * last memory reference
     return;
vaForRow: * construct va that matches row in T
* clobber T and rscr2
     t _ lsh[t, cacheShift];
     rscr2 _ cacheRowMask0;
     rscr2 _ (rscr2) OR (cacheRowMask1);
return, t_t_AND(rscr2);<br>
cRowForVa: \star t = va. return the call \star t = va. return the call \star t = va. return the call \starcRowForVa: * t = va. return the cache row. CLOBBER t, rscr2
    return, t _ ldf[t, nBitsInRow, cacheShift];
cVaForCrowCol: * t = row, rscr = column. RETURN va
* CLOBBER T, RSCR, RSCR2
     t _ lsh[t, cacheShift];
     rscr _ lsh[rscr, skipCacheShift];
    return, t - t or (rscr);
makeUseMcrV: * construct an mcr value
* that specifies mcr.useMcrV, and selects contents of T as column for victim
* clobber T and rscr2
     t tAND(3c); * just for paranoia
     t_lsh[t, mcr.mcrVshift];
     return, t t OR (mcr.useMcrV); * * rtn w/ t= mcr value
setBrCacheABits: * set hi 15 bits of memory base reg
* Enter w/ T = 15 bit value to use. clobber T, rscr, and rscr2
     rscr _ rsh[t, CABitsInPipe1];
     rscr _ (rscr) and (CABitsInPipe0Mask);
     rscr2 _ lsh[t, CABitsInPipe1Shift];
     rscr2 _ (rscr2) and (CABitsInPipe1Mask);
     BrHi _ rscr;
     return, BrLo _ rscr2;
setBR: * rscr2 = brLO, rscr = brHI
    brlo _ rscr2;
     brhi _ rscr;
    return;
setMCR:
     noop; noop; noop; noop; *NOTE: Hardware constraints require minimum
     noop; noop; \bullet * of 8 cycles between memops and setting mcr.
     loadmcr[t,t]; * set MCR w/ T
     noop; * wait for MCR to settle down
     return;
* December 4, 1978 5:38 PM
longWait: subroutine; * * wait (T + 2) cycles where T >3, not counting call or
return! SPECIAL KLUDGE: IF T=0, return almost immediately (ie. total delay = 2 cycles + call + return)
    PD_t; * CLOBBER T
     loopUnit1[ALU=0, .], t_t = 1;
```
return;

```
* December 4, 1978 5:39 PM
checkMemFlags: subroutine; * T = memory flags to check
* return w/ fast branch condition for flags ON in memFLAGS
      pushReturnAndT[];
     t _ memFlagsLocC;<br>call[getIMRH];
                                                       * get flags into T<br>* isolate 1 bits in t
      t_{\perp} t and (stack);<br>pReturnPAndBranch[t];
                                                        produce i sits in t<br>* rtn w/ branch condition. bits in t
```
\* May 21, 1981 4:32 PM % Set MemBase to value in t. % subroutine;<br>setMbase: **setMbase:** \* t = value to use MemBase\_t, RETURN;

```
* May 29, 1979 11:07 AM
%
                                                       Clear Cache Flags
clearCacheFlags: PROCEDURE =
         BEGIN
         FOR rowX IN CacheRowX DO
                  t _ getVaForRow[rowX] - cflags.vacant;
                   FOR col IN Column DO
                            makeUniqueAmemEntryAtRowCol[rowX, col];
                             setBR[0,t];
                             mcrV _ MakeUseMcrV[col];
                             mcrV _ BitOR[mcrV, mcr.fdMiss, mcr.disHold];
                             setMcr[mcrV];
                             dummyRef _ cflags.vacant;
                             CFLAGS _ cflags.vacant;
                             ENDLOOP;
                   ENDLOOP;
         END;
This subroutine causes the entire cache to be cacant. It clobbers MCR, BR
\approxclearCacheFlags:
       pushReturn[];
call[initRowCtrl];<br>clrCacheFrowL:
                                                              * loop for all the rows of the cache
       call[nextRow];
       skpif[alu#0];
       branch[clrCacheXit];
       noop; * for placement
call[initColCtrl];<br>clrCacheFcolL:
                                                              * loop for the columns in this row
       call[nextCol];
       skpif[alu#0];
       branch[clrCacheFrowL];
       col \_ t; col \_ to col \_ to col \call[getCrow], rscr _ t; <br>call[cVaForCrowCol]; * * return w/ t = rowX<br>* t = row, rscr = col
       call[cVaForCrowCol]; \star t = row, rscr = col, return t = va<br>call[setCAmem], va _ t; \star enter w/ t = va, col = column
                                                              * enter w / t = va, col = column
       rscr2 _ col;
       rscr _ cflags.vacant;
       call[putCFmem], t = va;
       branch[clrCacheFcolL];
clrCacheXit:
```
returnP[];

\* December 4, 1978 5:41 PM **setCAmem:** \* yet another way to set Amemory \* ENTER w/ va = addr to write, col = column to select \* CLOBBER T, rscr, rscr2 pushReturn[];  $t$   $=$  col; rscr2 \_ t; t va*i* call[putCAmem],  $rscr$ <sub>1</sub> t-t;  $\star$  call w/ t = va,  $rscr$  = brHi15,  $rscr$ 2 =col returnP[]; **setCflags:** \* T = va, rscr =pattern, col = column pushReturnAndT[]; t \_ stack; call[putCFmem], rscr2 col; pReturnP[]; **putCFmem:** subroutine; \* t = va, rscr=flags, rscr2 = col  $cva$   $t$ ; pushReturn[];<br>t \_ rscr; \* save flags value cflagsV \_ t; call[makeUseMcrV], t \_ rscr2;  $t$   $t$  OR (mcr.fdMiss); t t OR (mcr.noRefHold); call[setMCR]; call[getCva];<br>rscr2 \_ t; \*  $rscr2$  \_ cva<br>\* t \_ cflags t \_ not(rscr);<br>t \_ t and (cflags.mask); t \_ t and (cflags.mask); \* \* invert only the cflags bits<br>rscr2 \_ (rscr2)-t; \* \* rscr2 \_ cva - flags \*  $rscr2$  \_ cva - flags call[setBR], rscr \_ t-t;  $d$ ummyRef  $\overline{\phantom{a}}$  t; CFLAGS \_ t; returnP[]; **putCAmem:** subroutine; \* t = va, rscr = brhi15, rscr2 = col; cva t; pushReturn[];  $t$  \_ rscr; cBrCacheAbits t; t col; subrScr \_ t; col \_ rscr2;  $t = (mcr.fdMiss);$ t t OR (mcr.noRef); call[mcrForCol]; \* no extra flags, use rscr2 as victim call[getcBrCacheABits]; call[setBrCacheAbits]; call[getCva]; rscr2 \_ t; DBuf  $\_$  r0, STORE  $\_$  T; shortMemWait[rscr];<br>t \_ rscr2; \* restore t; shortMemWait used it DBuf  $\_$  r0, STORE  $\_$  T; shortMemWait[rscr]; call[getSubrScr];  $col_t$ 

returnP[];

```
* September 19, 1979 10:52 PM
zeroCacheAndFlags: subroutine; * zero cache Amem and cache flags
* CLOBBER RSCR, RSCR2, T
    pushReturn[];<br>t_MD;
                                               * see if this makes obscure problems go away.
     call[initRowCtrl];
zcafRowL:
    call[nextRow];
     skpif[alu#0];
     branch[zcafRtn];<br>q _ t;
                                               * save row in Q
     call[initColCtrl];
zcafColL:
     call[nextCol];
     skpif[alu#0];
     branch[zcafRowL];
     col _ = tit = qicall[vaForRow];
     rscr _ t; * 'round the register merry go round
     t = col;
     rscr2 _ t;
     t _ rscr;<br>call[putCAmem], rscr _ t-t;
                                              * t = va, rscr = brHi15, rscr2 = col
     call[vaForRow], t_q<br>call[setCflags], rscr _ t-t;
                                              * t = va, rscr = pattern, col = column
     branch[zcafColL];
zCafRtn:
     returnP[];
```

```
* December 7, 1978 3:11 PM PIPE reading routines<br>
readCflaqs:<br>
* rscr = va. rscr2 = 0
                                                 * rscr = va, rscr2 = column
* clobber T, rscr, rscr2. Return all the bits from PIPE5 in T
     pushReturn[];
      top level;
* Set MCR for appropriate column, fdMiss, dPipeVA, disHold (use disBR for convenience)
      call[makeUseMcrV],t _ rscr2; * setup mcr. RSCR ~clobbered !
      t - t OR (mcr.fdMiss);
      t _ t OR (mcr.dPipeVa);<br>t _ t OR (mcr.disBR);
      t _ t OR (mcr.disBR); * convenience: needn't load BR!
                                                * mcr.noRef + mcr.disHold
     call[setMCR];
     dummyRef _ rscr;
     noop;
     t _ PIPE5; * now read and remember flags
\approxnotice that we don't invert the bits for cflags. To write a set of flags F, the processor must first
invert F (F'), and then proceed. However, when reading the flags the bit
values have their "true" sex.
%
     returnP[]; * return w/ flag bits in T
getPipeCacheABits: subroutine; * return hi 15 bits of pipe VA in T.
 the leave rscr2 untouched.
* clobber T, rscr
     t_pipe0;
     t _ t and (CABitsInPipe0Mask);
     rscr _ pipe1;
     rscr _ (rscr) AND (CABitsInPipe1Mask);<br>t_lsh[t, CABitsInPipe1];
     t_lsh[t, CABitsInPipe1]; * hi bits of VA from pipe 0<br>rscr_rsh[rscr, CABitsInPipe1Shift]; * isolate mid bits of VA from
                                               * isolate mid bits of VA from pipe 1
```

```
t_t OR (rscr);<br>return, t_t AND (CABitsMaskC);<br>* return: t= hil5 bits of VA
                                             * return: t= hi15 bits of VA rt. justified
```

```
* December 7, 1978 5:17 PM Cache RESULT TESTING subroutines
chkPipeRow: subroutine; * * enter with T = row. check that pipe1.row = t
* clobber T, rscr, rscr2
    rscr _ (cacheRowMask0);
    rscr _ (rscr) OR (cacheRowMask1); * construct row bits mask
    rscr2 _ PIPE1; * NOW CHECK ROW=CACHE BITS. t=ROW
     t _ lsh[t, cacheShift];
    T (rscr2) # (t);
    return, T _ (rscr) AND (t); * use row bits only
chkPipe5Col: subroutine; * T=expected col, rscr =PIPE5 value
* return w/ T=bad bits, rscr= PIPE5 val. return w/ fast branch condition
* CLOBBER rscr2,t
     t _ t and (3c);<br>t _ lsh[t, pipe5.colShift]; * * position column field
    t \_ lsh[t, pipe5.colShift];
    t_t t (t f (scr);<br>
rscr2 \_ pipe5.colBit0;
                                          * construct mask to isolate col field
    rscr2 _ (rscr2) + (pipe5.colBit1);<br>return, t_t and (rscr2);
                                          * return w/ fast branch condition
chkCflags: subroutine; * T = expected flags, rscr = PIPE5 value
* return w/ T=bad bits, rscr = PIPE5 val. return w/ fast branch condition
* clobber rscr2, t
     t_t#(rscr); * isolate different bits
    rscr2 _ pipe5.flagsMask;
    return, t_t and (pipe5.flagsMask); * return w/ fast branch condition
```

```
* February 5, 1981 6:02 PM
% subroutines for midas level degbugging
This code sets rscr, rscr2, and T from RM0 thru RM10
\approxtop level;
    call[setRegs0]; * these calls assure that the named
    call[setRegs1]; * subroutines really get loaded onto call
    call[setRegs2]; * locations.
    noop; * sigh. here for placement.
setRegs0: subroutine;
    RBASE = 0s;t \mathsf{r} rmx0;
   rscr_{} t;
    t \lrcorner rmx1;
    rscr2 _ t;
    return, t _ rmx2, RBASE _ rbase[defaultRegion];
setRegs1: subroutine;
    RBASE _ 0s;
    t _{\rm r} rmx3;
   rscr _ t;
    t r = rmx4;
   rscr2 _ t;
   return, t _ rmx5, RBASE _ rbase[defaultRegion];
setRegs2: subroutine;
   RBASE _ 0s;
    t \overline{r} rmx6;
    rscr _ t;
    t \_ rmx7;
    rscr2 _t;
    return, t _ rmx10, RBASE _ rbase[defaultRegion];
```
data[(**memFlags:** lh[defaultMemFlagsLeft], rh[defaultMemFlags], at[memFlagsLoc])];

```
title[memSubrsChaos];
%*++++++++++++++++++++++++++++++++++++++++++++++++++++++++++++++++++++++++++
                               table of contents by order of occurence
Name Description
iChaosCache Initialize the 4 columns of the 2 rows chaos uses.<br>
sChaosChkAddrs Subrutine to verify validity of all of ym after ch
                        subrutine to verify validity of all of vm after chaos test is done
isChaosMem initialize mem[va] _ va<br>iSavedHoldValue save current holdValue
iSavedHoldValue save current holdValue (postamble uses it to drive task/hold simulator)
getSchaosRow0Addr return current value of sChaosRow0 shifted into an address
getSchaosRow1Addr return current value of schaosRow1Addr<br>
return current value of schaosRow1 shifted into an address<br>
reshadowBitTeVs<br>
reshadowBitTeVs
sShadowBitToVa set addr.shadowBit in sVa if the current two bit nibble in our random number
indicates that this munch should have the shadow bit set.
CFlagsFromTemplate set cflags.dirty for the value for the current munch's CFLAGS if the current
two bit nibble in our random number indicates this munch should be dirty.
iSchaosCode Initialize the random rm values, patch IM as required by pseudo random
number generator.<br>sChaosAddrFromRandV
sChaosAddrFromRandV Generate an address for "row0" or for "row1" based upon current sChaosRandV
getChaosTaskFreq Return 7 bit random number to put into task portion of hold&tasksim.
get1Rand subroutine to get a random number
chaosTsk<i>Tst<j> i=0 means task 0, i=1 means simulator task, j IN [0..3]. This is the code
that gets patched based on pseudorandom numbers. It's execution is the chaos test.
%*++++++++++++++++++++++++++++++++++++++++++++++++++++++++++++++++++++++++++
%
September 14, 1979 3:37 PM
     Make some of the code shorter to help with micro's storage full problems. Add sChaosCkhkAddrs.
Add isChaosMem and iSavedHoldValue, too.
June 25, 1979 11:09 PM
     Add get1Rand because mema won't place due to the way "getRandom[]" works.
June 25, 1979 10:32 PM
     add getChaosTaskFrq.
June 25, 1979 8:33 AM
      Change placement declarations to accommodate ifu entry points.
April 18, 1979 11:44 AM
     Moved iChaosCache, iChaosCode into here from memChaosS.mc
\tilde{S}* This code duplicated in memChaosS.mc!
mc[codeRand.store, 40];
mc[codeRand.wordX, 17];
mc[codeRand.rowX, 20];
set[codeRand.colSize, 2]; * mc[codeRand.colX, 300];
set[codeRand.colShift, 6];
set[codeRand.delaySize, 5]; * mc[codeRand.delay, 17400]
set[codeRand.delayShift, 10];
mc[addr.shadowBit, lshift[4,skipCacheShift]]; * va bit for shadow address
* addrRand is a two bit nibble selected from the current two lsb of a random number.
* the test uses addrRand to determine how to initialize each column of the two rows
* in the cache.<br>mc[addrRand.dirty, 1];
                                                 * mask bit for address template.
mc[addrRand.shadow, 2]; * mask bit for address template
```
\* January 16, 1979 7:26 PM %

### **iChaosCache**

This code initializes all four columns of two rows of the cache. Eight two-bit nibbles in a random number determine for each column-row munch whether that munch is dirty and whether that munch belongs to the "shadow" address. Remember that eight addresses (munch addresses) are not enough to cause cache misses for two rows worth of data. Consequently there is an extra "shadow" bit that may set in the cache address, and that bit provides enough address space to cause misses in the cache.

Obtain the two row addresses from **sChaosRow0** and **sChaosRow1**. These are row numbers, not addresses! %

```
iChaosCache: subroutine;
      pushReturn[];
      call[getSchaosRow0Addr];
      call[xVacateCacheRow]; * clear cache "row 0"
      call[getSchaosRow1Addr];
      call[xVacateCacheRow]; * clear cache "row 1"
      call[get1Rand];
      sChaosRandV _ t;
      t _ cm1; \qquad \qquad \qstack+1 _ t; * push the two row values onto the stack
      call[getSchaosRow0Addr];
      stack+1 t;
      call[getSchaosRow1Addr];
      stack+1 _ t;
isChaosCRowL: * top of loop that inits row zero, then row
      \verb|col _ = cm1; \qquad \qquad \verb|* addrrow1| |cnt - 3s;isChaosColL:<br>col _ (col) + 1;
                                                     * move to next column, select it as the current victim
      rscr _ t-t;<br>call[setBR],rscr2 a0;
      call[setBR], rscr2_a0;<br>call[makeUseMcrv],t _ col;<br>* and perform a reference that will force the
      call[makeUseMcrv],t _ col; \star and perform a reference that will force the call[setMCR];
                                                     * desired address into the cache.
      call[sShadowBitToVa]; * returns after va _ shadowBit
      t _ lsh[col, skipCacheShift];<br>sVa _ (sVa) OR t;
                                                     * into the munch selection position in the va
      t _ stack; \qquad \qquad * get row address.
      sVa _{-} t or (sVa); sVa _{+} or the current row into the va
      FETCH _ sVa;
      call[cFlagsFromTemplate]; * get cflags value into RSCR based upon<br>rscr2 _ col; * sChaosRandV, then write Cflags into ca
      rscr2 _ col;<br>
\star sChaosRandV, then write Cflags into cache.<br>
\star don't forget to synchronize w/ memory
                                                     * don't forget to synchronize w/ memory
      call[putCFmem], t = sVa;<br>t 100c;<br>t 100c;
                                                     * wait for cache to settle down
      call[longWait];
      sChaosRandV _ rsh[sChaosRandV, 2]; * move on to next column...
      loopUntil[cnt=0&-1, isChaosColL];
      stkp-1;
      t = stack;
      t \pm (cm1);
      branch[isChaosCacheXit, ALU=0]; * quit when we see -1
      branch[isChaosCRowL];
isChaosCacheXit:
      noop; \bullet for placement \bullet for placement
      call[sRestoreMcrVictim];<br>pReturnP[];
                                                     * pop the -1 off the stack before returning
```
\* June 25, 1979 2:38 PM

 $\approx$ 

### **sChaosChkAddrs**

This code runs at the end of the chaos test. It reads vm to see that mem[va] = va for all the location in the memory. If this isn't true, some earlier action of the chaos test clobbered the location that now has the incorrect value. Due to the time consumption of this check it does not run at the end of each chaos "run".

```
%
```

```
sChaosChkAddrs: * scan all of vm to see that its still correct
     pushReturn[];
      call[iSvaCtrl];
sChaosChkAddrsL:
      call[nextSva];
      \begin{array}{lcl} \texttt{skipf}[\texttt{alu#0}], & \texttt{rscr2} \end{array} \begin{array}{lcl} \texttt{t}; & \texttt{* remember sva in rscr2} \\ \texttt{branch}[\texttt{sChaosChkAddressXit}]; & \texttt{* everything was ok} \end{array}\frac{\text{SNp11}}{\text{branch}}[sChaosChkAddrsXit];
      FETCH _t t;
      rscr _ MD;
      t _ t # (rscr); * * compare sva w/ mem[sva]
      skpif[alu=0];
sChaosAddrsErr: * t = bad bits, rscr = md, rscr2 = expected error; * * value from memory
                                                        * value from memory<br>* try next value
      branch[sChaosChkAddrsL];
sChaosChkAddrsXit:
      returnP[];
* June 25, 1979 2:40 PM
* init memorsy so that mem[va] = va
isChaosMem:
      pushReturn[];
call[iSvaCtrl];<br>iSchaosL:
                                                        * background memory w/ "self"
      call[nextSva];
      skpif[alu#0];
      branch[sChaosFlush];
      branch[isChaosL], store _t t, DBuf _t t; \star mem[va] _t va;
sChaosFlush:<br>
sChaosFlush:<br>
* there are dirty munches left in the cache<br>
* cycle thru the cache to make sure we force
                                                        * cycle thru the cache to make sure we force
sChaosFlushL:
      STORE _ rscr, DBuf _ rscr; * dirty munches to storage
      rscr _{-} (rscr) -1;
      loopuntil[alu<0, sChaosFlushL];
      noop;
      returnP[];
* January 13, 1979 12:29 AM
* Init sSavedHoldValue which we use for starting the Hold simulator.
* Prevent the maximum delay from being longer than 200B - 150B
iSavedHoldValue: subroutine; * * fire-up task simulator long enough to pushReturn[]; * * save the hold value in sSavedHoldValue
                                                        * save the hold value in sSavedHoldValue
mc[taskFreqLocC, 302]; * UGH! Yes, this is a DUPLICATE definition.
      t _ taskFreqLocC; \bullet * It copies the one in postamble.mc
      call[getIMRH];
      t - (150c);
      branch[ishOK, ALU>=0];
* the current value of holdFreq is too small. set it to our minimum = 150
      rscr _ 150c;
      t taskFreqLocC;
      call[putIMRH];
      noop;
ishOK:<br>B FaultInfo'[];
      B_FaultInfo'[]; * remove any lurking memroy errors call[enableConditionalTask]; * HACK. FORCE postamble to make
      call[enableConditionalTask]; * * * * HACK. FORCE postamble to make t _ holdValueLocC; * * * * * a new value for hold simulator
      t _ holdValueLocC; \begin{array}{r} * \text{ a new value for hold simulator.} \\ \text{call[getIMRH]}; \end{array}call[getIMRH];<br>sSavedHoldValue _ t;<br>* future use -- and we diable then sSavedHoldValue _ t;
                                                       * future use -- and we diable the<br>* to prevent task sim's memory refs
      Icall[disableConditionalTask];
```
\* from screwing up the cache. returnP[];

\* January 13, 1979 2:32 AM % **getSchaosRow0Addr** return current value of sChaosRow0 shifted into an address **getSchaosRow1Addr** return current value of sChaosRow1 shifted into an address **sShadowBitToVa** set addr.shadowBit in sVa if the current two bit nibble in our random number indicates that this munch should have the shadow bit set. **CFlagsFromTemplate** set cflags.dirty for the value for the current munch's CFLAGS if the current two bit nibble in our random number indicates this munch should be dirty. % subroutine; **getSchaosRow0Addr:** RBASE \_ rbase[sChaosRow0]; t \_ sChaosRow0, RBASE \_ rbase[defaultRegion]; return, t\_ lsh[t, cacheShift]; **getSchaosRow1Addr:** RBASE \_ rbase[sChaosRow1]; t \_ sChaosRow1, RBASE \_ rbase[defaultRegion]; return, t\_ lsh[t, cacheShift]; **sShadowBitToVa:** \* see if shadow bit is set in template skpif[alu=0], sva \_ t-t; sva \_ (sva) OR (addr.shadowBit); \* add shadow bit to va

# return;

```
noop;
(sChaosRandV) AND (addrRand.dirty);
skipif [allow=0], rscr \_t-t;rscr _ cflags.dirty;
return;
```
**CFlagsFromTemplate:** \* set rscr \_ cflags based upon template dirty bit

\* January 16, 1979 4:47 PM  $\approx$ 

### **isChaosCode**

%

Initialize the chaos code. The code immediately below initializes the eight registers rm00-rm03 and rm10-rm13. The emulator level code uses the first group of four and the simulator task uses the last group of four.

Call the subroutine **setChaosCode** twice, once for the emulator code and once for the simulator task code. That subroutine initializes the FF constants and long jumps used by the chaos code. Notice this requires writing valid instructions into IM.

**iSchaosCode:** subroutine; pushReturn[]; \* TASK 0 RM and Code Init call[get1Rand];  $sChaosRandV$  \_ t; sSubrScr \_ t;<br>call[sChaosAddrFromRandV]; \* \* init rm for first memop of \* init rm for first memop of task 0 rm00  $_t$  t;  $rm01$   $\_$  t; call[get1Rand];  $sChaosRandV$  \_ t; call[sChaosAddrFromRandV];  $*$  init rm for second memop of task 0  $rm 02$   $\_$  t; rm $03$   $\_$  t; call[getsSubrScr];  $rscr2$  \_ t; call[setChaosCode],  $t$   $_ r0$ ; \* set-up pointer to proper code, init delay \* Sim Task RM and Code Init call[get1Rand];  $sChaosRandV$  \_ t; sSubrScr \_ t;<br>call[sChaosAddrFromRandV]; \* \* init rm for first memop of \* init rm for first memop of task 17  $rm10$   $\_$  t; rm11  $_t$  t; rscr2 \_ sChaosRandV; call[get1Rand]; sChaosRandV \_ t;<br>call[sChaosAddrFromRandV]; \* init rm for second memop of task 17  $RM12$   $\_$  t; rm13 \_ t; call[getsSubrScr]; rscr2 \_ t;<br>call[setChaosCode], t \_ 4c; \* set-up pointer to proper code, init delay returnP[]; **sChaosAddrFromRandV:** pushReturn[]; (sChaosRandV) and (codeRand.rowX);<br>branch[scaRow0, ALU=0]; \* this addr should use "row0" **scaRow1:** \* this addr should use "row1" noop; call[getSchaosRow1Addr]; **scaMakeAddr:** stack+1 \_ t; \* \* remember row address in stack t \_ (sChaosRandV) and (codeRand.wordX); stack \_ t or (stack); \* 0R row, word bits t \_ ldf[sChaosRandV, codeRand.colSize, codeRand.colShift]; t \_ lsh[t, skipCacheShift];<br>t \_ t or (stack&-1); \* or column into the addr, pop stack returnP[];<br>scaRow0: top level;

call[getSchaosRow0Addr]; branch[scaMakeAddr];

\* current address should come from "row0"

```
* June 25, 1979 10:42 PM
getChaosTaskFreq:
    pushReturn[];
gctfL:
     noop; * for placement
     call[get1Rand];
     t = t and (177C);<br>t = t - (77C);
                                               * don't want to wait more than 77 cycles
     loopUntil[ALU>=0, gctfL];
     t = \text{lsh}[t, \text{sim.taskShift}];returnP[];
* June 25, 1979 11:08 PM
get1Rand:
     pushReturn[];<br>noop;
                                                * maximize placement advantage
     getRandom[];
     returnP[];
```
\* April 24, 1978 1:50 AM  $\approx$ **Chaos Test Code** One of these code segments executes for the task 0 test and one of them executes for the task 17 test. iSchaosCode inits the RM values and writes the appropriate delay constant into IM (as an FF constant). There are four basic tests: Test 0: fetch, delay, fetch: 00 Test 1: fetch, delay, store: 01 Test 2: store, delay, fetch: 10 Test 3: store, delay, store: 11 The Simulator task's test code is similar except for RM selection and conventions associated with notifying task0 that the simulator code is done. % set[**chaosTestBase**, 7000]; mc[**chaosTestBaseC**, chaosTestBase]; \*++duplicated in memChaosS.mc+++++ set[**chaosDelayBase**, 7400]; mc[**chaosDelayBaseC**, chaosDelayBase]; \*++duplicated in memChaosS.mc+++++ knowRbase[rm00]; top level; \* FETCH, Delay, FETCH **chaosTsk0Tst0:** FETCH \_ rm00,  $at[chaosTestBase, 0];$  $\begin{array}{r} \text{nop } i \\ \text{t } = 0 \text{c}. \end{array}$ at[chaosDelayBase,0]; \* this gets patched each time call[longWait];<br> $rm 01$  \_ MD; \*  $rm01$  mem[ $rm00]$  $FETCH$   $-m02;$ <br> $rm03$   $\overline{AD}$ ; rm03 \_ MD;<br>branch[chaosAfterChk0];<br>\* proceed to check<br>\* proceed to check \* proceed to check task 17 results \* FETCH, Delay, STORE chaosTsk0Tst1:<br>FETCH \_ rm00, FETCH \_ rm00,<br>t 0c. at[chaosTestBase, 1];<br>at[chaosDelavBase.11;  $at$ [chaosDelayBase,1]; \* gets patched each time call[longWait];<br>rm01 \_ MD;  $\begin{array}{lll} * & run01 & \!\! 1 & \!\! 1 & \!\$  $STORE \_ rm02$ ,  $DBuf \_ rm02$ ; branch[chaosAfterChk0]; \* proceed to check task 17 results \* STORE, Delay, STORE **chaosTsk0Tst2:**  $\texttt{STORE}$   $\texttt{rm00, DBuf}$   $\texttt{rm00,}$   $\texttt{at[chaosTestBase, 3]; * mem[rm00]$   $\texttt{rm00,}$ <br> $\texttt{t_0,}$  $at[chaosDelayBase,3]$ ;\* gets patched each time call[longWait]; FETCH \_ rm02; rm03 \_ MD; branch[chaosAfterChk0]; \* proceed to check task 17 results \* Store, Delay, FETCh **chaosTsk0Tst3:**  $STORE \_ \rm{m00, DBuf} \_ \rm{m00,}$   $at[chaosTestBase, 2]; * mem[rm00] \_ \rm{m00}$ t \_ 0c, at[chaosDelayBase,2]; \* gets patched each time call[longWait];  $STORE \sim rm02$ ,  $DBuf \sim rm02$ ; \*  $mem[rm02] \sim rm02$ branch[chaosAfterChk0]; \* proceed to check task 17 results

 $\epsilon$ 

 $\tilde{S}$ set[xtask, 1]; chaosTsk1Tst0:<br>hold&tasksim \_ t, block; FETCH \_ rm10; call[longWait]; rm11 \_ MD; \* rm11 \_ mem[rm10] FETCH \_ rm12; rm13 \_ MD; \* rm13 \_ mem[rm12]

chaosTsk1Tst1:<br>hold&tasksim \_ t,

block;

FETCH  $\_$  rm10; call[longWait];<br> $rm 11$  \_ MD;  $STORE \_ rml2, DBuf \_ rml2$ 

chaosTsk1Tst2:<br>hold&tasksim \_ t, block;

> $\texttt{STORE}$   $\texttt{rm10}$ ,  $\texttt{DBuf}$   $\texttt{rm10}$ ; \*  $\texttt{mem[rml0]}$   $\texttt{rm10}$ call[longWait];  $FETCH$   $-m12;$ rm13 \_ MD;

block;  $\texttt{STORE}$   $\texttt{rm10}$ ,  $\texttt{DBuf}$   $\texttt{rm10}$ ;  $\texttt{cm}$   $\texttt{mm}$   $\texttt{mm}$   $\texttt{mm}$   $\texttt{cm}$   $\texttt{mm}$   $\texttt{mm}$   $\texttt{mm}$   $\texttt{mm}$   $\texttt{mm}$   $\texttt{mm}$   $\texttt{mm}$   $\texttt{mm}$   $\texttt{mm}$   $\texttt{mm}$   $\texttt{mm}$   $\texttt{mm}$   $\texttt{mm}$   $\texttt{mm}$   $\texttt{mm$ call[longWait];  $\texttt{STORE}$   $\texttt{rm12}$ ,  $\texttt{DBuf}$   $\texttt{rm12}$ ; \*  $\texttt{mem[rml2]}$   $\texttt{rm12}$ 

**CHAOS Task Code**

at[chaosTestBase, 4]; \* awakened by the simulator noop; example, and the set of the set of the set of the set of the set of the set of the set of the set of the set of the set of the set of the set of the set of the set of the set of the set of the set of the set of the s

t \_ 0c, at[chaosDelayBase,4]; \* this gets patched each time

- 
- 
- branch[chaosSimXit]; \* proceed to check task 17 results

hold&tasksim \_ t,  $\begin{array}{ccc} \text{a} & \text{a} & \text{a} \\ \text{b} & \text{b} & \text{c} \end{array}$  at[chaosTestBase, 5]; \* awakened by the simulator noop; \* 1st instr after hold&tasksim\_ doesnt count

t \_ 0c, <br>at[chaosDelayBase,5]; \* gets patched each time

- \*  $rm11$   ${\text{mem}}$  $rm12$ ]<br>\*  $rm12$ ]  ${\text{cm}}$
- branch[chaosSimXit]; \* proceed to check task 17 results

at[chaosTestBase,6]; \* awakened by the simulator noop;  $*$  1st instrafter hold\_doesnt count

```
t 0c, at[chaosDelayBase,6]; * gets patched each time
```
branch[chaosSimXit]; \* proceed to check task 17 results

- **chaosTsk1Tst3:** \* STORE, Delay, FETCH
	- hold&tasksim \_ t, <br>at[chaosTestBase,7]; \* awakened by the simulator noop;  $*$  1st instrafter hold\_doesnt count
	- t \_ 0c, at[chaosDelayBase,7]; \* gets patched each time
		-

branch[chaosSimXit]; \* proceed to check task 17 results

```
title[memSubrsD];
top level;
%*++++++++++++++++++++++++++++++++++++++++++++++++++++++++++++++++
                                                      Description
      iMunchCtrl: \begin{array}{ccc}\n\text{INU} & \text{Initialize cache much counter} \\
\text{INU} & \text{Initialize cache va control}\n\end{array}iCDvaCtrl: Initialize cache va control<br>iCDpatCtrl: Initialize cache data patte:
                                                      Initialize cache data pattern control
      nextVa: Return next cache va in "va" Return next cache va in "va" nextMunch: Return next munch addr in "va
                                                      Return next munch addr in "va"
      nextCDpat: Return next cache data pattern
      getCDpat: Return current cache data pattern
      iDboard: Initialize the D-board
      cdRead: <br>
cdRead: 
Read a word from va = t, result in rscr2<br>
cdWrite: 
Write a word w/ t = va, rscr = data
                                                       Write a word w/ t = va, rscr = data
      colForVa: Return t = column for a va (not general purpose)
      cacheAforVa: Return "midas" cache addr for a va in t
      presetCache:<br>
presetCache:<br>
presetCache:<br>
Set CFlags; private subr for presetCflags:
      pcSetCflags: Set CFlags; private subr for presetCache<br>
pcSetAmemory: Set cacheA, private subr for presetCache
                                                       Set cacheA, private subr for presetCache
      zeroCache0: For va IN cacheAddrs DO cache[va]_0
      setCache0: FOR va IN cacheAddrs DO cach[va]_t<br>
pcGetHi8B: Return current pcHi8
                                                       Return current pcHi8
      pcGetCflags: Return current pcFlags
%*++++++++++++++++++++++++++++++++++++++++++++++++++++++++++++++++
%
May 21, 1981 11:46 AM
      Add setCache0 -- a modification of zeroCache0
August 13, 1979 6:06 PM
      Cause iCDpatCtrl to initialize memory storage patterns, too.
August 13, 1979 5:23 PM
     Old getCDpat, nextCDpat assumed RBASE=rmForMemDLoops, new implementation uses RBASE =
defaultregion; fix the discrepancy.
August 13, 1979 3:28 PM
     Add new patterns for cacheData testing.
May 4, 1979 5:14 PM
      Remove branch[afterDtest].
%
SUBROUTINE;
knowRbase[rmForMemDloops];
iMunchCtrl:
      RBASE _ rbase[cMunchVa];
      cMunchVa _t - (20c);
      t _{-} (t) + (cdMaxVa);
      return, cMunchEnd _ t, rbase _ rbase[defaultRegion];
iCDvaCtrl: * init next va control. T = begin addr.
* va IN [beginAddr..beginAddr+4000B)
      \begin{aligned} &\texttt{RBASE} \_\texttt{max} \texttt{phase[cdVa]}\, \texttt{;} \\ &\texttt{cdVa} \_\texttt{max} \cdot \texttt{1} \texttt{;} \end{aligned}* initial value -1t = (t) + (cdMaxVa);cdVaEnd t; \qquad \qquad \qquad \qquad \qquad \qquad \qquad \qquad \qquad \qquad \qquad \qquad \qquad \qquad \qquad \qquad \qquad \qquad \qquad \qquad \qquad \qquad \qquad \qquad \qquad \qquad \qquad \qquad \qquad \qquad \qquad \qquad \qquad \qquad \qquad \qquad \qquad \qquad \qquad \qquad \qquad \qquad 
      return, cdVaEnd _ t, rbase _ rbase[defaultRegion];
iCDpatCtrl:
      t_cm1;
      \bar{C}Dpatx \bar{C} t;
      SpatX t;
      curSPattern _ t;
      return, curCDpattern _ t;
```

```
* December 22, 1977 10:20 AM<br>nextVa:
                                                    nextVa: * WRITE NEXTVA DIRECTLY INTO "VA"
     RBASE \_rbase[cdVa];
     t = cdVa = (cdVa) + 1, iv_a \overline{t} t; \overline{t} is the set of \overline{t} is the twitte it into caller's rbase
      t _ cdVaEnd;
     RBASE _ rbase[defaultRegion];
     return, (va)-(t);
nextMunch: * WRITE next munch DIRECTLY INTO VA
     rbase _ rbase[cMunchVa];
      t _ cMunchVa _ (cMunchVa) + (20C);
     va _t t;
     t -cMunchEnd;
     E _ crancinana;<br>RBASE _ rbase[defaultRegion];<br>return, (va)-(t);
                                                    * ugh. return w/ fast branch condition
```

```
* August 13, 1979 5:26 PM<br>nextCDpat:
                                               * compute next pattern index; return in t
%
This routine increments CDpatx, the pattern control variable that determines which pattern the routine
getCDPat will generate. For simple patterns like cycled 1 and cycled 0, nextCDpat also generates the
value for the current pattern. The routine getCDPat computes the values for the more complicated
patterns.
pattern1 IN [0..pat1EndC) = cycled 1<br>pattern2 IN [CDpat1EndC..CDpat2EndC) = cycled 0
pattern2 IN [CDpat1EndC..CDpat2EndC) = cycled 0<br>pattern3 IN [CDpat2EndC..CDpat3EndC) = cycled va
pattern3 IN [CDpat2EndC..CDpat3EndC) = cycled va<br>pattern4 IN [CDpat3EndC..CDpat4EndC) = pseudo random numbers
pattern4 IN [CDpat3EndC..CDpat4EndC)
%
     RBASE_ rbase[CDpatx]; * compute end of patterns as branch condition
                                               * save return link
     top level;
     t_CDpatx_(CDpatx)+1;
     RBASE _ rbase[defaultRegion]; t * keep it simple.<br>t-(CDpat2EndC); t * see if IN [0..pa
                                               * see if IN [0..path]branch[nxtCDPat3, alu>=0]; * yoto[nextPat3, ~IN [0..pat2EndC)]
* IN Pattern1 or Pattern2. We'll use nextSpat to do the work.
     call[nextSpat];
     branch[nxtCDPatXit];
nxtCDPat3: * This pattern also gets generated
% by the nextSpat code. However, we're not interested in the full and glorious alternatives of
pattern 3 (it is a left cycled va which gets left cycled 28 times).
%
     t - (CDpat3EndC);<br>
branch[nxtCDPat4, ALU>=0];<br>
* version of pattern 3, try ne:
                                              * version of pattern 3, try next one
     noop;
     call[nextSpat];
     branch[nxtCDPatXit];
nxtCDPat4: * this pattern consists of pseudo randoms
% that are generated by nextSpat, getSpat. So far, this subroutine has "secretely" called nextSpat
and everything worked. Unfortunately there more pattern3 values for the nextSpat than nextCDpat
really needs. Consequently, here we notice if we've just begun nextCDpat's pattern4. In that case,
we set nextSpat's SpatX to the proper value to begin pattern 4.
%
     t - (CDpat4EndC); * see if we've just entered pattern4
     skipif[ALU#0], t \ge Spat3EndC;<br>SpatX _t t;
                                               * diddle nextSpat's index. ugly.
     noop; * for placement
     call[nextSpat];
     branch[nxtCDPatXit];
nxtCDPatXit:
     subroutine;
     RBASE _ rbase[Drlink];
     link _ Drlink; * restore return link, fix up rbase,
     t _ CDpatX, RBASE _ rbase[defaultRegion];
     return,t-(CDlastPatC); * return w/ proper branch condition
```
\* August 13, 1979 5:25 PM CACHE DATA pattern generator

%

**getCDPat:** \* compute next pattern; return it in T

This code actually does much of it's work by calling getSpat, the storage pattern generator. It was easier (and less microcode) to do it this way. However, nextSpat's pattern3 left cycles a 28 bit virtual address and uses that cycled value as a pattern. Naturally the cache test is not interested in doing things that way, consequently we depend upon **nextCDpat** to change nextSpat's value in SpatX.

 $\epsilon$ 

RBASE\_ rbase[CDpatx]; Drlink \_ link; top level; t \_ CDpatX, RBASE \_ rbase[defaultRegion];<br>t-(CDpat4EndC); \* see which pattern we are using branch[getCDP5,alu>=0]; noop;  $*$  for placement call[getSpat]; branch[getCDPxit];

branch[getCDPXit];

**getCDP5:** \* add code for pattern 5 here

### **getCDPXit:**

RBASE \_ rbase[Drlink]; link \_ Drlink; subroutine; return, RBASE\_ rbase[defaultRegion];

```
* December 12, 1978 11:25 AM
iDboard: * init the dBoard
    pushReturn[];
                                                * clear out waiting errors<br>* use membase 0, br=0
     t = FaultInfo';<br>call[setMbase], t = r0;
      rscr _ t-t;
      call[setBR], rscr2 _ t-t;
                                                * reset mcr to allow everything
     t = r0;<br>call[setMCR];
     returnP[];
```

```
* December 21, 1978 8:46 PM
      top level;<br> * assure that midas subroutines really work<br>
* for placement<br>
* for placement
                                                       * for placement
      call[cdRead]; call[cdWrite]; call[cacheAforVa];
      noop;
subroutine;<br>cdRead:
                                                       cdRead: * T = va. This subr to be used from Midas
     fetch _ t;
      noop;
      rscr2 _ md;<br>return;
                                                       * make it possible to return
cdWrite: * T = va, rscr = data
      store _ t, DBuf _ rscr;
      noop;<br>return;
                                                      * make it possible to return
colForVa: * given a va, return its cache column
* T = 16 bit va. The 4 lsb pertain to munch, then skip the bits in the row then use 2 bits
      return, t _ ldf[t,2,add[nBitsInRow, cacheShift]]; * extract 2 bits for column
cacheAforVa: * T = va. Return the midas style "cache" addr
* for va. This subr to be used from Midas
      pushReturn[];<br>rscr _ cacheRowMask0;
                                                      * make mask = size of cache row bits
      rscr _ (rscr) OR (cacheRowMask1);<br>rscr (rscr) OR (3c);
      rscr _ (rscr) OR (3c);<br>t _ ldf[t, nBitsInRow, cacheShift]; * isolate cache row bits
      t _ ldf[t, nBitsInRow, cacheShift]; * isolate cache row bits
      t _ t AND (rscr); \qquad \qquad * isolate cache addr whose size is
      * nBitsInRow + 2 (2 bits for the four columns)
      returnP[];
presetCache: * t = hi8, rscr = low 16, rscr2 = CFlags
     pcHi8 \_ t;
      pushReturn[];
      \overline{\mathbf{v}}a \overline{\mathbf{v}} rscr; \overline{\mathbf{v}} rscr; \overline{\mathbf{v}} rscr;
      t _ rscr2;<br>pcFlags _ t;
                                                       * save Cache flags
      call[iMunchCtrl], t _ va;
presetL:
      call[nextMunch];<br>skpif[alu#0]; <br>* see if more to do
                                                      * see if more to do
      branch[presetTag];
      noop;
      call[pcSetCflags];
      call[pcSetAmemory];
      branch[presetL]; \bullet * loop again
presetTag:<br>t = (va) - (100C)it = (va) - (100C);<br>
t = (100C);<br>
t = 100C;<br>
t = 100C;<br>
t = 100C;<br>
t = 100C;<br>
t = 100C;<br>
t = 100C;<br>
t = 100C;<br>
t = 100C;<br>
t = 100C;<br>
t = 100C;<br>
t = 100C;<br>
t = 100C;<br>
t = 100C;<br>
t = 100C;<br>
t = 100C;<br>
t = 100C;<br>
                                                       * now cause the tag to get reset
      returnP[];
pcSetCflags: * private subroutine to presetCache
      t _ link;<br>
Drlink _ t;<br>
\begin{array}{ccc} \texttt{t} & \texttt{t} & \texttt{t} \\ \texttt{Drlink} & \texttt{t} & \texttt{t} \\ \end{array}Drlink _ t; <br> top level; <br> * of pcFlags. This subr MUST NOT CALL top level; <br> * another subr that stores link in Dr.
                                                       * another subr that stores link in Drlink!
      call[colForVa], t_va; t \rightarrow \rightarrow Set mcr to select appropriate row, column call[makeUseMcrV];
      call[makeUseMcrV];
      t - t OR (mcr.fdMiss);
      t - t OR (mcr.noRefHold);
      call[setMCR];
      call[pcGetCFlags];<br>t _ t # (cflags.mask);
                                                      * invert only the cflags bits
```

```
t = (va) - ti * compute value for BR
      rscr2 _ t;
       call[setBR], rscr (rscr)-rscr; * BRLO = va-cflags, BRHI = 0
      call[pcGetCFlags]; t = t # (cflags.mask); t * now set the cache flags t = t # (cflags.mask);
                                                          * invert only the cflags bits
      dummyRef \overline{\phantom{a}} t;
      CFLAGS -tisubroutine;
      returnUsing[Drlink];
pcSetAmemory: * private subroutine to presetCache<br>
t link; * * inits cache A memory to "contain"
      t _ link;<br>
\begin{array}{ccc}\n t & = & 1 \text{ink}; \\
 t & = & 1 \text{ink}; \\
 t & = & 1 \text{mk}; \\
 t & = & 1 \text{mk}; \\
 t & = & 1 \text{mk}; \\
 t & = & 1 \text{mk}; \\
 t & = & 1 \text{mk}; \\
 t & = & 1 \text{mk}; \\
 t & = & 1 \text{mk}; \\
 t & = & 1 \text{mk}; \\
 t & = & 1 \text{mk}; \\
 t & = & 1 \text{mk}; \\
 t & = & 1 \text{mk}; \\
 t & = & 1 \text{mk}; \\
 t & = & 1 \text{mk}; \\
 t & = & 1 \text{mk}; \\
 t & = & 1 \text{mkDrlink _ t; \star va. Sets BRHI to value of pcHi8! This subr<br>top level; \star MUST NOT CALL another subr that stores
                                                          * MUST NOT CALL another subr that stores
                                                          * link in Drlink!
      call[colForVa], t va; * set MCR for current column.
      col_tt = mcr.fdMiss;
      t_t t OR (mcr.noRef);
      call[mcrForCol];
      call[pcGetHi8];
      rscr \qquad t;
      call[setBR], rscr2 (rscr2) - (rscr2); * init BRHI = pcGetHi8
      t = r0; \frac{1}{r} reference
      STORE _ va, DBuf _ t;
      subroutine;
      returnUsing[Drlink];
%
      Zero the cache. presume it has been init'd for va IN [0..3777B]
Clobber T (that all!)
%
* May 21, 1981 11:44 AM This routine was modified to provide for setting the cache to an arbitrary
value.
zeroCache0:
      pushReturn[];
       top level;
      branch[setCache], t_ a0;
setCache0:
      stkp+1;
      stack_ link;
setCache:
      rscr t; the contract term is the value to use is in rscr
call[iCDvaCtrl], t_r0;<br>zcVaL:
                                                          zcVaL: * FOR va IN [0..3777B] DO
      call[nextVa];
       skpif[alu#0], t_rscr; * * exit if required. setup t=0
      branch[zcXit];
      branch[zcVaL], DBuf t, store va; * cache[va] value
zcXit:
      returnP[];
```

```
* October 14, 1978 3:13 PM
     subroutine;
pcGetHi8:
    RBASE _ rbase[pcHi8];
     return, t _ pcHi8, RBASE _ rbase[defaultRegion];
```
## **pcGetCflags:**

RBASE \_ rbase[pcFlags]; return, t \_ pcFlags, RBASE \_ rbase[defaultRegion];

knowRbase[defaultRegion]; top level;

### **memSubrsDDone:** ;

title[memSubrsS]; top level; subroutine; %\*++++++++++++++++++++++++++++++++++++++++++++++++++++++++++++++++ Routine **Description iSmunchCtrl** Initialize 24 bit va loop control for munch addrs<br> **iSvaCtrl** Initialize 24 bit va control for simple addrs Initialize 24 bit va control for simple addrs. **iSvaDownCtrl** Initialize 24 bit va control going down<br>**iSmunchDownCtrl** Initialize 24 bit va control going down Initialize 24 bit va control going down for munches **restoreBrHi** restores current BrHi to value indicated by SvaHiX **iSpatCtrl** Init storage patterns **isChaosX** Init chaos loop control **nextChaosX** Return next chaos index **getSsubrScr**<br>**getSsavedHoldValue** Return current value of SsavedHo Return current value of SsavedHoldValue **iSboard Initialize the c,x,d,s** boards for storage diagnostics **getSmcrVictim** Return current sMCRvictim<br>
RestoreMcrVictim SRestoreMcrVictim Set sMcrVictim from memState, then set defaultMcr **sUseMcrVictim** SEts Mcr to use indicated victim in cache **sUseDefaultMcr** Set Mcr w/ sUseMcr **saOrMcrNoWake** 6 0Rs more bits into a Mcr value + mcr.noWake **sChkNoErrs rtn** memState.noErrs bit **sNoErrsOn** Turn on error checking in storage diagnostic **sNoErrsOff** Turn off error checking in storage diagnotic **nextSva nextSva nextSvaDown Return next sva value**<br>Return next (decreasi Return next (decreasig) sva value **nextSMunch** Return next munch address **incSva Increment** current sva by indicated amount **nextSpat nextSpat** Return next pattern index **getSPat Return** current pattern value **zeroMemory** *Zero all available storage* **setMemory** Set all available storage to given value **saveMemAddr** Save (sVaHi,,sVaX) in sVaHiXold,, sVaXold fetchMemAddr Return sVaHiOld,, sVaXold **getSvaXold** Return sVaXOld %\*++++++++++++++++++++++++++++++++++++++++++++++++++++++++++++++++ % June 17, 1981 9:31 AM Move sPingPong, dirtyWriteLoop and doScheckOut into memMisc's memDesperateA.mc June 16, 1981 10:59 AM Add call to xGetMapICs in iSboard June 9, 1981 11:12 AM Init memState from within iSboard. May 20, 1981 5:18 PM Fix problems in sPingPong May 18, 1981 2:12 PM Change nextSPat to cycle random number seed. May 14, 1981 4:51 PM Miscellaneous fixes to make microcode smaller. July 1, 1979 3:39 PM Cause doScheckOut to set mcr.noWake before it tries to load Brs. July 1, 1979 3:04 PM Fix doScheckOut to vacate the cache where required (code was buggy) & add scope loops. June 28, 1979 11:20 AM Move sGetConfig into memSubrsX and rename it. June 27, 1979 6:59 PM Force sBrHi and sBrLo to be zero as default in doSCheckout, remove mcr.disCF from default mcr value. June 26, 1979 4:43 PM Make another change to doScheckOut. June 25, 1979 10:14 AM Change doScheckOut as per requests (fixes several bugs, thnx to k pier). June 7, 1979 2:07 PM Fix bug in sex of skip instruction in sGetICtype. May 7, 1979 2:16 PM Update sGetICtype to Rev C standards for Config. January 17, 1979 9:12 AM remove saSetMcr entirely: setting mcr now independent of setting sMCRvictim

January 16, 1979 2:32 PM

change **MCRvictim** handling: **sMCRvictim** may be set by any routine and that value becomes the one

**sUseDefaultMcr** uses (ie., really causes it to occur in MCR). However, the test-wide value (ie., the one set by program default or by the operator) is kept in a separate place, and that value may be restored by calling **sRestoreMcrVictim**. January 15, 1979 2:58 PM reenable **dirtyWriteLoop**, **sPingPong**

January 13, 1979 12:43 PM procSRN\_r0 inside **iSboard**, remove **dirtyWriteLoop**, **sPingPong**: get memA to place January 12, 1979 3:17 PM new **sGetConfig** that notices that storage begins w/ Module 1,2, or 3, pattern3 diddles

 $\epsilon$ 

knowRbase[defaultRegion];

```
* April 23, 1978 9:56 PM
iSmunchCtrl: subroutine; * initialize 24 bit va loop control
* CLOBBER T, RSCR, RSCR2
     saveReturn[Srlink]; * NOTE: this code (down ctrl, too) won't
                                                * work properly when va[0:1]#0. THAT
* requires rewriting the Map as well AND that sVaHiX _ t_ al;
                                                * may present other problems
     t = (r0) - (20c); * begin w/ 0-munchSize
     s\overline{v} ax \overline{t} t;
     rscr _{-} (rscr) - (rscr);
      call[setBR], rscr2 _ (rscr2) - (rscr2);
      returnUsing[Srlink];
iSvaCtrl: subroutine; * initialize 24 bit va loop control
* CLOBBER T, RSCR, RSCR2
     saveReturn[Srlink]; * NOTE: this code (down ctrl, too) won't
                                                * work properly when va[0:1]#0. THAT
* requires rewriting the Map as well AND that<br>sVaHiX _ t_ al;
                                                * may present other problems
     svaX _{-} t;
     rscr (rscr) - (rscr);
     <code>call[setBR]</code>, <code>rscr2</code> \_ (<code>rscr2</code>) - (<code>rscr2</code>);
     returnUsing[Srlink];
iSvaDownCtrl: subroutine;
     saveReturn[Srlink];
     RBASE _ rbase[sMaxBrHi];
     t_sMaxBrHi;
      s\text{v}aX _ t-t;
      sVaHiX _ t, RBASE _ rbase[defaultRegion];
     rscr _ t;
     call[setBR], rscr2} t-t;
     returnUsing[Srlink];
iSmunchDownCtrl: subroutine;
     saveReturn[Srlink];
     t _{-} (r0) - (20c);
     s\text{v}aX _{-} t;
     RBASE _ rbase[sMaxBrHi];
     t_sMaxBrHi;
     sVaHiX _ t, RBASE _ rbase[defaultRegion];
     rscr _{-} t;
     call[setBR], rscr2 _t t-t;
     returnUsing[Srlink];
restoreBrHi: subroutine; * restore current BRHI after its been clobbered
     saveReturn[Srlink];
     RBASE _ rbase[sVaHiX];
     t _ sVaHiX, RBASE _ rbase[defaultRegion];
     rscr _ t;
     call[setBR], rscr2 _ t-t;
     returnUsing[Srlink];
iSpatCtrl: subroutine;
     {\tt Spatz\_t\_ all} ;
     return, curSPattern t;
isChaosX: subroutine;
     return, sChaosX _ t_ a1;
nextChaosX: subroutine;
     RBASE _ rbase[sChaosX];
     t _ sChaosX _(sChaosX) + 1, RBASE _ rbase[defaultRegion];
     return, t - (sChaosEndC); * alu=0 IF last pattern
getSsubrScr: subroutine;
     RBASE _ rbase[sSubrScr];
     return, t _ sSubrScr, RBASE _ rbase[defaultRegion];
```
**getSsavedHoldValue:** subroutine; RBASE \_ rbase[SsavedHoldValue]; return, t \_ SsavedHoldValue, RBASE \_ rbase[defaultRegion]; \* June 16, 1981 10:58 AM %

returnUsing[Srlink];

### **Initialize the Storage Boards**

Init the storage boards in preparation for storage diagnostics. Turn on or off error correction as required by memState.useTestSyn. Simulate a cache w/ only one column, as required by sMCRvictim (RM location). This subroutine also presets the map, clears the cache flags and determines the current memory configuration. %

```
iSboard: subroutine;
      saveReturn[Srlink];
      t _ FaultInfo'[]; \longrightarrow * remove any waiting wakeups
      call[iMemState];
      call[xGetConfig];
      call[xGetMapICs];<br>call[clearCacheFlags];
                                                       * make the cache vacant
      call[presetMap];<br>
call[presetMap];<br>
call[clearCacheFlags];<br>
* make the cache vac:
                                                       * make the cache vacant
      t _ memState.useTestSyn;
      call[checkMemState];
      \begin{array}{l} \tt{skip}([all=0], \ t\_t-t \it{;} \qquad \qquad \qquad \star \text{ don't use error correction} \\ t\_ (200c) \it{;} \qquad \qquad \star \text{ use error correction} \end{array}* use error correction
      call[setTestSyn]; * causes cache to be non-vacant
                                                       * make the cache vacant
      rscr _ t-t; \star set our base register to zero
      call[setBR], rscr2 _ t-t;
      call[saNoWakeOn];<br>call[sRestoreMcrVictim];<br>* qet MCRvictim (>3 => set
                                                       * get MCRvictim (>3 => set MCR w/ 0)
      procSRN _ r0;
```

```
* January 17, 1979 9:31 AM
%<br>getSmcrVictim
                        getSmcrVictim returns t = sMCRvictim
sRestoreMcrVictim resets sMCRvictim from memState, sets MCR
sUseMcrVictim sets sMCRvictim, memState
                                                       sets MCR w/ current sMCRvictim
%
getSmcrVictim: subroutine;
      RBASE _ rbase[sMCRvictim];
      return, t _ sMCRvictim, RBASE _ rbase[defaultRegion];
sRestoreMcrVictim: subroutine; * * rtn restored victim value in T pushReturn[]; * * read value of sMCRvictim as ste
                                                       * read value of sMCRvictim as stored in
      call[getmemState]; * memState, and set sMCRvictim with rscr rsh[t, memState.mcrVictimShift]; * that value.
      rscr _{r} rsh[t, memState.mcrVictimShift];
      t and (memState.usingOneColumn);
      skpif[ALU=0];<br>skip, t _ (rscr) and (3c);<br> * Using one column: use value<br>
      \begin{array}{rcl}\n\text{skip,} & t & \text{if } (1, 0) \\
\text{skip,} & t & \text{if } (2, 0) \\
\text{rule,} & t & \text{if } (3, 0) \\
\text{rule,} & t & \text{if } (3, 0) \\
\text{rule,} & t & \text{if } (3, 0) \\
\text{rule,} & t & \text{if } (3, 0) \\
\text{rule,} & t & \text{if } (3, 0) \\
\text{rule,} & t & \text{if } (3, 0) \\
\text{rule,} & t & \text{if } (3, 0) \\
\text{rule,} & t & \text{if } (3, 0) \\
\* impossible cache column => use all the cache
      sMCRvictim t;
      call[sUseDefaultMcr];
      returnP[];
%
      sUseMcrVictim
This routine "permanently" sets the mcrVictim used the the diagnostics. This means that every time
iSboard gets called or every timethe operator invokes sRestoreMcrVictim, sMCRvictim will be set to
select the indicated column of the cache (or to allow full use of the cache). Any given piece of code
may change the value of sMCRvictim, an r-register, to temporarily cause the cache to behave as if it
were only one column wide. Once that code has done this, that value of sMCRvictim will continue to be
used by sUseDefaultMcr until sRestoreMcrVictim gets called.
%
sUseMcrVictim: subroutine;<br>pushReturnAndT[];
      pushReturnAndT[];<br>(stack) and (not[3]C);<br>* see if impossible cache
                                                       * see if impossible cache column
      skpif[ALU=0];
      branch[sUseMcrVicOff];
* set sMCRvictim with a "non-null" value. This means we set it to a value IN [0..3]
      t = (stack) and (3c);t lsh[t, memState.mcrVictimShift];
rscr _ t or (memState.usingOneColumn);<br>sUseMcrVicSet:
                                                       * set both sMCRvictim and memState
      t (stack);
      sMCRvictim _ t; \star set sMCRvictim w/ our input
      t _ rscr; \ddot{ } m \ddot{ } \ddot{ } now save our new addition for memState
      stack+1 _t t;
      call[getMemState]; * rtns t=current memState
      rscr _ (add[memState.usingOneColumn!, memState.mcrVictim!]C);
      rscr _ not(rscr);<br>t _ t and (rscr);<br>\star Remove "current" mcr stuff from<br>\star memState so we can add our new
          t and (rscr); \star memState so we can add our new t or (stack&-1); \star mcr stuff. Pop stack, too
      t t or (stack&-1); \star mcr stuff. Pop stack, too
      call[putMemState];
      pReturnP[];
sUseMcrVicOff:
      rscr _ t-t;
      branch[sUseMcrVicSet];
sUseDefaultMcr: subroutine;
                                                       *BEWARE: uses Srlink; clobbers rscr, rscr2, t
      call[getSmcrVictim]; * get MCRvictim (>3 => set MCR w/ 0)
      t and (not[3]C); \qquad * see if we're using a victim
      dblBranch[sUseDefaultVic, sUseDefaultAll, ALU=0];
sUseDefaultAll:
      branch[sUseDefaultSet], t _ t-t;
sUseDefaultVic:
```

```
noop; \star for placement.
    call[makeUseMcrV]; \qquad \qquad * enter w/ t = column, rtns t = mcr value
sUseDefaultSet:
   call[saOrMcrNoWake]; * OR proper noWake into current mcr val.
    call[setMCR];
```
returnP[];

```
* January 16, 1979 3:08 PM
* enter w/ t = mcr bits
* return w/ t = mcr bits OR (correct value for mcr.noWake -- same as memState.noWake)
saOrMcrNoWake: subroutine;
      saveReturnAndT[saOrMcrNoWakeRtn, sSubrScr];
     call[checkMemState], t = (memState.noWake);
     \texttt{skipif}[{\tt alu=0}] , \texttt{rscr}\_\_t-t;
     rscr _ mcr.noWake;
      call[getsSubrScr];
      t _ t or (rscr);
     returnUsing[saOrMcrNoWakeRtn];
* January 5, 1979 2:34 AM
* RTN ALU#0 IF error checking is turned off
* applies to storage data test
sChkNoErrs: subroutine;
     saveReturn[sRlink];
      call[checkMemState], t _ memState.noErrs;
      returnAndBranch[sRlink, t];
sNoErrsOn: subroutine;
     saveReturn[sRlink];
      call[getMemState];
      t _ t OR (memState.noErrs);
     call[putMemState];
     returnUsing[sRlink];
sNoErrsOff: subroutine;
     saveReturn[sRlink];
     call[getMemState];
     rscr _ not(memState.noErrs);
     call[putMemState], t - t and (rscr);
     returnUsing[sRlink];
```

```
* January 27, 1978 11:30 AM
%
nextSva: PROCEDURE RETURNS [va: Low16BitsOfVa, validity: BOOLEAN]
       BEGIN
       RETURN[incSva[inc: 1]];
       END;
nextSvaDown: PROCEDURE RETURNS[va: Low16BitsOfVa, validity: BOOLEAN]=
       BEGIN
       RETURN[ incSva[inc: -1] ];
       END;
nextSmunch: PROCEDURE RETURNS [va: Low16BitsOfVa, validity: BOOLEAN] =
       BEGIN
       RETURN[incSva[inc: 16]];
       END;
incSva: PROCEDURE[increment: CARDINAL] RETURNS[va: Low16BitsOfVa, validity: BOOLEAN] =
       BEGIN
       oldLow _ low;
       low _ low + increment;
       signChange _ (oldLow xor low) AND (b0);
       IF signChange THEN
              IF increment >0 AND (( low BITAND b0) = 0) THEN
                      -- overflow if msb is zero
                      hiVa \_ hiVa + 1;
                      IF hiVa = lastVa THEN RETURN[nil, FALSE];
                      SetBr[hiVa, 0];
                      END;
               IF increment <0 AND ((low BITAND b0) # 0) THEN
                      -- underflow if msb is 1
                      hiVa \_ hiVa -1iIF hiVa <0 THEN RETURN[nil, FALSE];
                      SetBR[hiVa,0];
                      END;
       RETURN[low, TRUE];
       END;
```

```
\, \, \,
```

```
* October 16, 1978 10:06 AM
knowRbase[defaultRegion];
nextSva: subroutine; * return t = low 16 bits of next va.
* automatically set BRHI. Clobber T, RSCR, RSCR2
    saveReturn[Srlink];
     t _ 1c;<br>call[incSval;
                                             * REMEMBERED the ALU=0 condition in rscr
     returnAndBranch[Srlink, rscr]; * use Srlink for return, use val of rscr for fastbr
nextSmunch: subroutine; * return t = low 16 bits of next va.
* automatically set BRHI. Clobber T, RSCR, RSCR2
     saveReturn[Srlink];
     t = 20c;<br>call[incSva];
                                             call[incSva]; * REMEMBERED the ALU=0 condition in rscr
     returnAndBranch[Srlink, rscr]; * use Srlink for return, use val of rscr for fastbr
nextSvaDown: subroutine; * return t = low 16 bits of next va.
* automatically set BRHI. Clobber T, RSCR, RSCR2
    saveReturn[Srlink];
     t _ cml;<br>call[incSva];
                                             * REMEMBEREDED the ALU=0 condition in rscr
    returnAndBranch[Srlink, rscr]; * use Srlink for return, use val of rscr for fastbr
incSva: subroutine; \star Enter w \sigma = increment to sVaX
* return t = low 16 bits of next Sva, alu=0 result in rscr
* is fast branch condition, clobber T, RSCR, RSCR2. call setBR if required.
     saveReturnAndT[incSvaRtn, SsubrScr];
     RBASE _ rbase[sSubrScr];
     t _ sSubrScr;
     SvaX _ (SvaX)+t; * * increment SvaX
     t _ (SvaX)-t; * compute signChange
     t = t # (SvaX);
     t_t t and (B0);
     branch[incNormal,alu=0], sSubrScr _ sSubrScr * IF signChange THEN ...<br>branch[incOverFlChk, alu>=0]; * TF increment >=0 THEN
     branch[incOverFlChk, alu>=0];
incUnderFlChk:
     (SvaX) and (b0);
     skpif[alu#0]; \star IF SvaX AND b0 =0
     branch[incNormal];
     t _ sVaHiX _ (sVaHiX) -1; \rightarrow * THEN decrement sVaHiX
     dblbranch[incRtnDone, incSetBr, alu<0];
incOverFlChk:
    (SvaX) and (b0);
     skpif[alu=0]; * IF SvaX AND b0 # 0
     branch[incNormal];
     t _ sVaHiX _ (sVaHiX)+1; \overline{t} + THEN increment sVaHiX
     t-(sMaxBrHi);
     dblbranch[incRtnDone, incSetBr, alu=0];
incSetBr:
     RBASE _ rbase[defaultRegion];
     rscr _ t;
     call[setBR], rscr2 _ (rscr2) - (rscr2); * set BRHi
     noop;
incNormal:
     subroutine;
     RBASE _ rbase[incSvaRtn];
     link _ incSvaRtn;
     RBASE _ rbase[svaX];
     t _ svaX, RBASE _ rbase[defaultRegion];
     return, rscr _ r1; \longrightarrow * return w/ t=lowva, alu result #0
```
subroutine; RBASE \_ rbase[incSvaRtn]; link \_ incSvaRtn;  $t$  \_ t-1, RBASE \_ rbase[defaultRegion]; \* return w/ t undefined, return, rscr \_ t-t;  $\longrightarrow$  \* return w/ t undefined, alu result =0

```
* May 18, 1981 2:11 PM
nextSpat: \bullet rextSpat: \bullet hextSpat: \bullet hextSpat: \bullet hextSpat: \bullet hextSpat: \bullet hextSpat: \bullet hextSpat: \bullet hextSpat: \bullet hextSpat: \bullet hextSpat: \bullet hextSpat: \bullet hextSpat: \bullet 
%
This routine increments SpatX, the pattern control variable that determines which pattern the routine
getSPat will generate. For simple patterns like cycled 1 and cycled 0, nextSpat also generates the
value for the current pattern. The routine getSPat computes the values for the more complicated
patterns.
%
* pattern1 IN [0..pat1EndC) = cycled 1
* pattern2 IN [Spat1EndC..Spat2EndC) = cycled 0<br>* pattern3 IN [Spat2EndC..Spat3EndC) = cycled 3
                                                    = cycled 32 bit va (only 16 bits returned)<br>= pseudo random numbers
* pattern4 IN [Spat3EndC..Spat4EndC)
* Return w/ end of patterns as branch condition ("ALU=0" means end of patterns)
      RBASE_ rbase[rmForStoreLoops];<br>SRlink _ link;
                                                     * save return link
      top level;<br>t_Spatx_(Spatx)+1;
                                                     * SpatX in T while finding current pattern
      t-(Spat1EndC);<br>
t-(Spat1EndC);<br>
branch[nxtSPat2, alu>=0],t t;<br>
* qoto[nextPat2, ~IN [0...]
                                                     * qoto[nextPat2, ~xN[0..SpathIdC)]* IN [0..pat1EndC)
                                                     * see if just initialized
      skip, curSPattern _ 1c; * patX=0 ==> begin with one
      curSPattern (curSPattern)+(curSPattern);
      branch[nxtSPatXit],t_Spatx;
nxtSPat2:
      t-(Spat2EndC);<br>branch[nxtSPat3, alu>=0];
                                                    * qoto[nxtSPat3, ~IN [0..Spat2EndC)
* IN [Spat1EndC..Spat2EndC)
* pattern2 = left cycled 0
      curSPattern _ lcy[curSPattern, curSPattern, 1];<br>t - (Spat1EndC); * If
                                                    * If first time thru pattern 2, init
      skpif[ALU#0];<br>
skpif[ALU#0];<br>
curSPattern _ not(b15);<br>
* curspattern _ 177776 on first time thru
                                                    * curspattern 177776 on first time thru
      branch[nxtSPatXit];
nxtSPat3:
     t - (Spat3EndC);<br>branch[nxtSpat4, alu>=0];
                                                    * qoto[nxtSPat4, ~IN[0..Spat3EndC) ]
* IN [Spat2EndC..Spat3EndC)
* pattern3 = cycled 32bit va (use low 16 bits)
      branch[nxtSpatXit]; * pattern3 (cycled va) done by getSPat.
nxtSPat4:
      t - (Spat4EndC);
      branch[nxtSpatXit, alu>=0];
* IN [Spat3EndC..Spat4EndC)
* pattern4 = pseudo random numbers
      noop;
      call[cycleRandV];
      RBASE_ rbase[SRLink]; * pattern4 (random numbers) done by getSpat
      branch[nxtSpatXit];
nxtSPatXit:
      link _ SRlink; * restore return link, fix up rbase,
      subroutine;
      RBASE_ rbase[defaultRegion];
      return,t-(SlastPatC); * return w/ proper branch condition
```
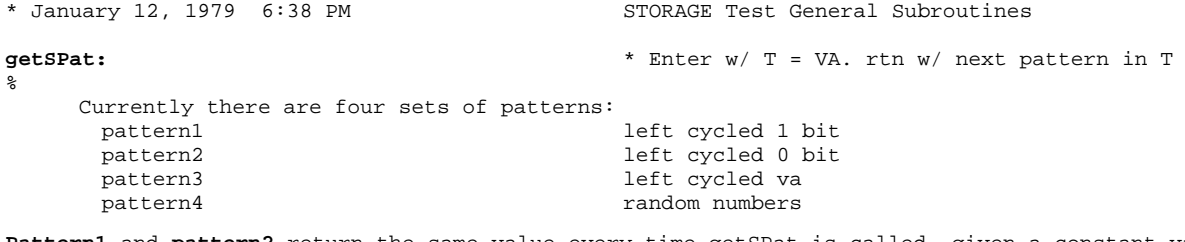

**Pattern1** and **pattern2** return the same value every time getSPat is called, given a constant value for SpatX. Ie., the range for SpatX in pattern 1 is [0..Spat1EndC), and when SpatX is zero, getSPat always returns 1, when SpatX is one, getSPat always returns 2, etc.

Pattern2 is similar to pattern1 except that it is a bitwise complement, ie., a single zero bit with the remaining bits all ones.

Pattern3 returns the current va (treated as a 32 bit number) left cycled. The calling program provides the current va (low 16 bits only) in T. The first time pattern3 is in effect, it returns the current va. The next time **nextSpat** is called, the cycle count for pattern 3 increments and **getSpat** returns the va left cycled 1, etc. When the current va is even, it returns the low 16 bits of svaHiX,,currentSva (appropriately cycled) and when it is odd it returns the low 16 bits of currentSva,,sVaHiX (appropriately cycled).

**Pattern4** returns a random number.

```
%
mc[shc.AisT, b2];
mc[shc.BisT, b3];
set[shc.countShift, 10];
mc[shc.maskShiftCount, b4,b5,b6,b7]
mc[shc.rmt, shc.BisT!]; * deal w/ rm,,t
     RBASE_ rbase[rmForStoreLoops];
     SRlink _ link;
     top level;<br>(Spatx)-(Spat1EndC);
                                           * see which pattern we are using
     branch[getSP2,ALU>=0];
* IN [0..Spat1EndC)
* pattern 1 returns a cycled 1 bit.
     branch[qetSPXit], t_curSPattern; * nextSpat did our work
getSP2: * return pattern 2 or greater
     (Spatx)-(Spat2EndC);
     branch[getSP3, ALU>=0];
* IN [Spat1EndC..Spat2EndC)
* pattern 1 returns a cycled 0 bit.
     branch[getSPXit], t _ curSPattern; * nextSpat did our work
```

```
* January 12, 1979 6:48 PM
getSP3:
     (SpatX) - (Spat3EndC);
     branch[getSP4, ALU>=0];
* IN [Spat2EndC..Spat3EndC)
\tilde{S}Pattern3 returns a cycled version of the current va.
   If current va is even,
       return the left cycle of sVaHix,,currentVa;
   otherwise,
       return the left cycle of currentVa, , sVaHiX.
   Begin by moving the current va into curSpattern, and then construct a shifter control value that
will provide the correct cycle value. Always construct a SHC value that cycles rm,,t.
%
    curSpattern \_ t; * ENTERED W/ T = low 16 bits of va
    t _ shc.rmt; * construct SHC constant that will
    sSubrScr _ SpatX; * left cycle rm,, t by the correct amount
   sSubrScr _ (sSubrScr) - (Spat2EndC); * Spat2EndC is the first valid index for this pattern
    sSubrScr _ lsh[sSubrScr, shc.countShift];
    sSubrScr _ (sSubrScr) and (shc.maskShiftCount);
    t _ t or (sSubrScr); * now we have the correct shc value
    SHC -tit _ curSpattern; * we'll cycle rm,,t
    t _ shiftNoMask, sVaHiX; * = \text{lcy[sVAHiX, t, <i>current cycle count>})branch[getSPxit], curSpattern _ t;
    skpif[R ODD], curSpattern; * decide which half of a cycled va to use
   branch[getSP3even];
getSP3odd: * lcy[currentVa,,sVaHix, <current cycle count>]
    t \_ sVahiX;
    t _ shiftNoMask, curSpattern; * lcy[rm,,t, <current shift>];
    branch[getSPxit], curSpattern _ t;
getSP3even: * lcy[sVaHiX,,currentVa, <current cycle count>]
    t \_ curSpattern;
    t = shiftNoMask, sVaHix; * t _ lcy[rm,,t, <current shift>]
   branch[getSPxit], curSpattern _ t;
getSP4:
   (SpatX) - (Spat4EndC);
   branch[getSPXit, ALU>=0];
* IN [Spat3EndC..Spat4EndC)
* pattern4 returns pseudo ranom numbers
   noop;
    getRandom[]; * IN [Spat2EndC..Spat3EndC) (random numbers)
    RBASE _ rbase[SpatX];
   branch[getSPXit], curSpattern _ t;
getSPXit:
   link _ SRlink;
    subroutine;
    return, RBASE_ rbase[defaultRegion];
getCurSpattern: subroutine; * return curSPattern in T
    saveReturn[Srlink];
   RBASE _ rbase[curSPattern];
   t _ curSPattern;
   returnUsing[Srlink];
```

```
* May 19, 1981 11:28 AM
zeroMemory: subroutine; * zero contents of memory. clobber T, RSCR, RSCR2
   q_t t;
   saveReturn[zeroMemoryRtn];
   branch[doSetMemory], t_q;
setMemory: subroutine;
    q_t;
   saveReturn[zeroMemoryRtn];
doSetMemory:
   call[iSmunchCtrl];
setMemL:
   call[nextSmunch]; * returns t = next sva
   skpif[alu#0];
   branch[setMemLxit];
   cnt _ 17s; * inner loop to zero current munch
   rscr\_ qisetMemIL:
   store _ t, DBuf _ rscr;
   loopuntil[cnt=0&-1, setMemIL], t = t + 1;
   branch[setMemL];
setMemLxit:
setMemLRtn:
   returnUsing[zeroMemoryRtn];
saveMemAddr: subroutine; * save SvaHi, SvaX
   t _ Sva, RBASE _ rbase[SvaHiX];
   sVaXold _{-} t;
   t _ SvaHiX;
   SvaHiOld _t t;
   return, RBASE _ rbase[defaultRegion];
fetchMemAddr: subroutine; * return SvaXold, SvaHiOld in rscr2, rscr
   saveReturn[Srlink];
   RBASE _ rbase[SvaHiOld];
   t _ SvaXold;
   rscr2 _ t;
   t _ SvaHiOld;
   rscr_{} t;
   returnUsing[Srlink];
getSvaXold: * return value of SvaXold in T
   saveReturn[Srlink];
   RBASE _ rbase[SvaXold];
   t \_ SvaXold;
   returnUsing[Srlink];
```
title[memSubrsX];

### %\*++++++++++++++++++++++++++++++++++++++++++++++++++++++++++++++++ **Table Of Contents**

**by**

### **Order of Occurence**

ROUTINE DESCRIPTION **iMRowCtrl** Initialize map row loop control<br>**iMcolCtrl** Initialize map column loop cont Initialize map column loop control **iMpatCtrl** Initialize map wait loop control **iMwaitCtrl** Initialize map wait loop control **iMapPageCtrl** Initialize map page loop control **iMpageDownCtrl** Initialize map page control for decrementing addresses **nextMcol** Return t=next map column **nextMrow** Return t=next map row **nextMwait** Return t = next map wait value<br> **nextMpage:** Return t = next map page **nextMpage:** Return t = next map page **nextMpageDown** Return t = next map page, decrementing addresses **getMpage** Return t = current map page **nextMpat** Return t = next map pattern, ALU=0 means no more patterns **getMpat:** Return t = current map pattern. **resetMap** Initialize the hardware map **setTestSyn** Set testsyndrome from T **presetMap** Initialize map beginning at page 0 **getXmap**<br> **getXmapBase** Return t = xMapBase<br> **restMap**<br> **resetTag** Midas subroutine for testing the map<br> **resetTag** Rick start the tag bits **testMap** Midas subroutine for testing the map **resetTag** Kick start the tag bits **xVacateCacheRow** Vacate cache row for t = va **readMap** Read map entry **writeMap Write a map entry**<br> **waitForMapT** wait for mapbuf busy to go away. Clobber T **waitForMapT** wait for mapbuf busy to go away. Clobber T **setBrforMap:** Set Br to reference a map entry, given Mrow and Mcol **xSetBRforPage** Set BR to point to map page in T **xWriteMapPage** Write an entry into map, t = virtual page index, rscr = real page **xZeroMap** Zero the entire map **xGetConfig** Get current memory system configuration. **xGetMapICs** Init xPageEndHi, xPageEndLo, 32bit lastpage val **XgetSnModules** Return sNmodules **xGetICtype** Return t = icType = BrHi offset per module **xCountModules** Return t = num storage modules; set sNmodules, too **getMsubrScr** sReturn t = mSubrScr **xGetPipe4:** return pipe4 with all inverted bits hi true **xBoardLoop** Midas subroutine to exercise map **xRWDmux** Write and read a dmux value, rtn t=ALUFM value =PD(branches will work) %\*++++++++++++++++++++++++++++++++++++++++++++++++++++++++++++++++ %\*++++++++++++++++++++++++++++++++++++++++++++++++++++++++++++++++ May 14, 1981 4:52 PM Misc changes to make code smaller. February 10, 1981 11:30 AM Fix bugs in setBrForMap; fix bugs in nexMpage, nextMpageDown. February 9, 1981 9:52 AM Change map Page iterators to handle 64K, 256K ics, add xGetMapICs to read mufflers and findout map IC size. Change getMPat to keep row,,col in separate bytes rather than a field = size of ras addr. July 1, 1979 2:50 PM change xVacateCacheRow to use putCFmem, cause WriteMap to keep its data on Bmux one cycle earlier. June 28, 1979 11:17 AM Move sGetConfig into this file -- to centralize location of proceedures required for memory system initialization. Add table of contents May 29, 1979 2:39 PM Set mcr w/ disHold, noWake during xZeroMap. January 26, 1979 3:17 PM Add B FaultInfo' to resetMap to turn off any faults that may have occured. January 25, 1979 5:41 PM Add xGetPipe2, xGetNumFlts. January 12, 1979 5:05 PM cause presetMap to add xMapBase to the real page number when writing map (handle situation wherein there's no module 0, etc.) %\*++++++++++++++++++++++++++++++++++++++++++++++++++++++++++++++++ SUBROUTINE;

knowRbase[defaultRegion];

**iMrowCtrl:** return, MrowX \_ t\_ a1; **iMcolCtrl:** return, Mcolx \_ t\_ a1; **iMpatCtrl:** t\_cm1;  $M_{\text{P}}$ atx  $_{-}$  t;  $t$  \_ curMpatLow \_ t-t; return, curMPatHi \_ t; **iMwaitCtrl:**  $t = (r0) - (MwaitIncrC);$ return, curMWait \_ t; **iMapPageCtrl:** xPageXLo\_ t\_ a1; return, xPageXHi\_t; **iMpageDownCtrl:** RBASE\_ rbase[xEndPageLo]; xPageXLo \_ xEndPageLo; xPageXHi \_ xEndPageHi; return, RBASE\_rbase[rscr];

\* February 10, 1981 4:24 PM knowRbase[rmForMapLoops]; **nextMcol:** subroutine; \* compute next column; return it in T \* Mcol IN [0..McolEndC) RBASE rbase[Mcolx]; \* \* compute end of columns as branch condition t\_Mcolx\_(Mcolx)+1, RBASE\_ rbase[xChipEndRasCas]; return, t-(xChipEndRasCas), RBASE\_ rbase[defaultRegion]; **nextMrow:** subroutine; \* compute next row; return it in T \* MrowX IN [0..MrowEndC). Mrow \_ MrowX. \*WRITE DIRECTLY INTO DESTIN REGISTER, Mrow. \* use this hack 'cause we can't switch rbase and then perform the exit test RBASE\_ rbase[rmForMapLoops]; \* compute end of row as branch condition  $t$  \_ Mrowx\_(Mrowx)+1;<br>Mrow \_ t; \* WRITE DIRECTLY INTO Mrow t Mrowx, RBASE rbase[xChipEndRasCas]; \* sigh. put loop ctrl where we can access it. return, t-(xChipEndRasCas), RBASE\_ rbase[defaultRegion]; **nextMwait:** subroutine; \* compute next wait return it in T \* curMWait IN [0..MwaitEndC), incremented by MwaitIncrC RBASE\_ rbase[rmForMapLoops]; \* compute end of columns as branch condition t\_ curMWait \_ (curMwait) + (MwaitIncrC); RBASE\_ rbase[defaultRegion]; return,t-(MwaitEndC); **nextMpage:** subroutine; \* compute next map page (increment by 1) RBASE \_ rbase[xPageXLo]; t \_ xPageXLo \_ (xPageXLo) + 1; \* increment page number t-(xEndPageLo), RBASE\_ rbase[defaultRegion]; skpif[ALU=0], FreezeBC; return, FreezeBC;  $*$  return w/ fast branch condition RBASE\_ rbase[xPageXHi]; \* must increment hi value.<br>t xPageXHi (xPageXHi)+1; \* check for done, too.  $t_{xPageXHi_{x} (xPageXHi) + 1;$ t-(xEndPageHi); t\_ xPageXLo, FreezeBC; skpif[ALU=0], RBASE\_ rbase[defaultRegion]; return, PD\_ a1; The contraction of the set of the set of the set of the set of the set of the set of the set of the set of the set of the set of the set of the set of the set of the set of the set of the set of the set of return, PD\_  $a0i$ **nextMpageDown:** subroutine;  $*$  rtn w/ ALU=0 => no more pages. RBASE \_ rbase[xPageXLo]; t \_ xPageXLo \_ (xPageXLo) - 1; t # (cm1); \* stop when underflow taskes us to -1??  $skipif[A][I]=0$ ]; return, PD\_ a1, RBASE \_ rbase[defaultRegion]; knowRbase[xPageXLo]; xPageXHi\_ (xPageXHi)-1, RBASE\_ rbase[defaultRegion]; skpif[alu<0]; return, PD\_ al;<br>return, PD\_ t-t; \* rtn ALU=0 => no more pages to write **getMpage:** subroutine; \* return current map page without incrementing RBASE \_ rbase[xPageXLo]; return, t xPageXLo, RBASE rbase[defaultRegion];

\* February 9, 1981 10:20 AM<br>nextMpat: subroutine; **nextMpat:** subroutine; \* compute next pattern index; return in t \* pattern1 IN [0..pat1EndC) = cycled 1 \* pattern2 IN [Mpat1EndC..Mpat2EndC) = function of current Mrow, Mcol pushReturn[]; \* compute end of patterns as branch condition RBASE \_ rbase[MpatX];  $t_M$ patx\_(Mpatx)+1;<br>t-(Mpat1EndC); \* see if IN [0..pat1EndC)<br>\* goto[nextPat2, ~IN [0..pat1EndC)]  $branch[nxtMPat2, alu>=0], t_t;$ \* IN [0..pat1EndC) skpif[alu#0];<br>skip, t \_ curMPatLow \_ lc;<br> $*$  patX=0 ==> begin with or \*  $patX=0$  ==> begin with one t \_ curMPatLow \_ (curMPatLow) lsh 1;  $\frac{1}{\text{MapatLow}} = t;$ <br>  $(\text{MapatX}) = (20c);$ \* see if we've overflowed into hi bits  $\begin{array}{lcl} \texttt{skip[1cm} \texttt{skip[1cm] \texttt{skip} \texttt{skip} \text$ \* we've been left shifting zero. set it to 1  $M$ patHi  $_t$  t;  $\bar{b}$ ranch[nxtMPatXit], t \_ MpatX; **nxtMPat2:** \* see if IN[pat1EndC..pat2EndC) t-(Mpat2EndC);<br>branch[nxtMPat3, alu>=0]; \* goto[nextPat3, ~IN[pat1EndC..pat2EndC)] \* IN [Mpat1EndC..Mpat2EndC) curMPatHi  $_t$  t-t; branch[nxtMPatXit], curMPatLow \_ t-t; \* Zero it **nxtMPat3:** \* code for next patter goes here branch[nxtMPatXit]; **nxtMPatXit:** link \_ stack&-1; \* restore return link, fix up rbase, subroutine; RBASE\_ rbase[defaultRegion];<br>return,t-(MlastPatC); \* return w/ proper branch condition

```
* December 13, 1978 1:16 PM MAP Test General Subroutines
getMPat: * compute current pattern; return low bits in T
%
     Currently there are two sets of patterns. The first set consists of a cycled one. The secod
pattern produces unique values based on row and column.
pattern1: maintained by the nextPattern code -- it changes when "next pattern"
is called. pattern2 changes more frequently (for every column!)
pattern2: OR the quantity (row lshift 3) + column into curPattern.
Eg., if curPattern = 0, row = 22, col = 3 THEN result = 223%
    pushReturn[];
    RBASE _ rbase[MpatX];<br>(Mpatx)-(Mpat1EndC);
                                          * see which pattern we are using
     branch[getMP2,alu>=0];
     t _ curMpatHi;
    MpatHi  t;
     t _ curMpatLow;
    branch[getMPxit], MpatLow _ t;
getMP2: * return pattern 2 or greater
    (Mpatx)-(mpat2EndC);
    branch[getMP3, alu>=0];
     t _ curMpatHi;
    RBASE _ rbase[defaultRegion]; * fetch value of Mrow, Mcol from defaultRegion
    MpatHi _t t;
     t Mrow;
     MsubrScr _{-} t;
     t _ Mcol, RBASE _ rbase[rmForMapLoops];
    MsubrScr _ lsh[MsubrScr, 10]; * Mrow, Mcol separate bytes
     t_t OR (curMpatLow); * curPattern,,column
                                          * curPattern,,row,,column
    branch[getMPxit], MpatLow _ t;
getMP3: * add code for pattern 3 here
    branch[getMPXit];
getMPXit:
     link stack&-1;
     subroutine;
     return, RBASE_ rbase[defaultRegion];
getMwait: * return current value of map Wait in T
    RBASE _ rbase[rmForMapLoops];
     return, t _ curMwait, RBASE _ rbase[defaultRegion];
```

```
* January 26, 1979 3:18 PM
resetMap: * when the machine powers up, the
* map may be in an arbitrary state.
* kick-start the automata by performing two fetches. Cope w/ "tag" bit by
* performing a reference that hits and then punch on the map 8 times to wake it up.
      pushReturn[];
      set[xmcrv, OR[mcr.fdMiss!, mcr.disHold!, mcr.disCF!, mcr.disBR!, mcr.noWake!]];
      t_AND[xmcrv, 177400]C; \qquad \qquad \star \text{ init } MCR \le \text{ with } MCR \le \text{ with } MCR \le \t _ t OR (AND[ xmcrv, 377]C);call[setMCR];
      fetch _ r0; * perform the two fetches, separated by waits
      t = 40C;
      call[longWait];
      fetch _ r0;
      t = 40\overline{c};
      call[longWait];
      call[resetTag], t r0; \star reset our tag bit. use va=0
      cnt _ 10s; \bullet * punch on the map a bunch of times
resetML:
      noop;
      rscr _t-t;
      call[writeMap], rscr2 _ t-t;
      loopWhile[cnt#0&-1, resetML];
      t _ mcr.disHold;<br>t t OR (mcr.noWake);<br>\star wse disHold, noWake
      t _ t OR (mcr.noWake); * use disHold, noWake
      call[setMCR];
      B_FaultInfo';
     returnP[];
* January 1, 1979 3:11 PM
setTestSyn:
     saveReturnAndT[Drlink, rscr];
      t = 62c;call[longWait];
      t mcr.noWake;
      call[setMCR];
      t _ rscr; * * retrieve original value of t
      rscr _ t-t;
      rscr2 _ t-t;
      call[setBR];
      STORE _ r0, DBuf _ t;
      loadTestSyndrome[t];
      t = 62c;
      call[longWait];
      t_ FaultInfo';
      returnUsing[Drlink];
* February 9, 1981 9:50 AM
presetMap: * initialize map beginning at page 0
     pushReturn[];
      call[resetMap];
      t _ FaultInfo';<br>call[clearCacheFlags]; \star clear any pending wakeups<br>* assure beingLoaded not set
                                                     * assure beingLoaded not set in cache<br>* clear mcr
      call[setMCR], t_t-t;
      call[iMapPageCtrl];
pmL:
      call[nextMpage]; * get next page number
      branch[pmLxit, alu=0];
      noop;
      call[xSetBRforPage]; * expects t = page number
      call[getMpage]; * get page number in t
      call[getXmapBase], rscr2 _ t;
```
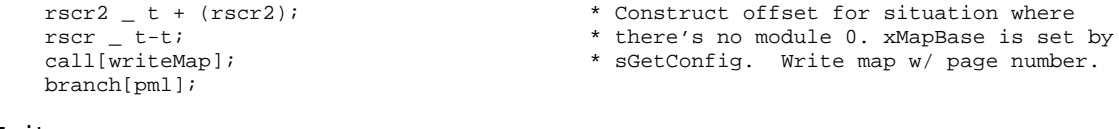

# **pmLxit:**

returnP[];

**getXmapBase:** subroutine; RBASE \_ rbase[xMapBase]; return, t \_ xMapBase, RBASE \_ rbase[defaultRegion];

```
* February 9, 1981 9:43 AM
testMap: * Mcol = column, Mrow = row, Mpat = pattern,
* RSCR = cycles to wait, RSCR2 #0 => call resetMap pushReturn[];
                                                 * params and return link are saved. proceed...
     q _ rscr; \bullet * save cycles to wait in Q for a while
     rscr2 _ rscr2;
     skpif[alu=0];<br>call[resetMap];<br>* see if we should call resetMap<br>* reset and write the map
                                                 * reset and write the map
     call[setBRforMap];
     rscr _ MpatHi;
     rscr2 _ MpatLow;
     call[writeMap];
     rscr2 _{q}; _{q} _{q}; _{q} _{q} _{q} _{q} _{q} _{q} _{q} _{q} _{q} _{q} _{q} _{q} _{q} _{q} _{q} _{q} _{q} _{q} _{q} _{q} _{q} _{q} _{q} _{q} _{q} _{q} _{q} _{q} _{q} _{q} _{q} _{q} _{qrscr2 = (rscr2) - (120C)iskpif[alu>=0];
     branch[testMapChk];
     rscr2 _ (rscr2) + 1; \star fast branch might be zero -- fix it branch[., alu#0], rscr2 (rscr2) -1; \star WAIT LOOP
     branch[., alu\#0], rscr2 (rscr2) -1;testMapChk:
     call[readMap];
      t \overline{\phantom{0}} MpatLow;
     t t # (rscr);
skpif[alu=0];<br>xTestMapErr3:
     x MapErr3: * Mrow, Mcol = address. Q = time waited<br>* Mpat = expected rscr = pipe3
                                                 * Mpat = expected, rscr = pipe3t _ ldf[rscr2, 2, pipe4.dirtyShift]; * rt justify the diry, wprotect bits from
     t#(MpatHi);<br>skpif[ALU=0];<br>* T= wprotect,dirty from pipe4, MpatH
skpif[ALU=0];<br>
xTestMapErr4: * T= wprotect,dirty from pipe4, MpatHi<br>
* is value of those bits as we wrote the
                                                 * is value of those bits as we wrote them.
     error; * rscr2 contains a copy of pipe4, w/ low
      * true bits inverted.
     returnP[];
resetTag: * kick start the tag bit for our task.
* T = address to reference.
     pushReturn[];
     rscr _ t;
      set[xmcrv, OR[mcr.noRef!, mcr.disHold!, mcr.disCF!, mcr.disBR!, mcr.noWake!]];
     t _ AND[xmcrv,177400]C;
      t_t or (AND[xmcrv, 377]C); * set MCR w/ noRef, disHold, disCF, disBR
     call[setMCR];
     DBuf _ rscr, STORE _ rscr; * write and read to cause a hit
     call[longWait], t = 10C;
     fetch _ rscr;
```
returnP[];

\* July 1, 1979 2:47 PM

**xVacateCacheRow:** \* T = va. Cause all the columns of the cache entry for va to be vacant by setting the vacant bit. Use useMcrV to write each column in succession by using CFLAGS\_. pushReturnAndT[]; cnt  $-3s$ ; **xVacateCacheRowL:**

```
rscr _ cflags.vacant;
rscr2 _ cnt;
call[putCFmem], t _ stack;
loopUntil[CNT=0&-1, xvacateCacheRowL];
pReturnP[];
```

```
* May 14, 1981 3:12 PM
%
Read the map for position row, column and return with rscr = pipe3 and rscr2 = pipe4.
     To read the map, vacate the cache entiries for the cache row that the va represents. There is
one bit of overlap, va[15] , between the va bits that address the map column, va[9:15] and the bits
that address the cache row, va[15:19]. Pass that bit as a parameter to the vacate CachRow procedure.
Set the BR appropriately?
READ MAP TAKES ABOUT 80 CYCLES
%
readMap:
     pushReturn[];
     t _ mcr.disHold;
     call[setMcr],t_t OR (mcr.noWake); * no wakeups please
     call[setBrforMap];<br>RMap _ r0, call[waitForMapT]; \star read map for current row, column<br>* don't try to get data until it's
                                              * don't try to get data until it's stable.
     rscr _ not(Pipe3');<br>call[xGetPipe4];
                                              * use subroutine since pipe4' is complicated
     rscr2 _ t;
     returnP[];
writeMap: subroutine; * ENTER w/ rscr = 2 bits for tio, rt justified, rscr2
= MapBuf data
     pushReturn[];
     call[waitForMapT];
     rscr _ lsh[rscr, 16];
     tioa _ rscr;
     t = t-tiwriteMapX:
     B_rscr2; * keept it on bmux early
     map_t, MapBuf_rscr2;
     call[waitForMapT];
     returnP[];
waitForMapT: subroutine; \bullet * wait for mapbuf busy to go away.
     noop;
     t_ pipe5; * clobber T
     t_ t and (pipe5.MbufBusy);
```
branch $[-2, \text{alu}40];$ 

return;

\* February 10, 1981 5:18 PM **setBrforMap**: \* given Mrow and Mcol, construct a va and put it in the current base register. note that Mrow and Mcol contain up to 9 bits of VA apiece. This code is so arbitraryk because the choice of which bits in the VA map into the map ras/cas bits is rather complicated. The code reverses that mapping; ie., given ras and cas it generates the va. Naturally as the page size changes the mapping of the bits changes, too. See the diagram "Dorado Addressing" by Clark and McDaniel. Use a color printer. mc[**storagePageSize**, 400]; mc[**pageIs256C**, 400]; mc[**pageIs1KC**, 1000]; mc[**pageIs4KC**, 4000]; mc[**Mrow.b0**, b7]; mc[**Mrow.b1**, b8]; mc[**Mrow.2thru8**, b7,377 ]; mc[**Mcol.b0**, b7]; mc[**Mcol.b1**, b8]; mc[**Mcol.b5**, b12]; mc[**Mcol.b6**, b13]; mc[**Mcol.b7**, b14]; mc[**Mcol.b8**, b15]; mc[**Mcol.78**, b14,b15 ]; mc[**Mcol.2thru8**, 177 ]; mc[**Mcol.2thru4**, b9,b10,b11 ]; mc[**Mcol.2thru6**, b9,b10,b11,b12,b13 ]; set[**ras.b0justify,** 10]; set[**ras.b1justify,** 7]; pushReturn[]; **\* with a drawing of the correspondance** t \_ storagePageSize;<br>t - (pageIs256C);<br>**\*** might be understandable. \* might be understandable. skpif[ALU=0]; branch[setBrForMap2]; \* This code works for 256K map chips. Mrow.b0 and Mcol.b0 are always 0 unless we are using 256K map chips. Mrow.b1 and Mcol.b1 are always 0 unless we're using 64Kk map chips. Mrow.b2thru8, Mcol.b2thru8 always contain legitimate map ras/cas values. t\_ ldf[Mrow, 1, ras.b0justify];  $*$  bit 0 of map row for 256K chips rscr\_ lsh[t, 11];  $*$  position in BrHi. rscr\_ lsh[t, 11];<br>t\_ ldf[Mrow, 1, ras.bljustify]; \* \* bit 1 of map row : \* bit 1 of map row for 256K and 64K chips t\_ lsh[t, 7]; \* position it correctly and add to BrHi rscr\_ (rscr) or  $t$ ;  $\star$  value we are constructing t\_ ldf[Mrow, 6, 1]; \* all map chips use this range of values rscr\_ t or (rscr); t\_ ldf[Mcol, 1, ras.b0justify]; \* 256K chips's cas contributes this bit t\_ lsh[t, 10]; t\_ t or (rscr);<br>t\_ ldf[Mcol, 1, ras.bljustify]; \* bit 1 of map row for 256K and 64K chips t\_ lsh[t, 6];<br>t\_ t or (rscr);<br> $\star$  position it correctly and add to BrHi<br> $\star$  BrHi is done. Whew! \* BrHi is done. Whew! rscr2 \_ t-t;<br>skpif[r even], Mrow; <br>\* add va[16] ii \* add va[16] if required rscr2 \_ 100000C; t \_ (Mcol) and (Mcol.2thru8); \* isolate low 6 bits of column  $t = \text{lsh}[t, 10];$  \* correspnd to va[17:23]; branch[setBrForMapDoIt], rscr2 \_ t or (rscr2); **setBrForMap2:** \* February 10, 1981 10:20 AM I don't believe this works. t \_ storagePageSize; t - (pageIs1Kc); skpif[ALU=0]; branch[setBrForMap3];  $t$  (Mrow) and (Mrow.b0);  $rscr \_$  lsh[t, 3];  $\star$  corresponds to va[4]  $t$  (Mrow) and (Mrow.bl);<br>rscr (rscr) or  $t$ ; \* correspondsk to  $va[8]$ ;  $t$  \_ ldf[Mrow, 6, 1]; rscr \_ (rscr) or t;  $*$  correspond to va[10:15]

```
t _ (Mcol) and (Mcol.b0);<br>t _ lsh[t, 2];
                                                * corresponds to va[5];
     rscr _{-} (rscr) or t;
     t ( Mcol) and (Mcol.78);
     t = \text{lsh}[t, 10]; * correspond to va[6:7]
     rscr _ (rscr) or t;
     t = (Mcol) and (Mcol.b1);
     t_t t rsh 1;
     rscr _{-} (rscr) or t; * * corresponds to va[9]
     rscr2 t-tiskpif[r even], Mrow;
     rscr2 = 100000c; * corresponds to va[16]
     t = (Mcol) and (Mcol.2thru6);<br>t = 1sh[t, 10];* correspond to va[17:21]branch[setBrForMapDoIt], rscr2 _ (rscr2) or t;
setBrForMap3:
     t _ storagePageSize;
     t - (pageIs4Kc);
     skpif[ALU=0];
     error; * impossible configuration (neither 256 wd nor 1k nor
4k)
     t _ ldf[Mrow, 6, 1];<br>rscr _ t;
                                                 * correspond to va[10:15]
     t ( Mrow) and (Mrow.b1);<br>
rscr ( rscr) or t;* corresponds to va[8]
     t (Mcol) and (Mcol.b8);
     t _ lsh[t, 13]; \qquad \qquad * corresponds to va[4]
     rscr _ (rscr) or t;
     t _{-} (Mcol) and (Mcol.b5);<br>t _{-} lsh[t, 7];
                                                 * corresponds to va[5]
     rscr _{-} (rscr) or t;
     t _ (Mcol) and (Mcol.b7);<br>t _ lsh[t, 10];
                                                 * corresponds to va[6]
     rscr _{-} (rscr) or t;
     t = (Mcol) and (Mcol.b6);<br>t = lsh[t, 6];* corresponds to va[7]rscr _ (rscr) or t;
     t = (Mcol) and (Mcol.b1);
     t - t rsh 1; \star corresponds to va[9]
     rscr_{} (rscr) or t;
     t _ (Mcol) and (Mcol.2thru4);<br> <code>rscr2</code> _ lsh[t, 10];
                                                * correspond to va[17:19]
     skpif[r even], Mrow;
     rscr2 _ (rscr2) or (100000c); * corresponds to va[16]
     noop;
```
# **setBrForMapDoIt:**

call[setBR]; returnP[];

```
* December 13, 1978 6:40 PM<br>xSetBRforPage:
                                                       * given t = page number, set BR so that va=0
* will reference that virtual page. Assume 256 words/ page. CLOBBER T, rscr, rscr2
      pushReturn[];
      rscr _t t;
      rscr2 _t t;<br>
rscr _r rsh[rscr, 10];
      rscr _ rsh[rscr, 10];<br>
rscr2 _ lsh[rscr2, 10];<br>
* rscr2 _ brLO = (low 8 bits of page num
      rscr2 _ lsh[rscr2, 10];<br>
\begin{array}{ccc} * & * & * \\ * & * & * \end{array} = (low 8 bits of page num) lsh 8<br>
call[setBR];<br>
\begin{array}{ccc} * & * & * \end{array} = brHI, rscr2 = brLO
                                                      * rscr = brHI, rscr2 = brLOreturnP[];
* December 13, 1978 2:59 PM
%
                                                   xWriteMapPage
Write an entry into the map: Enter with t = virtual page index and with rscr = the real page that
corresponds to that virtual page.
Clobber BR!
\approxxWriteMapPage: subroutine;
      pushReturn[];<br>rscr2 _ t;
                                                      * move real page into MsubrScr
      t _ rscr;
      MsubrScr _t t;
%
a virtual page index maps into BR values by performing a left shift of 8. The high order 8 bits of the
index shift into BrHi and the low order bits of the index shift into the high order 8 bits of BrLO
%
      t _ rsh[rscr2, nBitsInPage];
      rscr _ t;
      rscr2 _ lsh[rscr2, nBitsInPage];
                                                       * setup BR so that addr "0" references virtual page
      call[getMsubrScr];
      rscr _ t-t;
      call[writeMap], rscr2 _ t;
      returnP[];
xReadMapPage: subroutine; * * enter w/ t = page number, exit w/ t = pushReturn[]; * * real page number, rscr = pipe4 (w/ al.)
                                                       * real page number, rscr = pipe4 (w/ all hi true bits)
      call[xSetBrForPage];
      call[waitForMapT];
      RMap r0;call[waitForMapT];
      rscr _ not(Pipe3');
      call[xGetPipe4];<br>rscr2 _ t;
                                                       * save pipe 4 till we can get it into rscr
      t _ rscr;<br>
rscr _ rscr2;<br>
* rscr _ pipe4 (w/bits
                                                       * rscr _ pipe4 (w/bits properly inverted)
      returnP[];
```
# \* May 29, 1979 2:39 PM %<br>xZeroMap Write zero into all the entries of the map (ignore wp, dirty)  $\approx$ **xZeroMap:** pushReturn[]; t \_ (OR[mcr.disHold!,mcr.noWake!]C); B\_FaultInfo'[]; call[setMCR]; call[iMapPageCtrl]; **xZeroMapL:** call[nextMpage]; skpif[ALU#0];

```
branch[xZeroMapXit];
      rscr _ t-t;
      call[xWriteMapPage];
     branch[xZeroMapL];
xZeroMapXit:
     returnP[];
```

```
* June 28, 1979 1:13 PM
xGetConfig: subroutine; * return w / t = maxBrHi.
%
Set sMaxBrHi, a register that contains the last valid BrHi +1.
Set xMapBase, a register that contains the offset that PresetMap adds to real page numbers when
initializing the map. xMapBase enables the storage diagnostics to run with contiguous storage modules
that need not begin with module 0.
%
     pushReturn[];
     call[xCountModules];
     sNmodules _ t;
     skpif[alu#0];<br>error;
                                                * no modules!!!
     noop;
     call[XgetSnModules];<br>call[xGetICtype]; * * T: 1=>4K, 4=>16K, 16:
                                                * T: 1=>4K, 4=>16K, 16=>64K\epsilon
```
Note: the "ic type" is a number that happens to be the correct value for sMaxBrHi, given only one module of that type. Ie., If there are 3 modules, sMaxBrHi \_ 3 \* icType. Remember that sMaxBrHi is one greater than the last valid value for BrHi in this configuration. %

#### **xConfigBrHi:**

```
call[XgetSnModules], rscr _ t; * Remember icTyp in rscr.<br>t _ t-1; * begin w/ nModules-1
                                                     * begin w/ nModules-1
cnt _ t; \overline{\phantom{a}} t \overline{\phantom{a}} t \overline{\phantom{a}} t \overline{\phantom{a}} t \overline{\phantom{a}} rscr contains our increment for sMaxBrHi
t t-t;
loopUntil[cnt=0&-1, .], t _ t + (rscr); * multiply by adding
sMaxBrHi _ t; * Set sMaxBrHi.
```

```
%
```
(set xMapBase) Now we must find the real page number for the first page in storage. Usually the map initialization code sets map[i]  $\_$  i. However, if we are missing modules this won't work. Furthermore, this code only works when the installed modules are contiguous. Ie., M2, M3 is a valid configuration while M0, M3 is not valid (where Mi referes to memory module i). The restriction to contiguous modules occurs because the presetMap code doesn't recognize when it crosses a "module boundary" when it writes the map. At module boundaries it should check to see if the module really exists! %

```
xConfigMapBase:
                                        * remember, rscr contains the ictype
    rscr2 _ t-t; * now right shift ictype,,0 by the number
    t rcy[t,rscr2, nBitsInPage]; * of address bits in a map page. This gives
    rscr_i the "map increment" for missing modules.
    rscr2 _ not(Config');
    t (rscr2) and (config.m0);
    skpif[ALU=0];
    branch[xConfigMBxit], t r0; * Module 0 is in place
    (rscr2) and (config.m1);
    skipif[A][I]=0];
    branch[xConfigMBxit], t _ rscr; * missing only one module
    (rscr2) and (config.m2);
    skpif[ALU=0];
    branch[xConfigMBxit], t _ (rscr) + (rscr); * missing module 0, module 1
    (rscr2) and (config.m3);
    skip[2mm]skpif[ALU=0], t _ (rscr) + (rscr); * t _ 2 * mapIncrement
    branch[xConfigMBxit], t _ t + (rscr); * t _ t + mapIncrement
    error; * can't find any modules. There's been a serious
error.
xConfigMBxit:
    xMapBase _ t; * Set xMapBase.
    RBASE _ rbase[sMaxBrHi];
    t _ sMaxBrHi, RBASE _ rbase[defaultRegion];
```

```
xGetCLXit:
     ReturnP[];
```
\* February 9, 1981 10:14 AM<br>% xGetMapICs This routine initializes the RM locations xPageEndHi,, xPageEndLo so that the loop routines will work properly for the current map ic size. Assume 1510=DMUX address for three consecutive muffler values that define the signals, MapIs16K, MapIs64K, MapIs256K. EXIT w/ ...<br>xEndPageHi,,xEndPageLo IC size  $1.0000 \hspace{3.2cm} 16K \\ 1.0000 \hspace{3.2cm} 64K$ 1,,0 64K 4,,0 256K  $\tilde{S}$ set[MapIs16K, 1510];  $*$  assume this address muffler correctly. **xGetMapICs:** pushReturn[]; t\_ AND[MapIs16K, 177400]C; call[xRWDmux], rscr2\_ t\_ t or (AND[MapIs16K, 377]C); branch[xMapIs16K, ALU<0]; noop;  $*$  for placement call[xRWDmux], rscr2\_ t\_ (rscr2)+1;  $branch[xMapIs64K, ALU<0];$ noop;  $*$  for placement call[xRWDmux], rscr2\_ t\_ (rscr2)+1; skpif[alu<0];<br>xGetMapICErr: **x** none of the muffler values we error:<br>  $*$  tried was non-zero. \* tried was non-zero. \* Map is 256K xEndPageLo\_a0;  $t_4c$ ; xEndPageHi\_t; t\_ 1000c; xChipEndRasCas\_ t; **xGetMapICRtn:** returnP[]; **xMapIs16K:** xEndPageHi\_ a0; t\_ 40000c; xEndPageLo\_ t; t\_ 200C; branch[xGetMapICRtn], xChipEndRasCas\_ t; **xMapIs64K:** t\_ xEndPageLo\_ a0; xEndPageHi\_ t+1;  $t = 400C$ ; branch[xGetMapICRtn], xChipEndRasCas\_ t;

```
* June 7, 1979 2:07 PM
XgetSnModules
XgetSnModules return sNmodules
xGetICtype return t = icType = BrHi offset per module
xCountModules return t = num storage modules, set sNmodules, too.
%
XgetSnModules: subroutine;
      RBASE _ rbase[rmForStoreLoops];
      return, t _ sNmodules, RBASE _ rbase[defaultRegion];
%
This routine uses Config to determine the chip size used in the storage boards. The value it returns
describes the maximum BrHi +1 for a single module of the storage boards, given the chip size. Ie.,
If there are 3 modules, 3 * (number returned in T from calling this routine) is the maximum BrHi +1
for the current memory configuration.
%
xGetICtype: subroutine; * RETURN T =(1=>4k, 4=>16K, 16=64K, 64 =>256K)
      pushReturn[];
      rscr _ not(Config');
      rscr _ ldf[rscr, config.icTypeSZ, config.icTypePos];
      PD _ rscr;<br>skpif[ALU#0], (rscr) # (1c);
                                                     * test against 1 incase it's not zero
      branch[xGetIcRtn], t = 1c; * config.icType=0 ==> 4K chips
      skpif[ALU#0], (rscr) # (2c); * test against 2 incase it's not zero
      branch[xGetIcRtn], t = 4c; * config.icType=1 ==> 16K chips
      skip[0.1cm] skpif[ALU#0], t _ 64c;<br>branch[xGetIcRtn], t _ 16c;<br>* reset to 64K chips if \circ* reset to 64K chips if config.icType=2
xGetIcRtn:
     returnP[];
* January 12, 1979 3:22 PM
xCountModules: subroutine; * return T=num storage modules. set sNmodules!
     pushReturn[];
      rscr _ not(Config');
      noop;
      rscr _ ldf[rscr, config.modSZ, config.modPOS]; * modules rt justified
      t _ config.modSZC; * set cnt to (num bits in module field) -1
      cnt _t t;
      t = t-t;
xCountML:
      skpif[r even], rscr;
      t = t + 1irscr _ (rscr) rsh 1;
      loopuntil[cnt=0&-1, xCountML];
      sNmodules _ t;
      returnP[];
* January 25, 1979 5:42 PM
\tilde{z}Code for returning values in T.
%
getMsubrScr: subroutine;
     RBASE _ rbase[mSubrScr];
      return, t _ MsubrScr, RBASE _ rbase[defaultRegion];
xGetPipe4: subroutine;<br>
t not(pipe4');<br>
\begin{array}{ccc} \n\text{#} & \text{#} & \text{#} & \text{#} & \text{#} & \text{#} & \text{#} & \text{#} & \text{#} & \text{#} & \text{#} & \text{#} & \text{#} & \text{#} & \text{#} & \text{#} & \text{#} & \text{#} & \text{#} & \text{#} & \text{#} & \text{#} & \text{#} & \text{#} & \text{#} & \text{#} & \text{#} & \text{#} &* fixed up such that a '1' bit implies<br>* the "true" condition
      t _t t # (pipe4.sexChange0);
      return, t - t # (pipe4.sexChange1);
```

```
xGetPipe2: subroutine;
      return, t _ not(pipe2');
xGetNumFlts: subroutine;
      t _ not(pipe2');
      return, t _ ldf[t, pipe2.nFaultsSize, pipe2.nFaultsShift];
```

```
* December 18, 1978 10:20 AM
% exerciser for map: to be used when bringing up new boards
%
xBoardLoop: top level;
     RBASE _ rbase[defaultRegion];
     \text{call}[\text{setMbase}], t _ r0;
     rscr _ t-t;
     call[setBR], rscr2} t-t;
      t \_ mcr.disHold;
      t _ t OR (mcr.noWake);
     call[setMCR];
      t = 1c;
     \bar{\text{stkp}} \bar{\text{t}} \bar{\text{t}}xBdL:
      call[xUp];
     branch[.-1];
xUp: subroutine;
      pushReturn[];
     RBASE _ rbase[Mwait];
     call[longWait], t - Mwait;
      t _ MwriteVal;
     Map _ Maddr1, MapBuf _ t;
      call[longWait], t _ Mwait;
      t _ not(MwriteVal);
     Map \_ Maddr2, MapBuf \_ t;
     noop;
xup2:
      call[longWait], t _ Mwait;
     RMap _ Maddr1;
      call[longWait], t _ Mwait;
      Mread1 _ not(Pipe3');
     noop;
     RMap _ Maddr2;
      call[longWait], t _ Mwait;
      Mread2 _ not(Pipe3');
     RBASE _ rbase[defaultRegion];
     returnP[];
* February 6, 1981 2:06 PM
xRWDmux: pushReturn[];
     rscr_ 14C;
xDmuxL:
     T_ T+(MidasStrobe_ T); * Shift address bit from B[4]
     Noop;
     rscr(rscr)-1;Branch[xDmuxL, ALU#0];
      T_ ALUFMem, rscr, Branch[.+2, R>=0]; * T_ DMuxData
     UseDMD;
     returnPandBranch[t];
knowRbase[defaultRegion];
     top level;
```
**mapSubrsDone:** noop ;